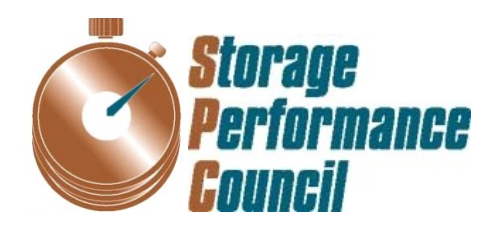

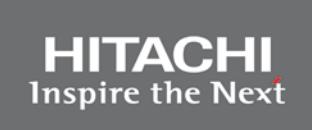

# **SPC BENCHMARK 2™ FULL DISCLOSURE REPORT**

# **HITACHI DATA SYSTEMS CORPORATION HITACHI UNIFIED STORAGE VM**

**SPC-2™ V1.5**

**Submitted for Review: January 21, 2014 Submission Identifier: B00069**

#### **First Edition – January 2014**

THE INFORMATION CONTAINED IN THIS DOCUMENT IS DISTRIBUTED ON AN AS IS BASIS WITHOUT ANY WARRANTY EITHER EXPRESS OR IMPLIED. The use of this information or the implementation of any of these techniques is the customer's responsibility and depends on the customer's ability to evaluate and integrate them into the customer's operational environment. While each item has been reviewed by Hitachi Data Systems Corporation for accuracy in a specific situation, there is no guarantee that the same or similar results will be obtained elsewhere. Customers attempting to adapt these techniques to their own environment do so at their own risk.

This publication was produced in the United States. Hitachi Data Systems Corporation may not offer the products, services, or features discussed in this document in other countries, and the information is subject to change with notice. Consult your local Hitachi Data Systems Corporation representative for information on products and services available in your area.

© Copyright Hitachi Data Systems Corporation 2014. All rights reserved.

Permission is hereby granted to reproduce this document in whole or in part, provided the copyright notice as printed above is set forth in full text on the title page of each item reproduced.

#### **Trademarks**

SPC Benchmark 2, SPC-2, SPC-2 MBPS, and SPC-2 Price-Performance are trademarks of the Storage Performance Council. Hitachi Data Systems, Hitachi, HDS and the Hitachi Data Systems logo are trademarks or registered trademarks of Hitachi Data Systems Corporation in the United States and other countries. All other brands, trademarks, and product names are the property of their respective owners.

## **Table of Contents**

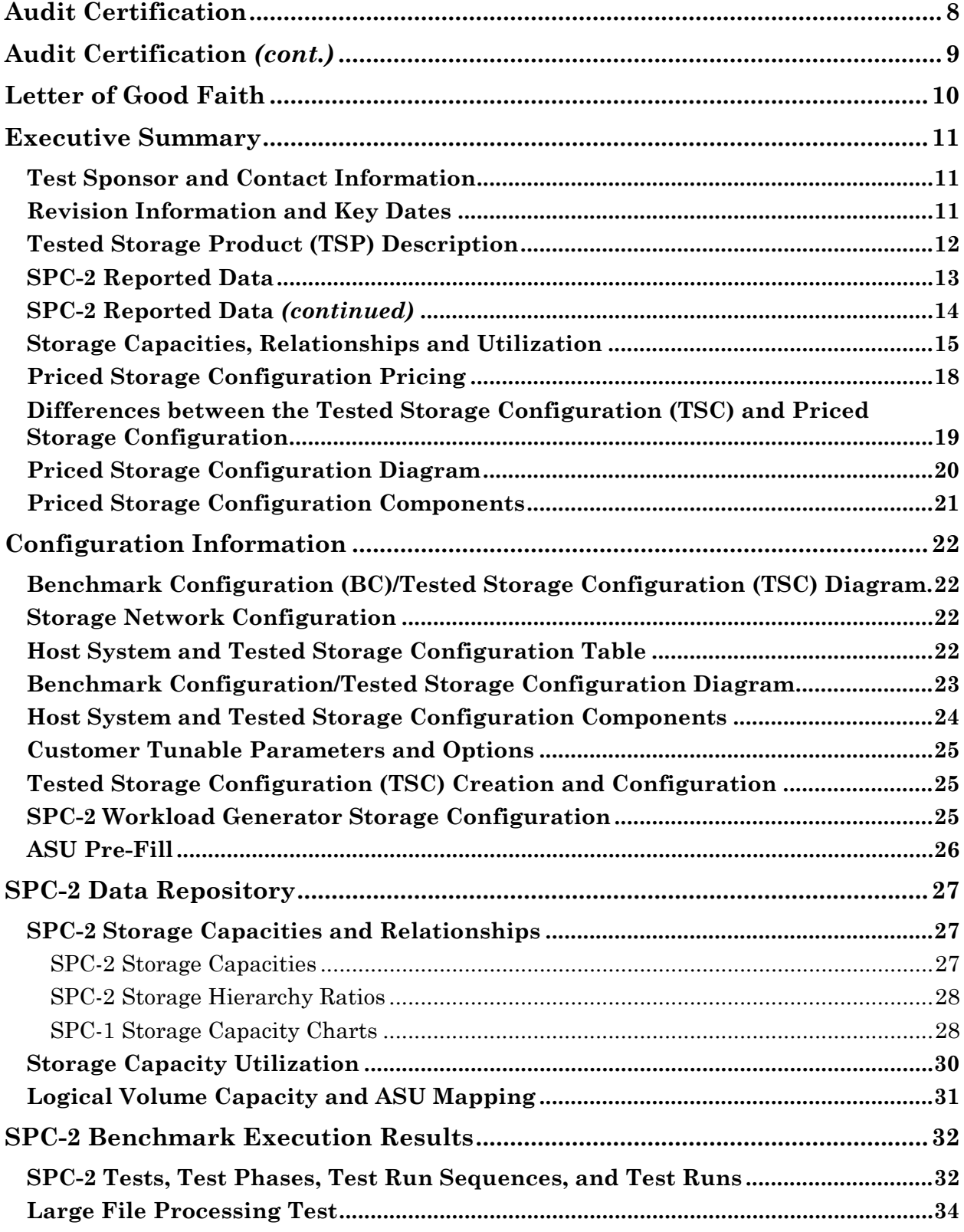

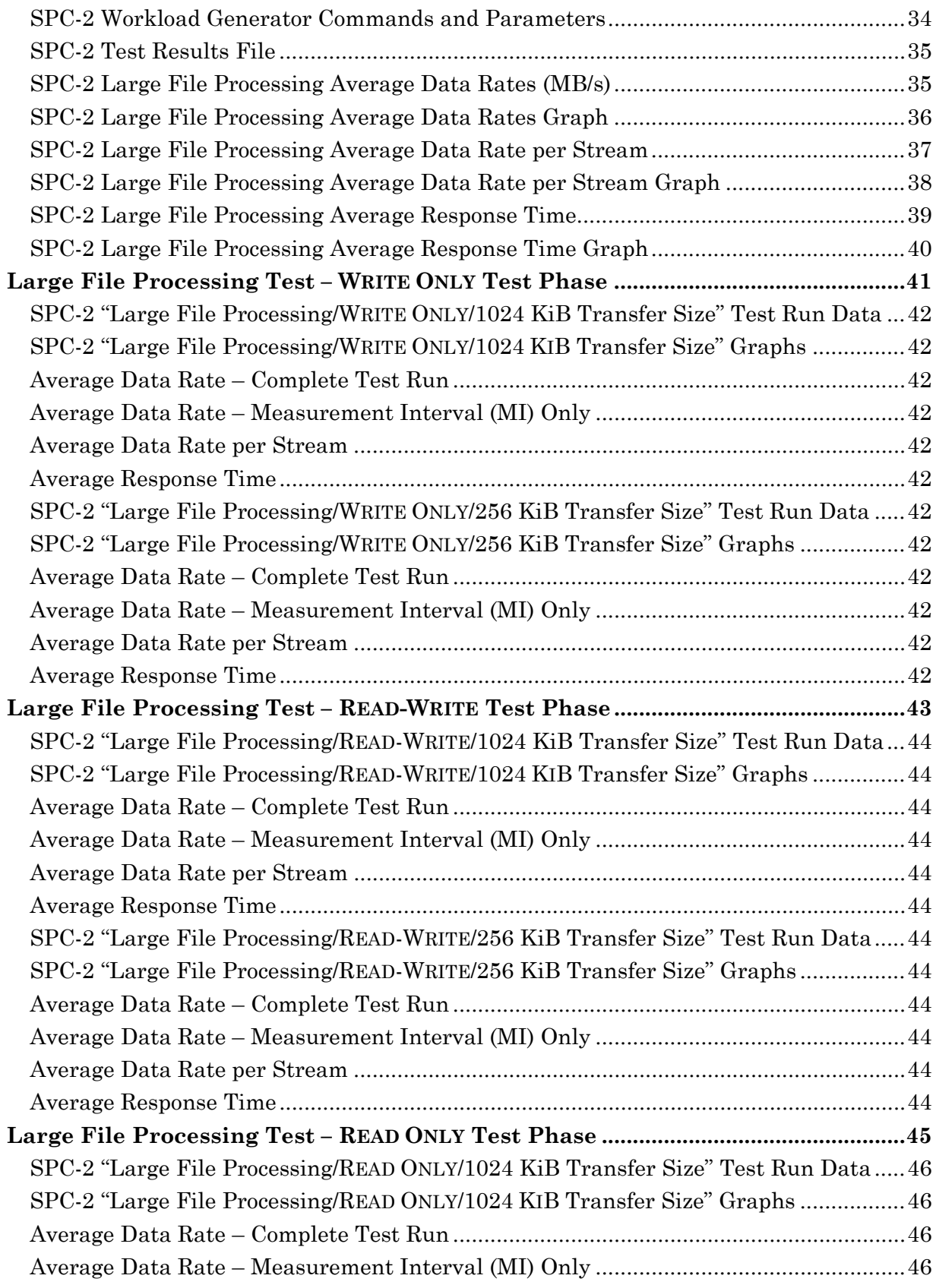

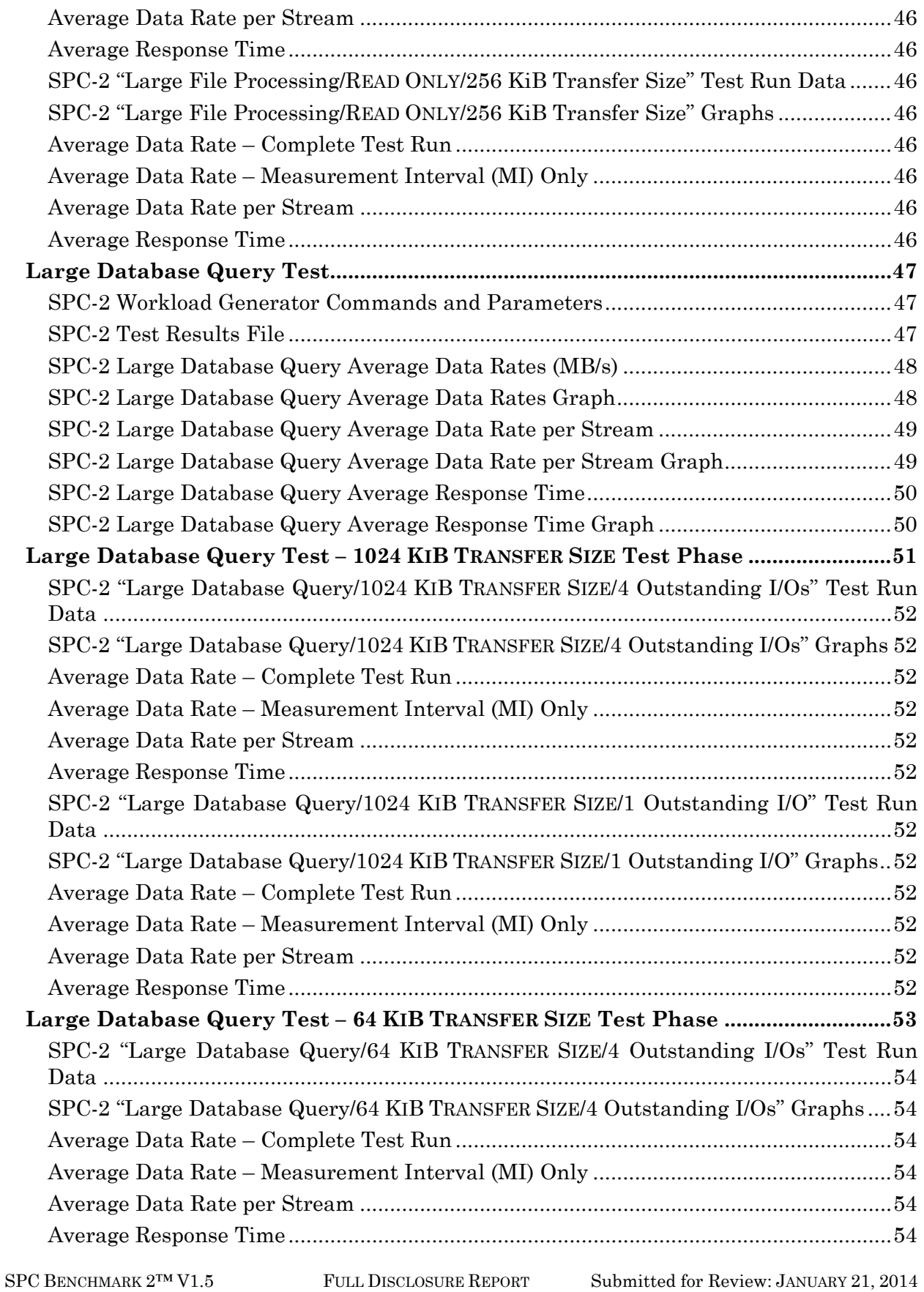

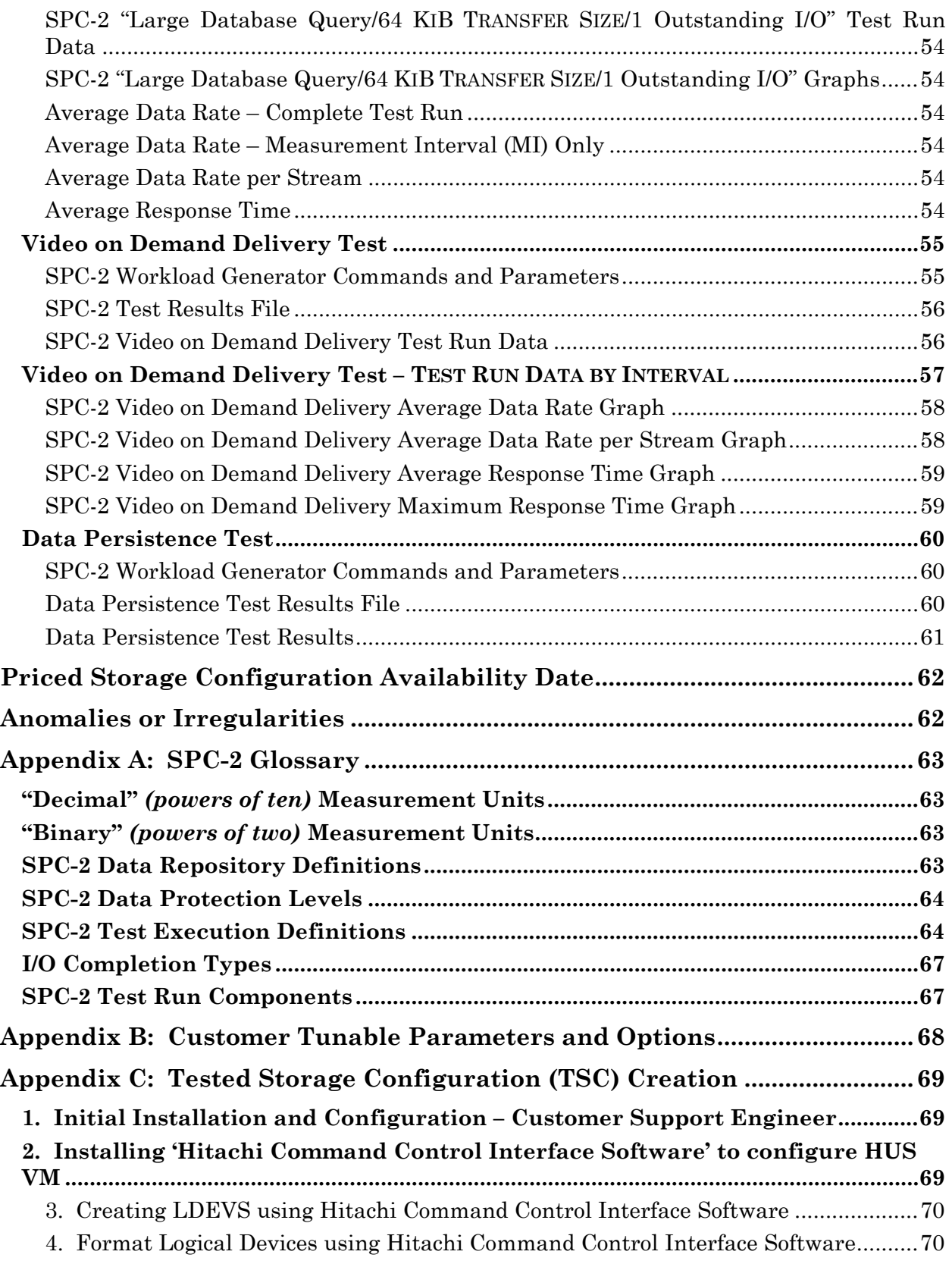

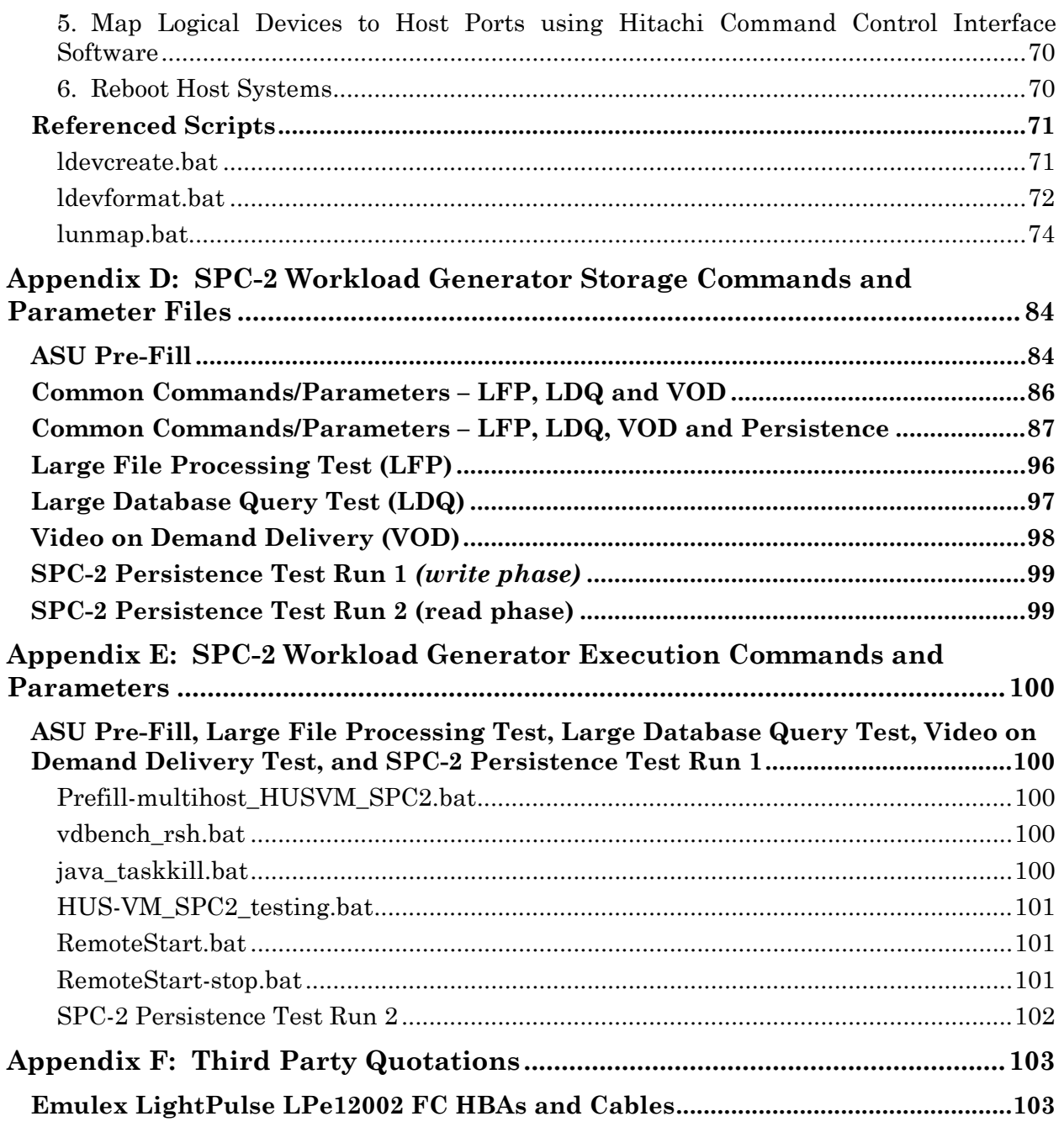

## <span id="page-7-0"></span>**AUDIT CERTIFICATION**

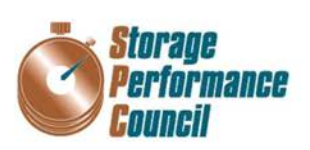

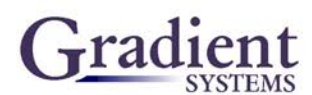

Mel Boksenbaum Hitachi Data Systems Corporation 750 Central Expressway M/S U9922 Santa Clara, CA 95050

December 16, 2013

The SPC Benchmark 2TM Reported Data listed below for the Hitachi Unified Storage VM was produced in compliance with the SPC Benchmark 2TM V1.5 Onsite Audit requirements.

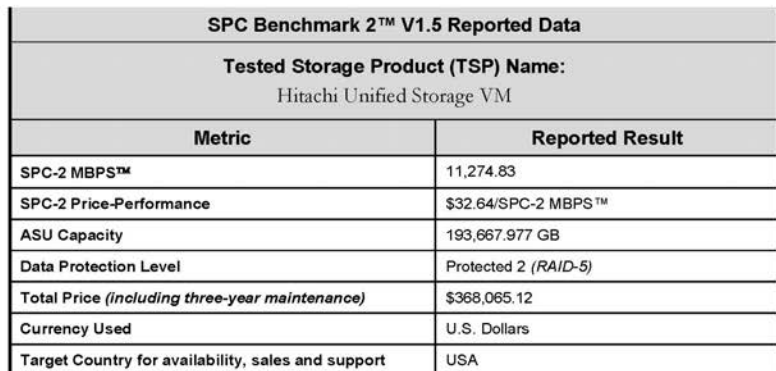

The following SPC Benchmark 2TM Onsite Audit requirements were reviewed and found compliant with V1.5 of the SPC Benchmark 2TM specification:

- A Letter of Good Faith, signed by a senior executive.
- The following Data Repository storage items were verified by physical inspection and documentation supplied by Hitachi Data Systems Corporation:
	- ← Physical Storage Capacity and related requirements.
	- ✓ Configured Storage Capacity and related requirements.
	- ✔ Addressable Storage Capacity and related requirements.
	- ✓ Capacity of each Logical Volume and related requirements.
	- Capacity of the Application Storage Unit (ASU) and related requirements.
- The total Application Storage Unit (ASU) Capacity was filled with random data prior to the ٠ execution of the SPC-2 Tests.
- An appropriate diagram of the Benchmark Configuration (BC)/Tested Storage Configuration (TSC). .

Storage Performance Council 643 Bair Island Road, Suite 103 Redwood City, CA 94062 AuditService@StoragePerformance.org<br>650.556.9384

SPC BENCHMARK 2™ V1.5 FULL DISCLOSURE REPORT Submitted for Review: JANUARY 21, 2014 Hitachi Data Systems Corporation Submission Identifier: B00069

## <span id="page-8-0"></span>**AUDIT CERTIFICATION** *(CONT.)*

Hitachi Unified Storage VM SPC-2 Audit Certification

Page 2

- · Physical verification of the components to match the above diagram.
- Listings and commands used to create and configure the Benchmark Configuration/Tested Storage Configuration.
- Documentation that no customer tunable parameter or option was changed from its default value.
- The following Host System items were verified by physical inspection and documentation supplied by Hitachi Data Systems Corporation:
	- ← Required Host System configuration information.
	- $\checkmark$ The TSC boundary within the Host System.
- . The following SPC-2 Workload Generator information was verified by physical inspection documentation supplied by Hitachi Data Systems Corporation:
	- The presence and version number of the Workload Generator on each Host System.
	- √ Commands and parameters used to configure the SPC-2 Workload Generator.
- . The Test Results Files and resultant Summary Results Files received from Hitachi Data Systems Corporation for each of the following were authentic, accurate, and compliant with all of the requirements and constraints of Clauses 6 and 7 of the SPC-2 Benchmark Specification:
	- $\checkmark$  Data Persistence Test
	- Large File Processing Test
	- ← Large Database Query Test
	- V Video on Demand Delivery Test
- . There were no differences between the Tested Storage Configuration and Priced Storage Configuration..
- The submitted pricing information met all of the requirements and constraints of Clause 9 of the SPC-2 Benchmark Specification.
- The Full Disclosure Report (FDR) met all of the requirements in Clause 10 of the SPC-2 Benchmark Specification.
- This successfully audited SPC measurement is not subject to an SPC Confidential Review.

#### **Audit Notes:**

There were no audit notes or exceptions

Respectfully,

Walter E. Baker

Walter E. Baker SPC Auditor

Storage Performance Council 643 Bair Island Road, Suite 103 Redwood City, CA 94062 AuditService@StoragePerformance.org<br>650.556.9384

Hitachi Unified Storage VM

## <span id="page-9-0"></span>**LETTER OF GOOD FAITH**

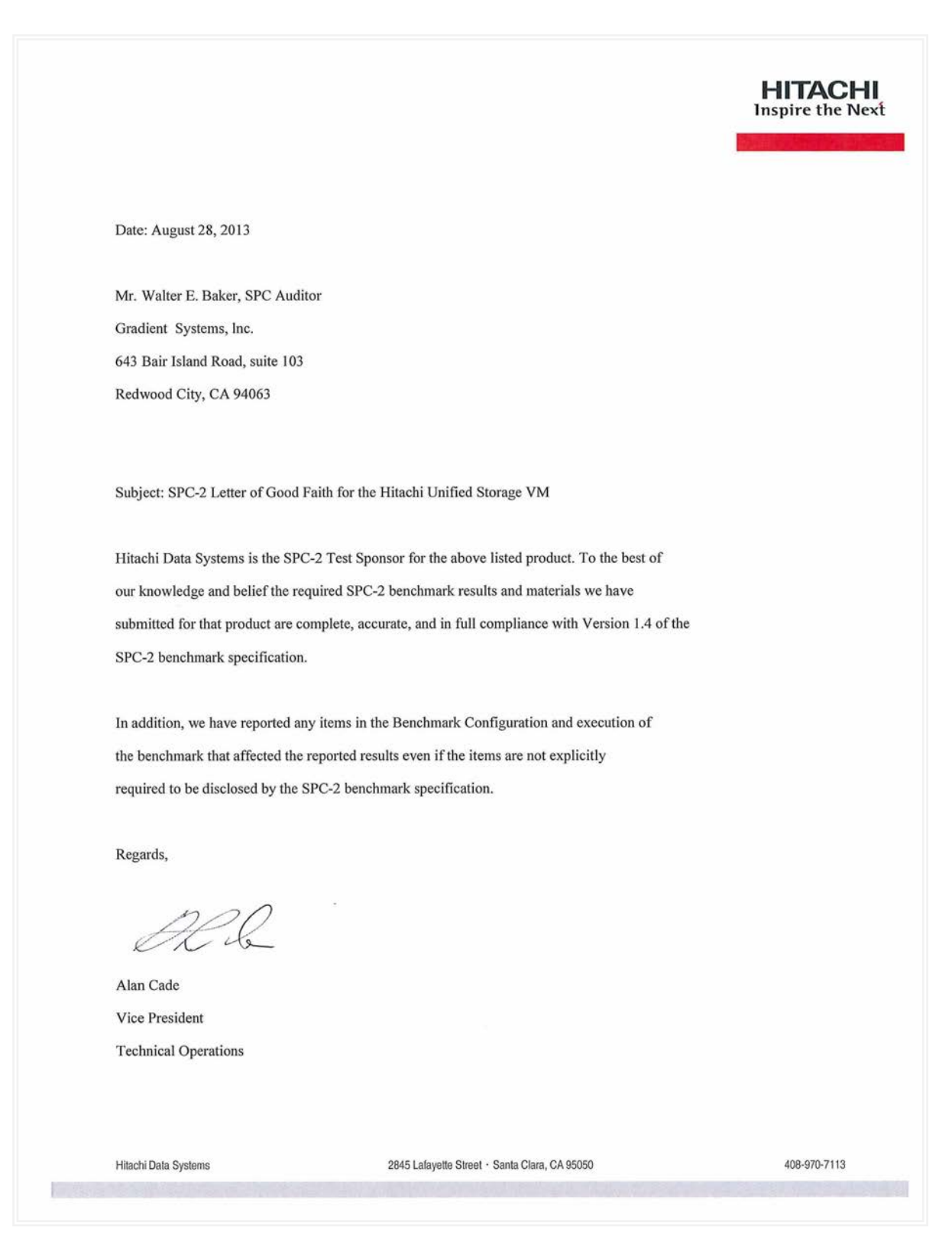

Hitachi Unified Storage VM

SPC BENCHMARK 2™ V1.5 FULL DISCLOSURE REPORT Submitted for Review: JANUARY 21, 2014 Hitachi Data Systems Corporation Submission Identifier: B00069

## <span id="page-10-0"></span>**EXECUTIVE SUMMARY**

### <span id="page-10-1"></span>**Test Sponsor and Contact Information**

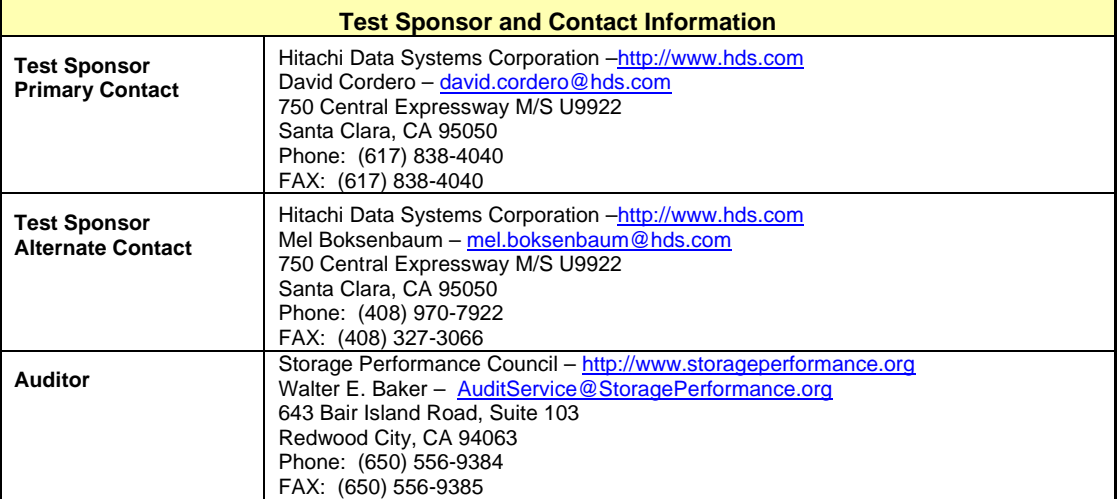

## <span id="page-10-2"></span>**Revision Information and Key Dates**

 $\mathbf{r}$ 

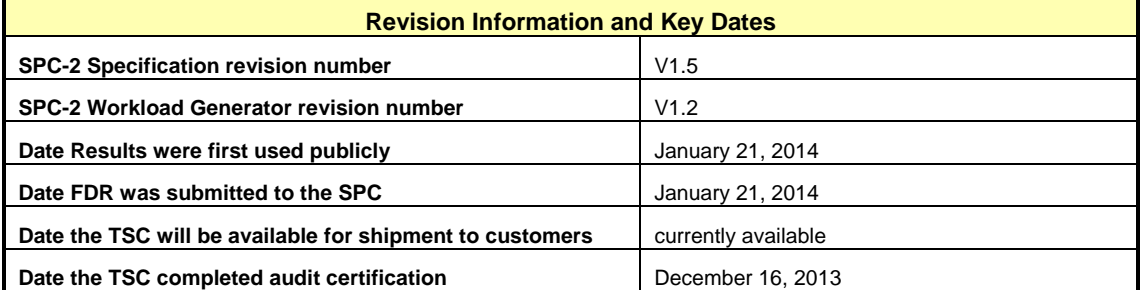

## <span id="page-11-0"></span>**Tested Storage Product (TSP) Description**

Hitachi Unified Storage VM can manage all of your existing storage and consolidate all of your data in a single, virtualized platform to ease the management of information. Hitachi Unified Storage VM is built with trusted Hitachi reliability for application availability, performance and lower cost of ownership. Delivering enterprise storage virtualization in a unified platform lets you manage information more efficiently.

HUS VM places emphasis on high availability with nondisruptive microcode and hardware upgrades, automatic failover architecture with redundant, hot-swappable components, dual data paths and dual control paths and nonvolatile backup of cache using a combination of battery and flash disk drives. Universal data replication can be provided for local and remote data protection across multiple data centers.

Intelligent, controller-based storage virtualization provides a platform for aggregating all storage services for multivendor storage systems. Host-transparent movement, copy and migration of data between storage is enabled with reduced interruption of applications. Hitachi Command Suite provides the software management platform for advanced data and storage management that helps improve administration, operations, provisioning, performance and resilience. Automated data placement enables higher performance and lower cost storage tiers, placing the right data in the right place, at the right time.

## <span id="page-12-0"></span>**SPC-2 Reported Data**

SPC-2 Reported Data consists of three groups of information:

- The following SPC-2 Primary Metrics, which characterize the overall benchmark result:
	- SPC-2 MBPS™
	- SPC-2 Price Performance™
	- Application Storage Unit (ASU) Capacity
- Supplemental data to the SPC-2 Primary Metrics.
	- > Total Price
	- Data Protection Level
	- Currency Used
	- Target Country
- Reported Data for each SPC Test: Large File Processing (LFP), Large Database Query (LDQ), and Video on Demand Delivery (VOD) Test.

**SPC-2 MBPS<sup>™</sup>** represents the aggregate data rate, in megabytes per second, of all three SPC-2 workloads: Large File Processing (LFP), Large Database Query (LDQ), and Video on Demand (VOD).

#### **SPC-2 Price-Performance™** is the ratio of **Total Price** to **SPC-2 MBPS™**.

**ASU** *(Application Storage Unit)* **Capacity** represents the total storage capacity available to be read and written in the course of executing the SPC-2 benchmark.

**Total Price** includes the cost of the Priced Storage Configuration plus three years of hardware maintenance and software support as detailed on page [18.](#page-17-0)

**Data Protection Level** of **Protected 2** using *RAID-5* by distributing check data corresponding to user data across multiple disk in the form of bit-by-bite parity.

*Protected 2: The single point of failure of any component in the configuration will not result in permanent loss of access to or integrity of the SPC-2 Data Repository.*

**Currency Used** is formal name for the currency used in calculating the **Total Price** and **SPC-2 Price-Performance™**. That currency may be the local currency of the **Target Country** or the currency of a difference country *(non-local currency)*.

The **Target Country** is the country in which the Priced Storage Configuration is available for sale and in which the required hardware maintenance and software support is provided either directly from the Test Sponsor or indirectly via a third-party supplier.

## <span id="page-13-0"></span>**SPC-2 Reported Data** *(continued)*

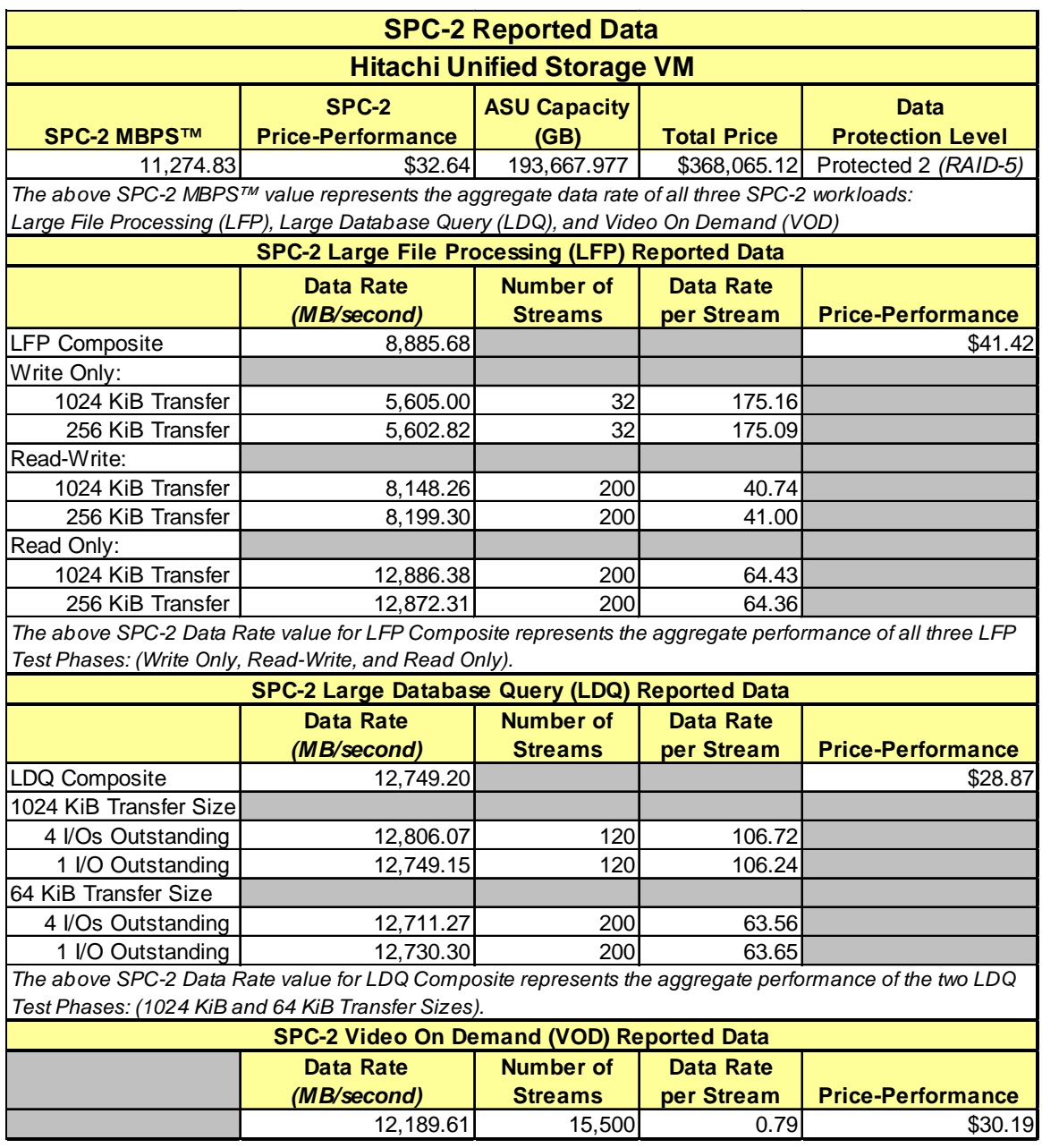

## <span id="page-14-0"></span>**Storage Capacities, Relationships and Utilization**

The following four charts and table document the various storage capacities, used in this benchmark, and their relationships, as well as the storage utilization values required to be reported.

The capacity values in each of the following four charts are listed as integer values, for readability, rather than the decimal values listed elsewhere in this document.

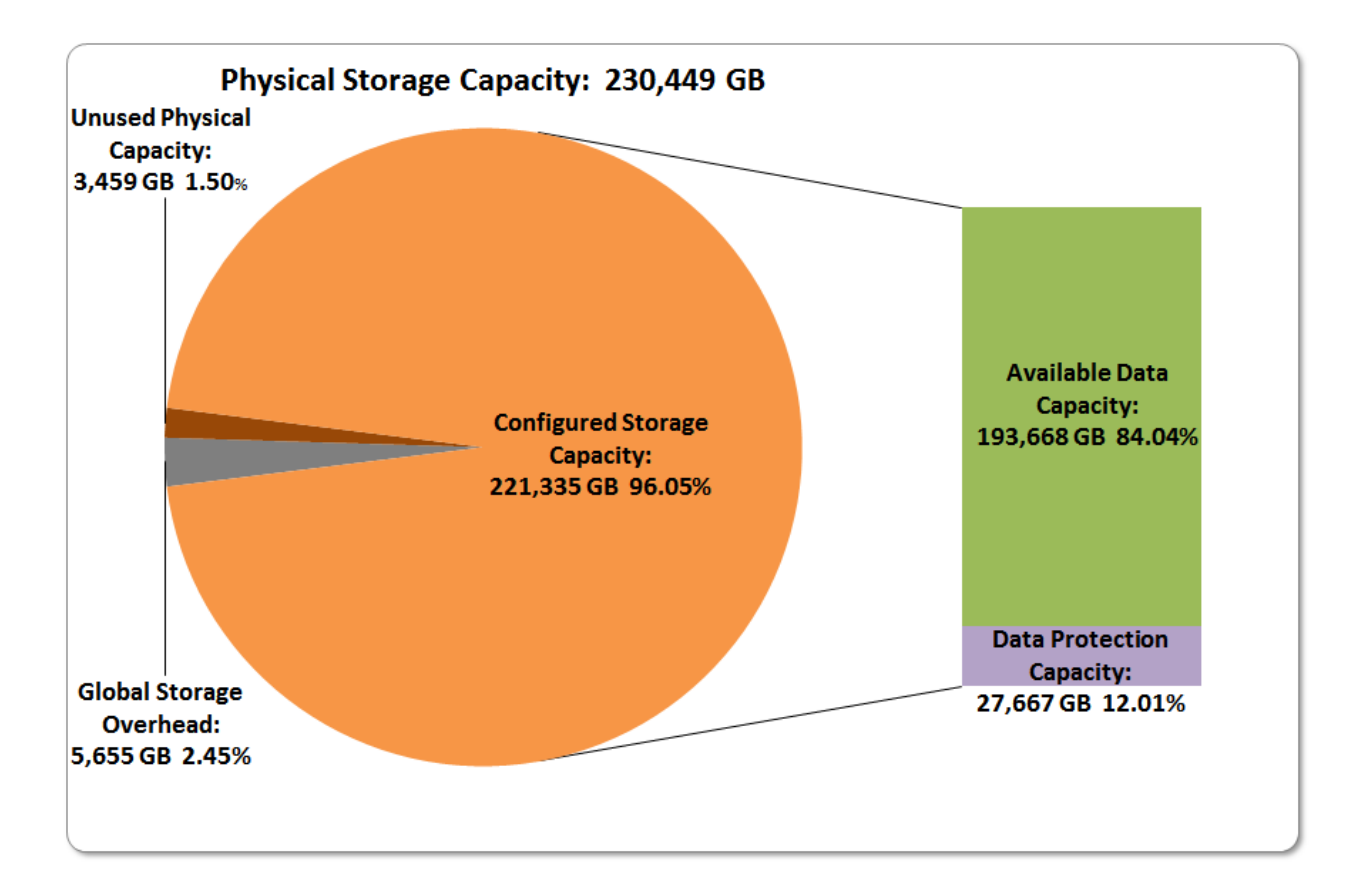

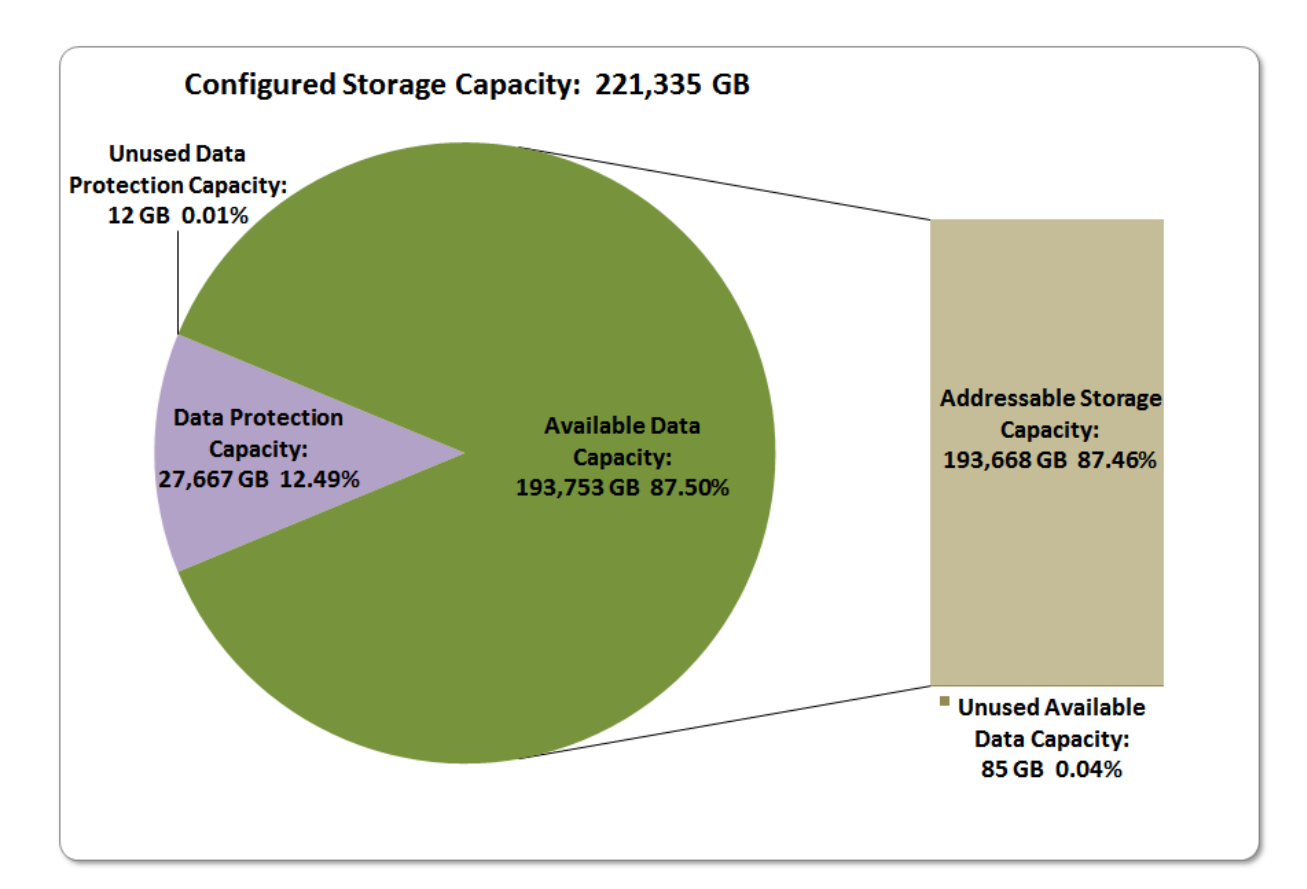

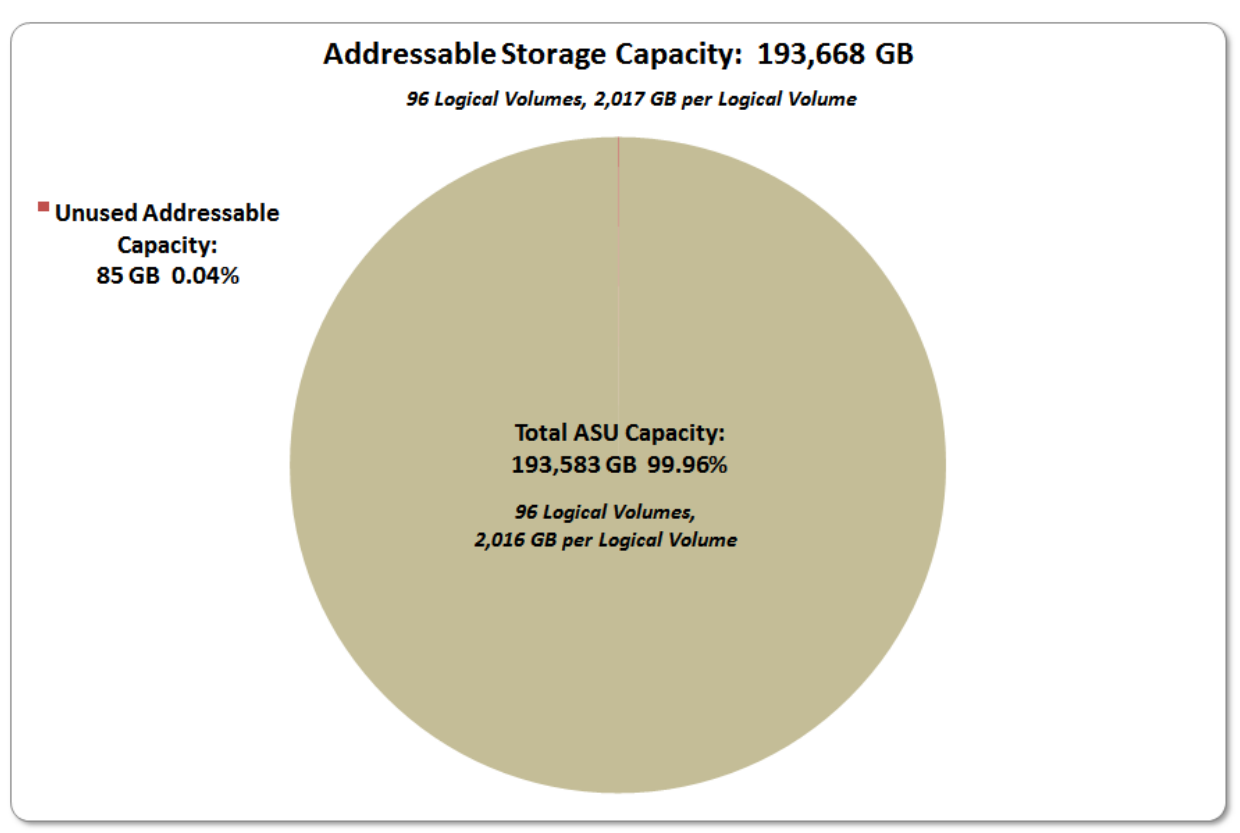

Hitachi Unified Storage VM

SPC BENCHMARK 2<sup>™</sup> V1.5 FULL DISCLOSURE REPORT Submitted for Review: JANUARY 21, 2014 Hitachi Data Systems Corporation Submission Identifier: B00069

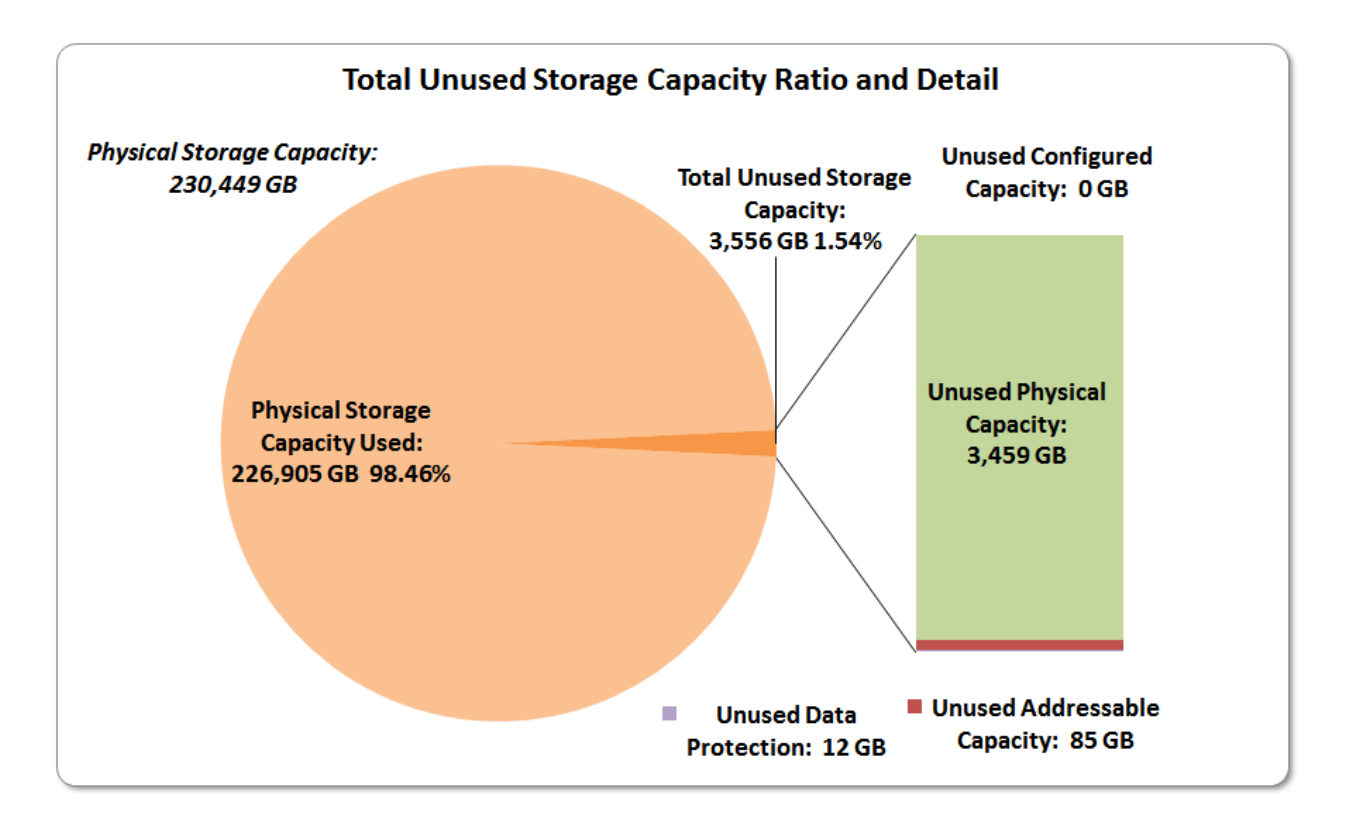

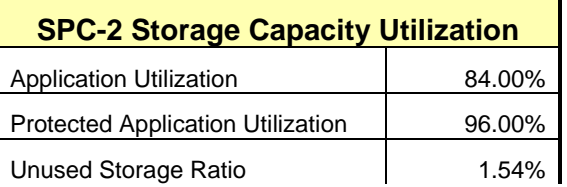

**Application Utilization:** Total ASU Capacity *(193,582.766 GB)* divided by Physical Storage Capacity *(230,448.870 GB).*

**Protected Application Utilization:** Total ASU Capacity *(193,582.766 GB)* plus total Data Protection Capacity *(27,666.954 GB)* minus unused Data Protection Capacity *(12.173 GB)* divided by Physical Storage Capacity *(230,448.870 GB)*.

**Unused Storage Ratio:** Total Unused Capacity *(3,556.153 GB)* divided by Physical Storage Capacity *(230,448.870 GB)* and may not exceed 45%.

Detailed information for the various storage capacities and utilizations is available on pages [27](#page-26-2)[-28](#page-27-0) in the Full Disclosure Report.

## <span id="page-17-0"></span>**Priced Storage Configuration Pricing**

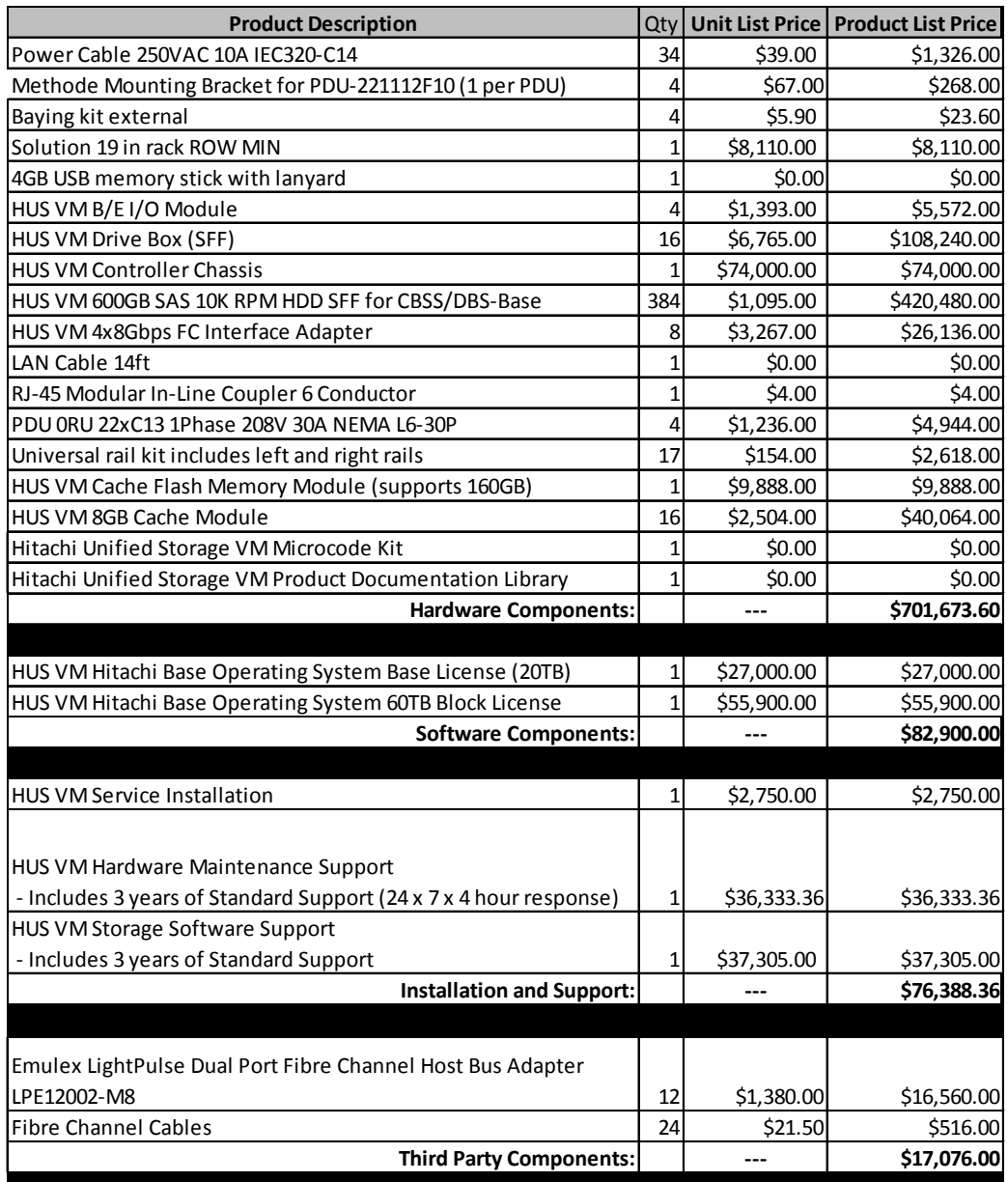

*Hardware Components \$701,673.60 65% \$245,585.76*  $Software$  *Components Installation & Support Third Party Components* 

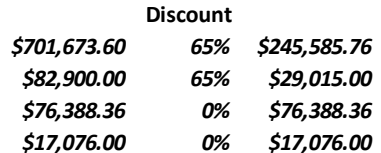

#### **Total: \$368,065.12**

Hitachi Unified Storage VM

SPC BENCHMARK 2<sup>™</sup> V1.5 FULL DISCLOSURE REPORT Submitted for Review: JANUARY 21, 2014 Hitachi Data Systems Corporation Submission Identifier: B00069 The above pricing includes the following:

- Acknowledgement of new and existing hardware and/or software problems within four hours.
- Onsite presence of a qualified maintenance engineer or provision of a customer replaceable part within four hours of the above acknowledgement for any hardware failure that results in an inoperative Priced Storage Configuration component.

### <span id="page-18-0"></span>**Differences between the Tested Storage Configuration (TSC) and Priced Storage Configuration**

There were no differences between the TSC and the Priced Storage Configuration.

## <span id="page-19-0"></span>**Priced Storage Configuration Diagram**

## **12-Emulex LPe12002 dual-port 8 Gb FC**

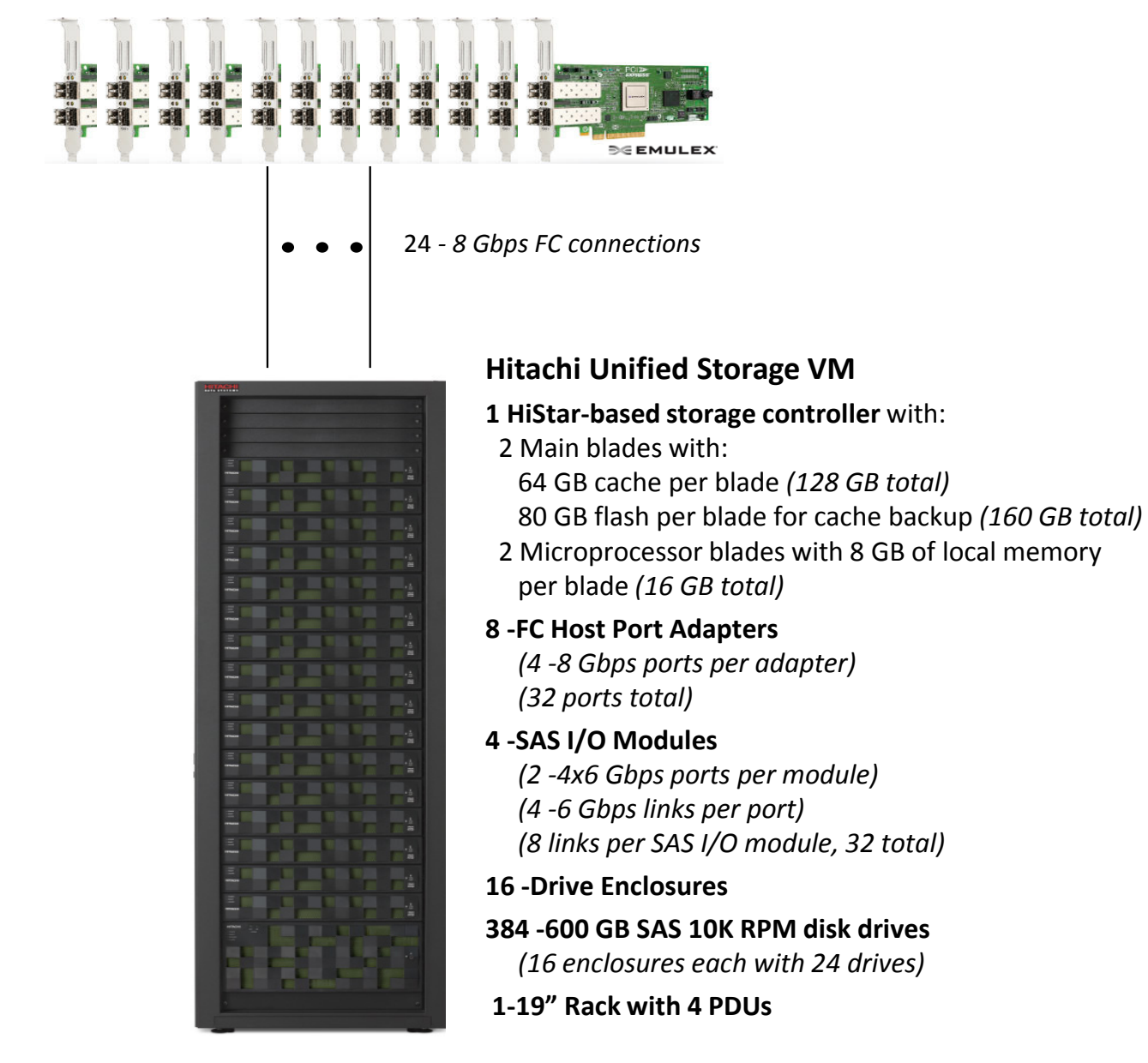

## <span id="page-20-0"></span>**Priced Storage Configuration Components**

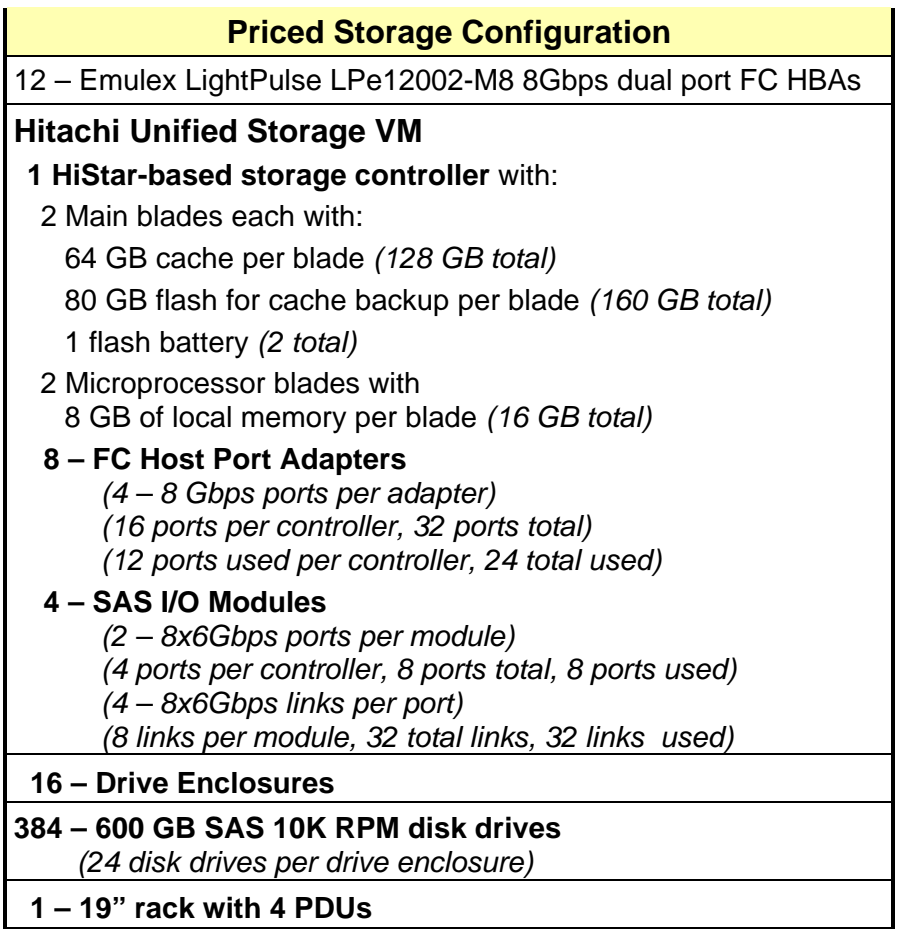

## <span id="page-21-0"></span>**CONFIGURATION INFORMATION**

This portion of the Full Disclosure Report documents and illustrates the detailed information necessary to recreate the Benchmark Configuration (BC), including the Tested Storage Configuration (TSC), so that the SPC-2 benchmark result produced by the BC may be independently reproduced.

In each of the following sections of this document, the appropriate Full Disclosure Report requirement, from the SPC-2 benchmark specification, is stated in italics followed by the information to fulfill the stated requirement.

#### <span id="page-21-1"></span>**Benchmark Configuration (BC)/Tested Storage Configuration (TSC) Diagram**

*Clause 10.6.6* 

*The FDR will contain a one page BC/TSC diagram that illustrates all major components of the BC/TSC.*

The Benchmark Configuration (BC)/Tested Storage Configuration (TSC) is illustrated on page [23](#page-22-0) *[\(Benchmark Configuration \(BC\)/Tested Storage Configuration \(TSC\) Diagram\)](#page-21-1)*.

### <span id="page-21-2"></span>**Storage Network Configuration**

#### *Clause 10.6.6.1*

*If a storage network was configured as a part of the Tested Storage Configuration and the Benchmark Configuration described in Clause 10.6.6 contains a high-level illustration of the network configuration, the Executive Summary will contain a one page topology diagram of the storage network as illustrated in Figure 10.11.* 

The Benchmark Configuration (BC)/Tested Storage Configuration (TSC) was configured with local storage and, as such, did not employ a storage network.

### <span id="page-21-3"></span>**Host System and Tested Storage Configuration Table**

*Clause 10.6.6.2*

*The FDR will contain a table that lists the major components of each Host System and the Tested Storage Configuration.*

The components that comprise each Host System and the Tested Storage Configuration are listed in the table that appears on page [24](#page-23-0) *(Host System [and Tested Storage Configuration](#page-23-0)  [Components\)](#page-23-0)*.

## <span id="page-22-0"></span>**Benchmark Configuration/Tested Storage Configuration Diagram**

## **6 - Hitachi CB 2000 Model E55A2 blade servers**

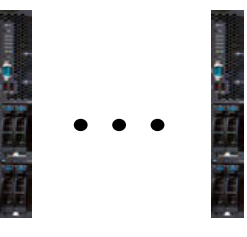

## **12 - Emulex LPe12002 dual-port 8 Gb FC HB**

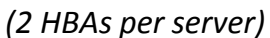

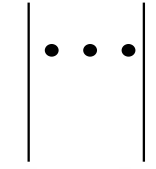

## *24 - 8 Gbps FC connections*

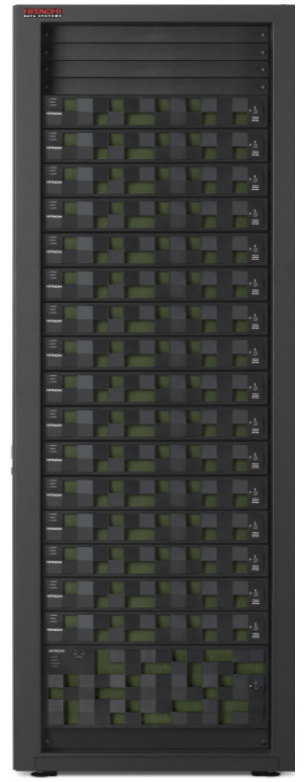

## **Hitachi Unified Storage VM**

### **1 HiStar-based storage controller** with:

- 2 Main blades with: 64 GB cache per blade *(128 GB total)* 80 GB flash per blade for cache backup *(160 GB total)*
- 2 Microprocessor blades with 8 GB of local memory per blade *(16 GB total)*

#### **8 -FC Host Port Adapters**

*(4 -8 Gbps ports per adapter) (32 ports total)*

### **4 -SAS I/O Modules**

*(2 -4x6 Gbps ports per module) (4 -6 Gbps links per port) (8 links per SAS I/O module, 32 total)*

### **16 -Drive Enclosures**

### **384 -600 GB SAS 10K RPM disk drives**

*(16 enclosures each with 24 drives)*

### **1-19" Rack with 4 PDUs**

## <span id="page-23-0"></span>**Host System and Tested Storage Configuration Components**

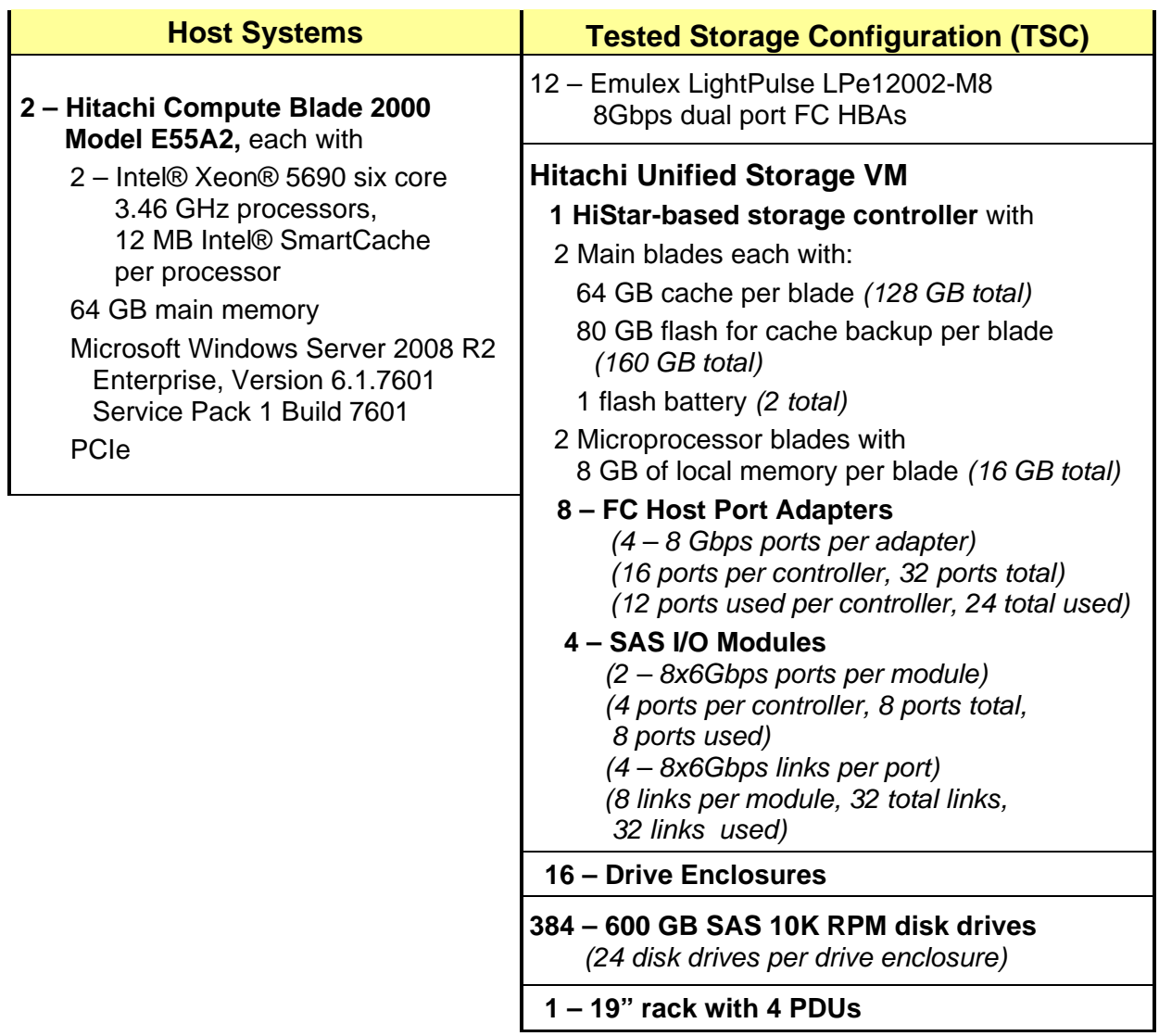

## <span id="page-24-0"></span>**Customer Tunable Parameters and Options**

#### *Clause 10.6.7.1*

*All Benchmark Configuration (BC) components with customer tunable parameter and options that have been altered from their default values must be listed in the FDR. The FDR entry for each of those components must include both the name of the component and the altered value of the parameter or option. If the parameter name is not self-explanatory to a knowledgeable practitioner, a brief description of the parameter's use must also be included in the FDR entry.*

[Appendix B: Customer Tunable](#page-67-0) Parameters and Options on page [68](#page-67-0) contains the customer tunable parameters and options that have been altered from their default values for this benchmark.

## <span id="page-24-1"></span>**Tested Storage Configuration (TSC) Creation and Configuration**

#### *Clause 10.6.7.2*

*The Full Disclosure Report must include sufficient information to recreate the logical representation of the Tested Storage Configuration (TSC). In addition to customer tunable parameters and options (Clause10.6.6.1), that information must include, at a minimum:*

- *A diagram and/or description of the following:*
	- *All physical components that comprise the TSC. Those components are also illustrated in the BC Configuration Diagram in Clause 10.6.5.7 and the Storage Network Configuration Diagram in Clause 10.6.5.8.*
	- *The logical representation of the TSC, configured from the above components that will be presented to the SPC-2 Workload Generator.*
- *Listings of scripts used to create the logical representation of the TSC.*
- *If scripts were not used, a description of the process used with sufficient detail to recreate the logical representation of the TSC.*

[Appendix C: Tested Storage Configuration \(TSC\) Creation](#page-68-0) on page [69](#page-68-0) contains the detailed information that describes how to create and configure the logical TSC.

#### <span id="page-24-2"></span>**SPC-2 Workload Generator Storage Configuration**

#### *Clause 10.6.7.3*

*The Full Disclosure Report will include all SPC-2 Workload Generator storage configuration commands and parameters used in the SPC-2 benchmark measurement.*

The SPC-2 Workload Generator storage configuration commands and parameters for this measurement appear in [Appendix D: SPC-2 Workload Generator Storage Commands and](#page-83-0)  [Parameter](#page-83-0) Files on page [84.](#page-83-0)

## <span id="page-25-0"></span>**ASU Pre-Fill**

#### *Clause 6.3.3*

*The SPC-2 ASU is required to be completely filled with specified content prior to the execution of audited SPC-2 Tests. The content is required to consist of random data pattern such as that produced by an SPC recommended tool.*

*…* 

#### *Clause 6.3.3.3*

*The required ASU pre-fill must be executed as the first step in the uninterrupted benchmark execution sequence described in Clause 6.4.2. That uninterrupted sequence will consist of: ASU Pre-Fill, Large File Processing, Large Database Query, Video on Demand Delivery and Persistence Test Run 1. The only exception to this requirement is described in Clause 6.3.3.4.*

#### *Clause 6.3.3.4*

*If approved by the Auditor, the Test Sponsor may complete the required ASU pre-fill prior to the execution of the audited SPC-2 Tests and not as part of the SPC-2 Test execution sequence.*

*The Auditor will verify the required random data pattern content in the ASU prior to the execution of the audited SPC-2 Tests. If that verification fails, the Test Sponsor is required to reload the specified content to the ASU.*

The configuration file used to complete the required ASU pre-fill appears in Appendix [D: SPC-2 Workload Generator Storage Commands and Parameter](#page-83-0) Files on page [84.](#page-83-0)

## <span id="page-26-0"></span>**SPC-2 DATA REPOSITORY**

This portion of the Full Disclosure Report presents the detailed information that fully documents the various SPC-2 storage capacities and mappings used in the Tested Storage Configuration. [SPC-2 Data Repository Definitions](#page-62-3) on page [63](#page-62-3) contains definitions of terms specific to the SPC-2 Data Repository.

In each of the following sections of this document, the appropriate Full Disclosure Report requirement, from the SPC-2 benchmark specification, is stated in italics followed by the information to fulfill the stated requirement.

## <span id="page-26-1"></span>**SPC-2 Storage Capacities and Relationships**

*Clause 10.6.8.1*

*Two tables and four charts documenting the storage capacities and relationships of the SPC-2 Storage Hierarchy (Clause 2.1) shall be included in the FDR. … The capacity value in each chart may be listed as an integer value, for readability, rather than the decimal value listed in the table below.*

#### <span id="page-26-2"></span>**SPC-2 Storage Capacities**

The Physical Storage Capacity consisted of 230,448.870 GB distributed over 384 disk drives each with a formatted capacity of 600.127 GB. There was 3,458.769 GB (1.50%) of Unused Storage within the Physical Storage Capacity. Global Storage Overhead consisted of 5,655.270 GB (2.45%) of the Physical Storage Capacity. There was 0.000 GB (0.00%) of Unused Storage within the Configured Storage Capacity. The Total ASU Capacity utilized 99.96% of the Addressable Storage Capacity resulting in 85.211 GB (0.04%) of Unused Storage within the Addressable Storage Capacity. The Data Protection *(RAID-5)* capacity was 27,666.854 GB of which 27,654.681 GB was utilized. The total Unused Storage was 3,556.153 GB.

*Note: The configured Storage Devices may include additional storage capacity reserved for system overhead, which is not accessible for application use. That storage capacity may not be included in the value presented for Physical Storage Capacity.*

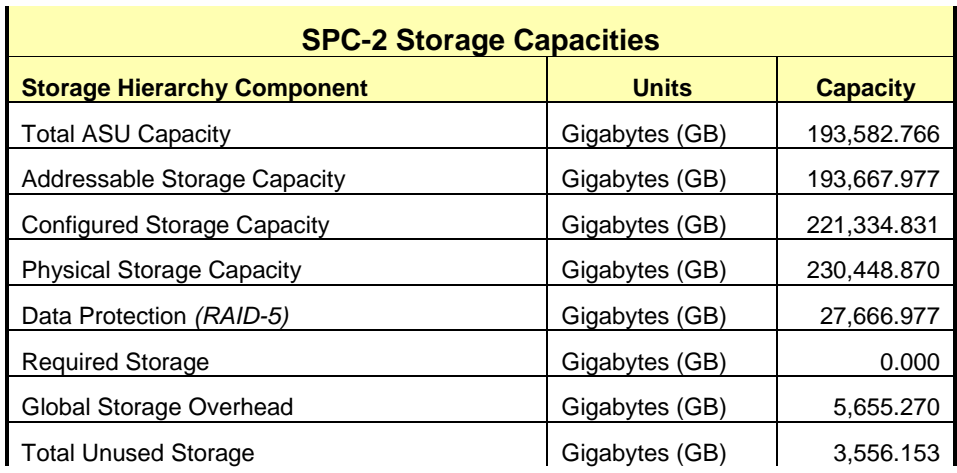

#### <span id="page-27-0"></span>**SPC-2 Storage Hierarchy Ratios**

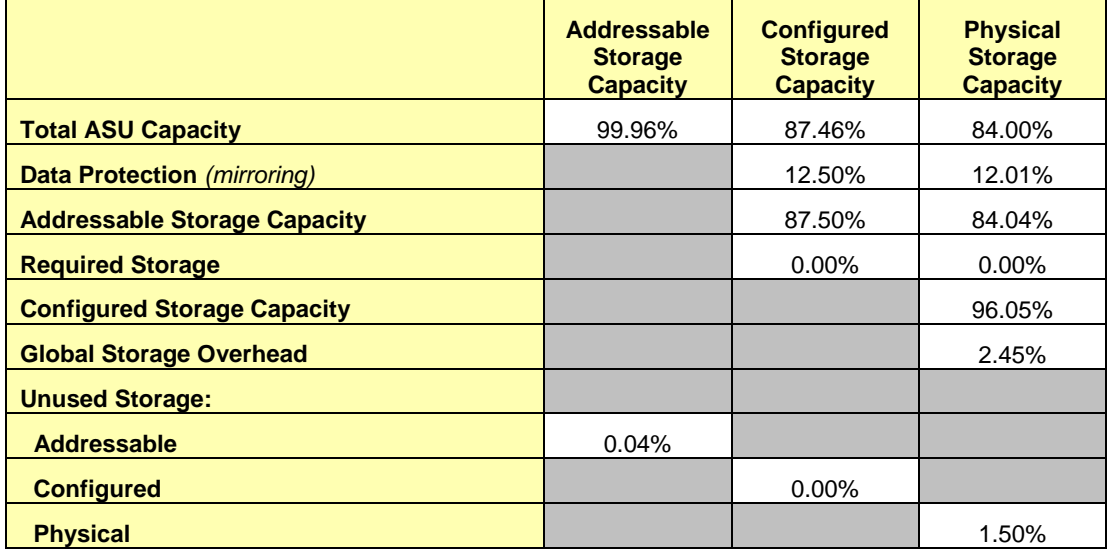

#### <span id="page-27-1"></span>**SPC-1 Storage Capacity Charts**

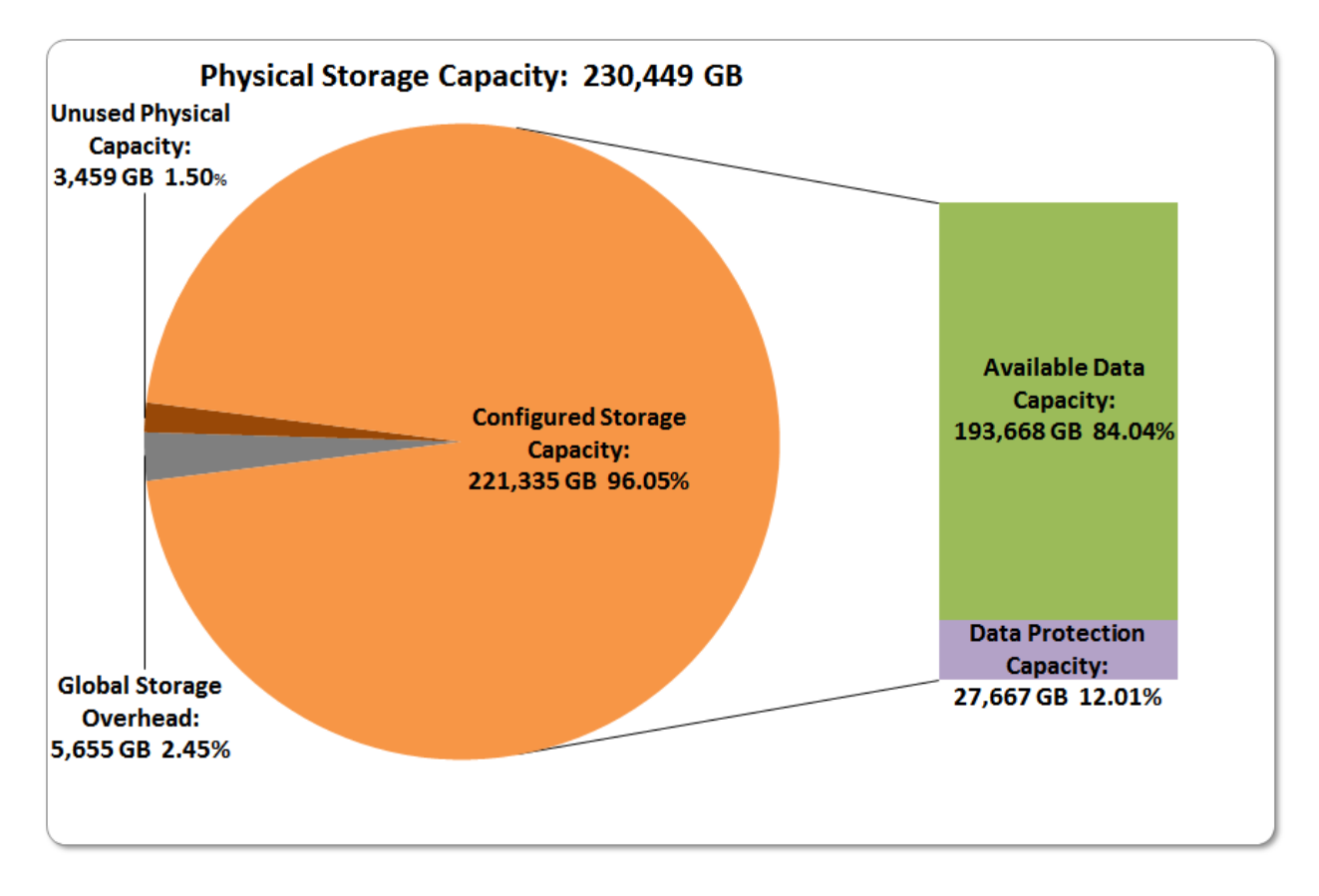

Hitachi Unified Storage VM

SPC BENCHMARK 2<sup>™</sup> V1.5 FULL DISCLOSURE REPORT Submitted for Review: JANUARY 21, 2014 Hitachi Data Systems Corporation Submission Identifier: B00069

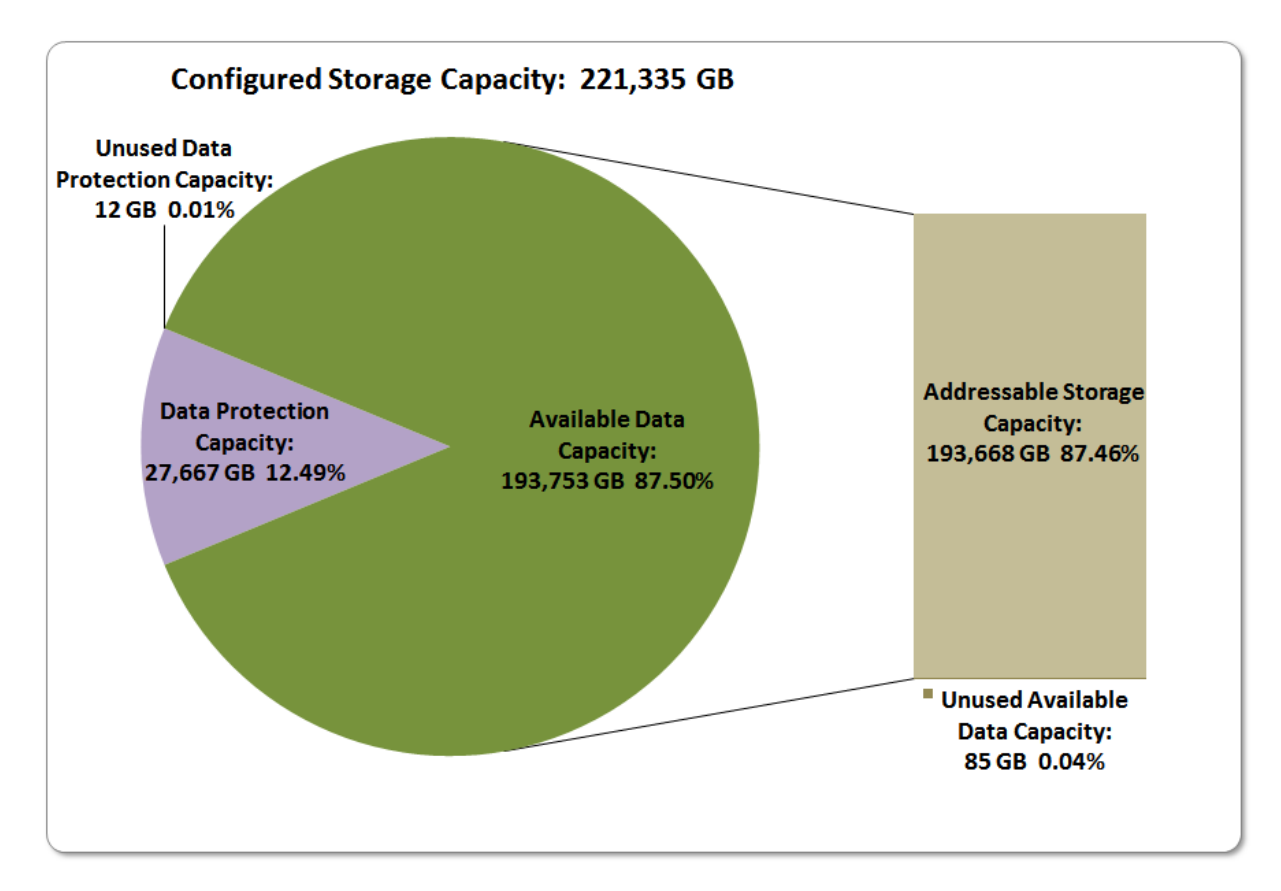

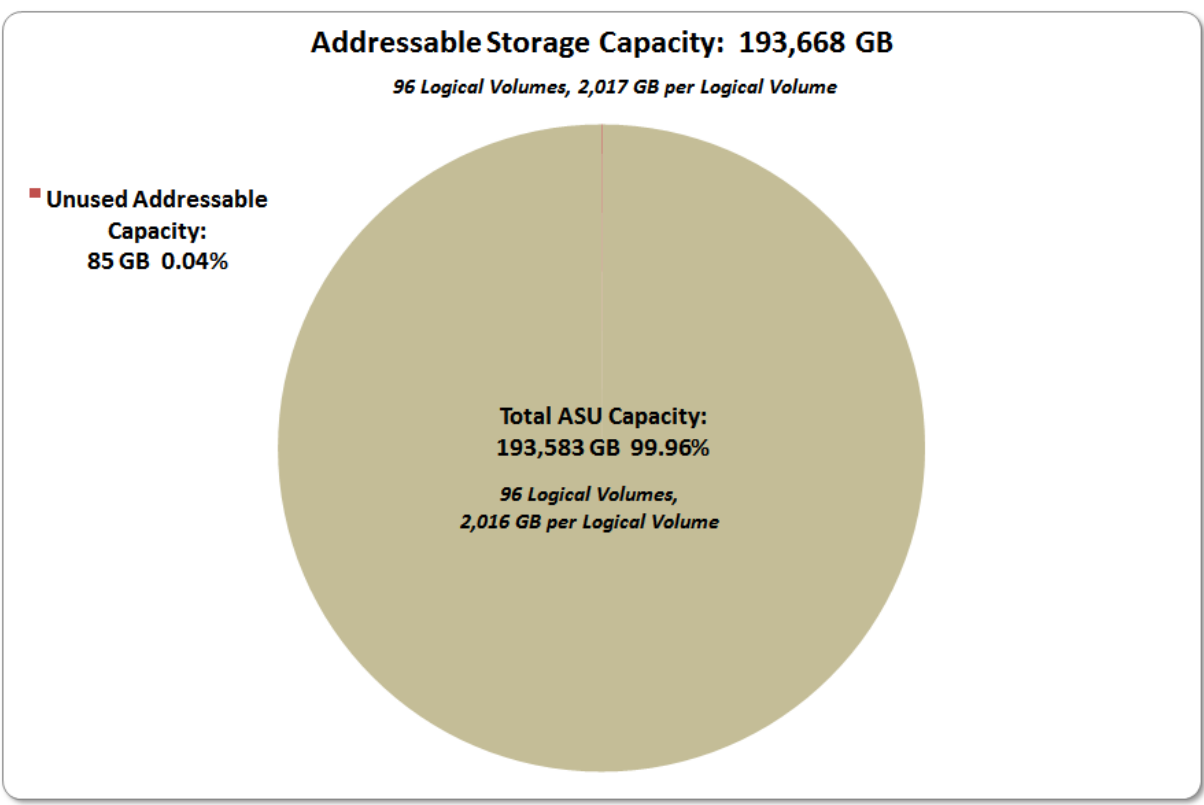

Hitachi Unified Storage VM

SPC BENCHMARK 2<sup>™</sup> V1.5 FULL DISCLOSURE REPORT Submitted for Review: JANUARY 21, 2014 Hitachi Data Systems Corporation Submission Identifier: B00069

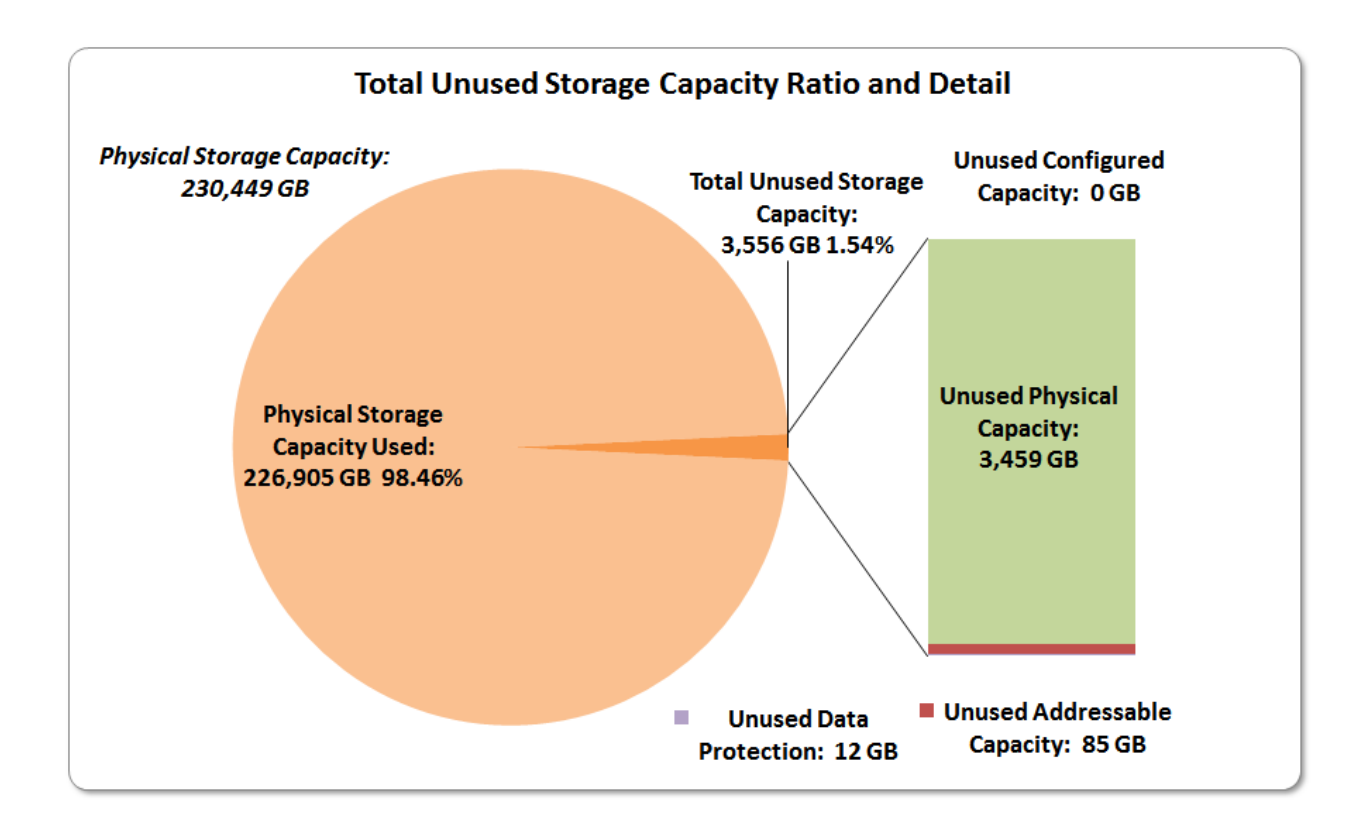

## <span id="page-29-0"></span>**Storage Capacity Utilization**

#### *Clause 10.6.8.2*

*The FDR will include a table illustrating the storage capacity utilization values defined for Application Utilization (Clause 2.8.1), Protected Application Utilization (Clause 2.8.2), and Unused Storage Ratio (Clause 2.8.3).* 

#### *Clause 2,8.1*

*Application Utilization is defined as Total ASU Capacity divided by Physical Storage Capacity.*

#### *Clause 2,8.2*

*Protected Application Utilization is defined as (Total ASU Capacity plus total Data Protection Capacity minus unused Data Protection Capacity) divided by Physical Storage Capacity.*

#### *Clause 2,8.3*

*Unused Storage Ratio is defined as Total Unused Capacity divided by Physical Storage Capacity and may not exceed 45%.*

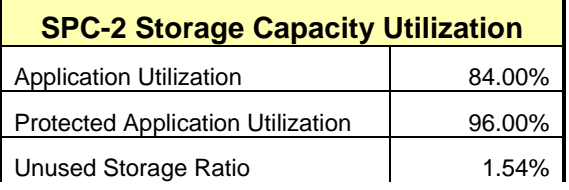

## <span id="page-30-0"></span>**Logical Volume Capacity and ASU Mapping**

#### *Clause 10.6.8.3*

*A table illustrating the capacity of the Application Storage Unit (ASU) and the mapping of Logical Volumes to ASU will be provided in the FDR. Capacity must be stated in gigabytes (GB) as a value*  with a minimum of two digits to the right of the decimal point. Each Logical Volume will be *sequenced in the table from top to bottom per its position in the contiguous address space of the ASU. Each Logical Volume entry will list its total capacity, the portion of that capacity used for the ASU, and any unused capacity.*

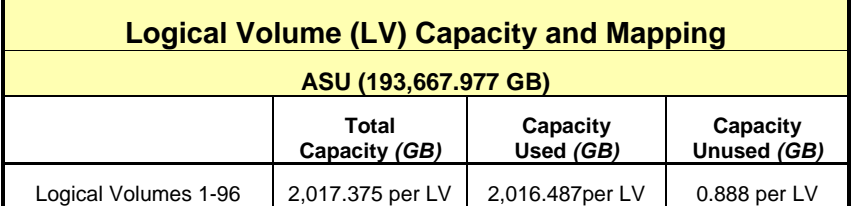

See the Storage Definition (sd) entries in [Appendix D: SPC-2 Workload Generator Storage](#page-83-0)  [Commands and Parameter](#page-83-0) Files on page [84](#page-83-0) for more detailed configuration information.

### <span id="page-31-0"></span>**SPC-2 BENCHMARK EXECUTION RESULTS**

This portion of the Full Disclosure Report documents the results of the various SPC-2 Tests, Test Phases, Test Run Sequences, and Test Runs. An [SPC-2 glossary](#page-62-0) on page [63](#page-62-0) contains definitions of terms specific to the SPC-2 Data Repository.

In each of the following sections of this document, the appropriate Full Disclosure Report requirement, from the SPC-2 benchmark specification, is stated in italics followed by the information to fulfill the stated requirement.

#### <span id="page-31-1"></span>**SPC-2 Tests, Test Phases, Test Run Sequences, and Test Runs**

The SPC-2 benchmark consists of the following Tests, Test Phases, Test Run Sequences, and Test Runs:

- **Data Persistence Test**
	- Data Persistence Test Run 1
	- > Data Persistence Test Run 2

#### **Large File Processing Test**

- WRITE ONLY Test Phase
	- Test Run Sequence 1
		- $\checkmark$  Test Run 1 1024 KiB Transfer maximum number of Streams
		- $\checkmark$  Test Run 2 1024 KiB Transfer 50% of Test Run 1's Streams value
		- $\sim$  Test Run 3 1024 KiB Transfer 25% of Test Run 1's Streams value
		- $\sim$  Test Run 4 1024 KiB Transfer 12.5% of Test Run 1's Streams value
		- $\checkmark$  Test Run 5 1024 KiB Transfer single (1) Stream
	- Test Run Sequence 2
		- $\checkmark$  Test Run 6 256 KiB Transfer maximum number of Streams
		- $\checkmark$  Test Run 7 256 KiB Transfer 50% of Test Run 6's Streams value
		- $\sim$  Test Run 8 256 KiB Transfer 25% of Test Run 6's Streams value
		- $\sqrt{ }$  Test Run 9 256 KiB Transfer 12.5% of Test Run 6's Streams value
		- $\checkmark$  Test Run 10 256 KiB Transfer single (1) Stream
- READ-WRITE Test Phase
	- Test Run Sequence 3
		- $\checkmark$  Test Run 11 1024 KiB Transfer maximum number of Streams
		- $\sqrt{ }$  Test Run 12 1024 KiB Transfer 50% of Test Run 11's Streams value
		- $\checkmark$  Test Run 13 1024 KiB Transfer 25% of Test Run 11's Streams value
		- $\sim$  Test Run 14 1024 KiB Transfer 12.5% of Test Run 11's Streams value
		- $\checkmark$  Test Run 15 1024 KiB Transfer single (1) Stream
	- Test Run Sequence 4
		- $\sim$  Test Run 16 256 KiB Transfer maximum number of Streams
		- $\checkmark$  Test Run 17 256 KiB Transfer 50% of Test Run 16's Streams value
		- $\checkmark$  Test Run 18 256 KiB Transfer 25% of Test Run 16's Streams value
		- $\checkmark$  Test Run 19 256 KiB Transfer 12.5% of Test Run 16's Streams value
		- $\checkmark$  Test Run 20 256 KiB Transfer single (1) Stream
- > READ ONLY Test Phase
	- Test Run Sequence 5
		- $\checkmark$  Test Run 21 1024 KiB Transfer maximum number of Streams

Hitachi Unified Storage VM

- $\checkmark$  Test Run 22 1024 KiB Transfer 50% of Test Run 21's Streams value
- $\sim$  Test Run 23 1024 KiB Transfer 25% of Test Run 21's Streams value
- $\sim$  Test Run 24 1024 KiB Transfer 12.5% of Test Run 21's Streams value
- $\sqrt{ }$  Test Run 25 1024 KiB Transfer single (1) Stream
- Test Run Sequence 6
	- $\checkmark$  Test Run 26 256 KiB Transfer maximum number of Streams
	- Test Run 27 256 KiB Transfer 50% of Test Run 26's Streams value
	- $\checkmark$  Test Run 28 256 KiB Transfer 25% of Test Run 26's Streams value
	- $\sim$  Test Run 29 256 KiB Transfer 12.5% of Test Run 26's Streams value
	- $\checkmark$  Test Run 30 256 KiB Transfer single (1) Stream

#### **Large Database Query Test**

- > 1024 KIB TRANSFER SIZE Test Phase
	- Test Run Sequence 1
		- $\checkmark$  Test Run 1 4 I/O Requests Outstanding maximum number of Streams
		- $\sim$  Test Run 2 4 I/O Requests Outstanding 50% of Test Run 1's Streams value
		- $\sim$  Test Run 3 4 I/O Requests Outstanding 25% of Test Run 1's Streams value
		- $\sim$  Test Run 4 4 I/O Requests Outstanding 12.5% of Test Run 1's Streams value
		- $\checkmark$  Test Run 5 4 I/O Requests Outstanding single (1) Stream
	- Test Run Sequence 2
		- $\checkmark$  Test Run 6 1 I/O Request Outstanding maximum number of Streams
		- $\sim$  Test Run 7 1 I/O Request Outstanding 50% of Test Run 6's Streams value
		- $\checkmark$  Test Run 8 1 I/O Request Outstanding 25% of Test Run 6's Streams value
		- $\sim$  Test Run 9 1 I/O Request Outstanding 12.5% of Test Run 6's Streams value
		- $\sqrt{ }$  Test Run 10 1 I/O Request Outstanding single (1) Stream
- 64 KIB TRANSFER SIZE Test Phase
	- Test Run Sequence 3
		- $\checkmark$  Test Run 11 4 I/O Requests Outstanding maximum number of Streams
		- $\sim$  Test Run 12 4 I/O Requests Outstanding 50% of Test Run 11's Streams value
		- $\sim$  Test Run 13 4 I/O Requests Outstanding 25% of Test Run 11's Streams value
		- $\sim$  Test Run 14 4 I/O Requests Outstanding 12.5% of Test Run 11's Streams value
		- $\sim$  Test Run 15 4 I/O Requests Outstanding single (1) Stream
	- Test Run Sequence 4
		- $\checkmark$  Test Run 16 1 I/O Request Outstanding maximum number of Streams
		- $\sim$  Test Run 17 1 I/O Request Outstanding 50% of Test Run 16's Streams value
		- $\sim$  Test Run 18 1 I/O Request Outstanding 25% of Test Run 16's Streams value
		- $\sim$  Test Run 19 1 I/O Request Outstanding 12.5% of Test Run 16's Streams value
		- $\checkmark$  Test Run 20 1 I/O Request Outstanding single (1) Stream

#### **Video on Demand Delivery Test**

Video on Demand Delivery Test Run

Each Test is an atomic unit that must be executed from start to finish before any other Test, Test Phase, or Test Run may be executed. The Tests may be executed in any sequence.

The results from each Test, Test Phase, and Test Run are listed below along with a more detailed explanation of each component.

#### <span id="page-33-0"></span>**Large File Processing Test**

#### *Clause 6.4.3.1*

*The Large File Processing Test consists of the I/O operations associated with the type of applications, in a wide range of fields, which require simple sequential processing of one or more large files. Specific examples of those types of applications include scientific computing and large-scale financial processing*

#### *Clause 6.4.3.2*

*The Large File Processing Test has three Test Phases, which shall be executed in the following uninterrupted sequence:*

- *1. WRITE ONLY*
- *2. READ-WRITE*
- *3. READ ONLY*

*The BC shall not be restarted or manually disturbed, altered, or adjusted during the execution of the Large File Processing Test. If power is lost to the BC during this Test all results shall be rendered invalid and the Test re-run in its entirety.*

#### *Clause 10.6.9.1*

*The Full Disclosure Report will contain the following content for the Large File Processing Test:*

- *1. A listing of the SPC-2 Workload Generator commands and parameters used to execute each of the Test Runs in the Large File Processing Test.*
- *2. The human readable SPC-2 Test Results File for each of the Test Runs in the Large File Processing Test.*
- *3. The following three tables:* 
	- *Average Data Rate: The average Data Rate, in MB per second for the Measurement Interval of each Test Run in the Large File Processing Test.*
	- *Average Data Rate per Stream: The average Data Rate per Stream, in MB per second, for the Measurement Interval of each Test Run in the Large File Processing Test.*
	- *Average Response Time: The average response time, in milliseconds (ms), for the Measurement Interval of each Test Run in the Large File Processing Test.*
- *4. Average Data Rate, Average Data Rate per Stream and Average Response Time graphs as defined in Clauses 10.1.1, 10.1.2 and 10.1.3.*

#### <span id="page-33-1"></span>**SPC-2 Workload Generator Commands and Parameters**

The SPC-2 Workload Generator commands and parameters for the Large File Processing Test Runs are documented in [Appendix E: SPC-2 Workload Generator](#page-99-0) Execution [Commands and Parameters](#page-99-0) on Page [100.](#page-99-0)

#### <span id="page-34-0"></span>**SPC-2 Test Results File**

A link to the SPC-2 Test Results file generated from the Large File Processing Test Runs is listed below.

**[SPC-2 Large File Processing Test Results File](http://www.storageperformance.org/benchmark_results_files/SPC-2/HDS_SPC-2/B00069_HDS_HUS-VM/results_files/SPC2_Results-A_LFP.xlsx)**

#### <span id="page-34-1"></span>**SPC-2 Large File Processing Average Data Rates (MB/s)**

The average Data Rate (MB/s) for each Test Run in the three Test Phases of the SPC-2 Large File Processing Test is listed in the table below as well as illustrated in the following graph.

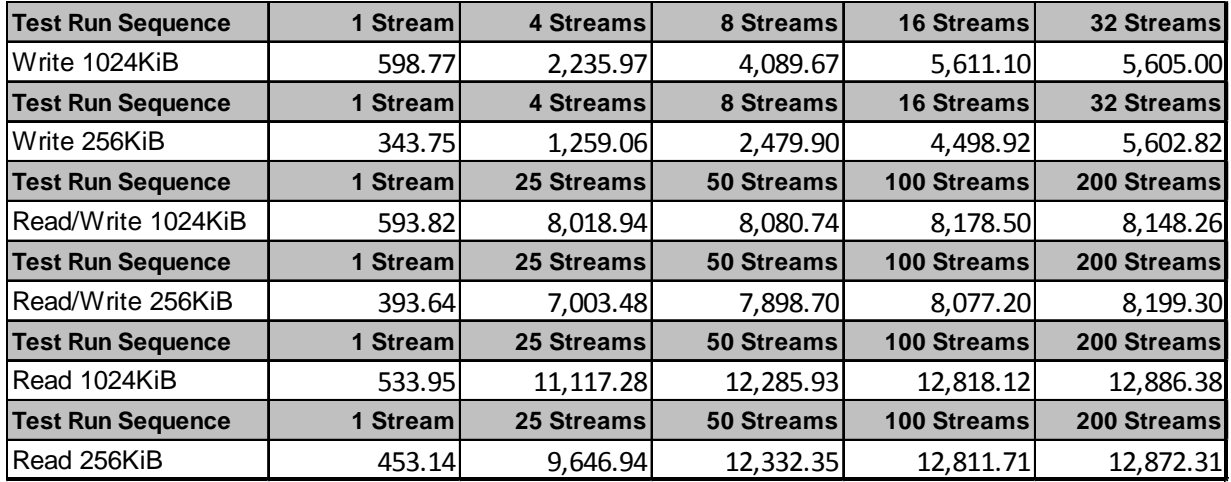

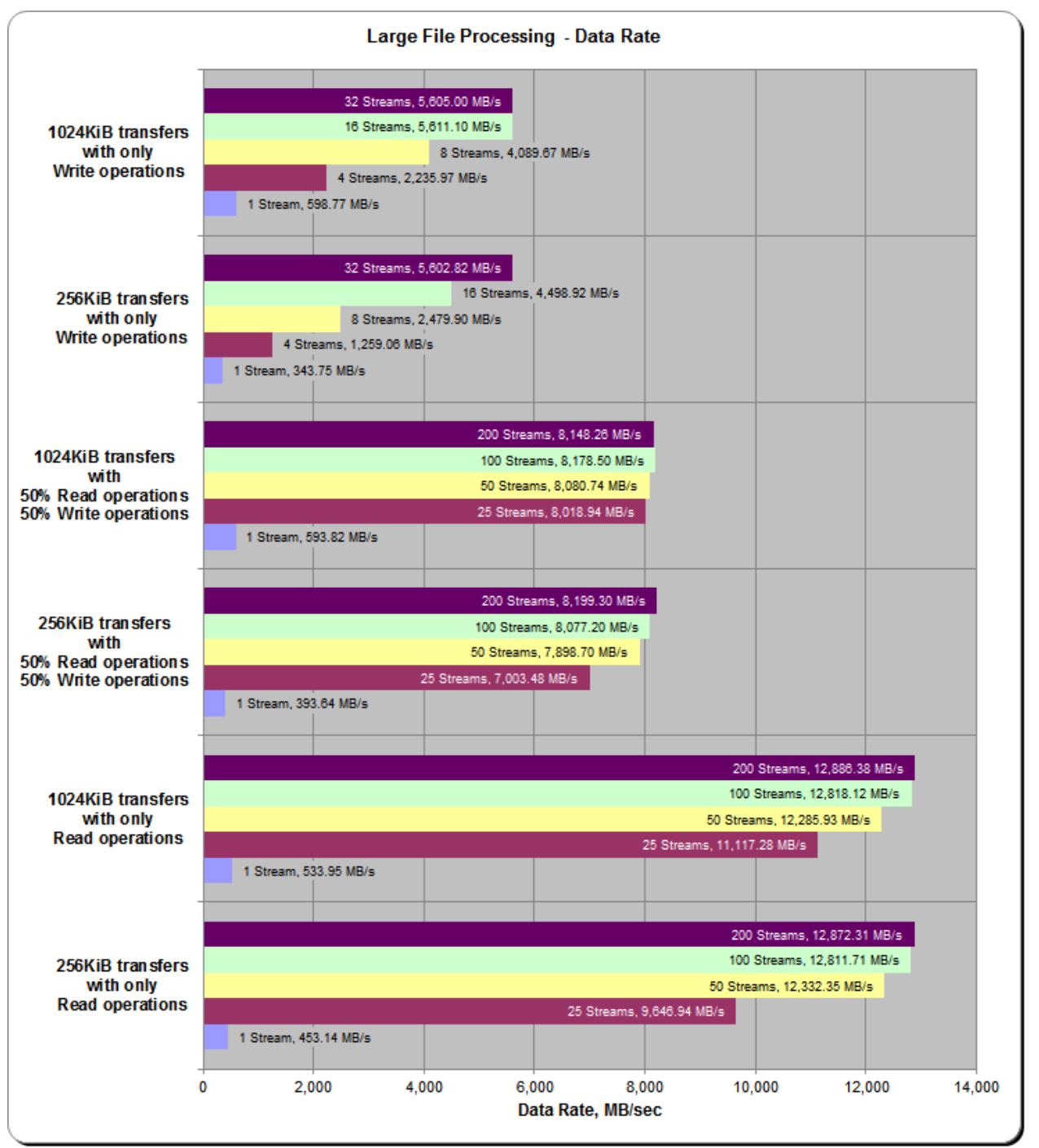

<span id="page-35-0"></span>**SPC-2 Large File Processing Average Data Rates Graph**
## **SPC-2 Large File Processing Average Data Rate per Stream**

The average Data Rate per Stream for each Test Run in the three Test Phases of the SPC-2 Large File Processing Test is listed in the table below as well as illustrated in the following graph.

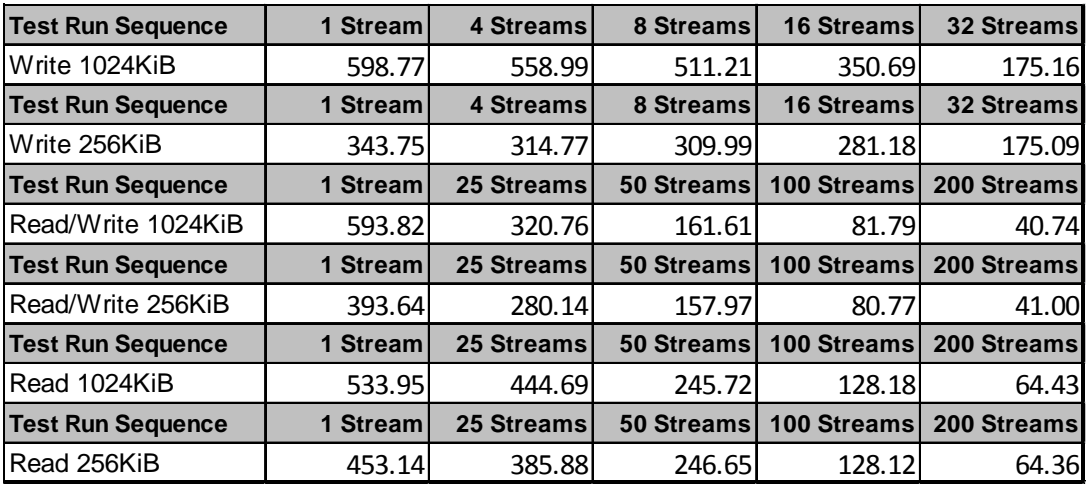

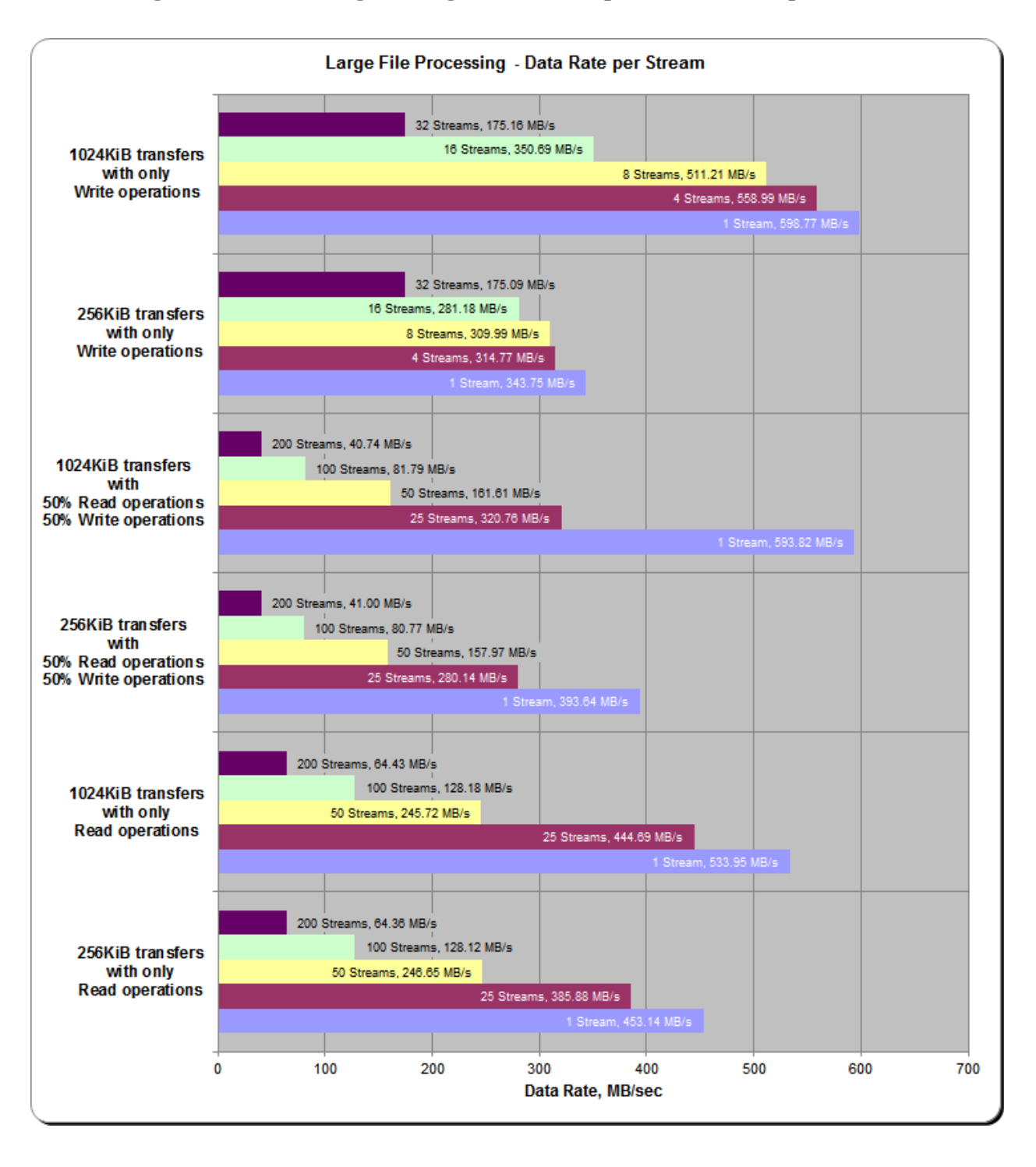

## **SPC-2 Large File Processing Average Data Rate per Stream Graph**

Hitachi Unified Storage VM

## **SPC-2 Large File Processing Average Response Time**

The average Response Time, milliseconds (ms), for each Test Run in the three Test Phases of the SPC-2 Large File Processing Test is listed in the table below as well as illustrated in the following graph.

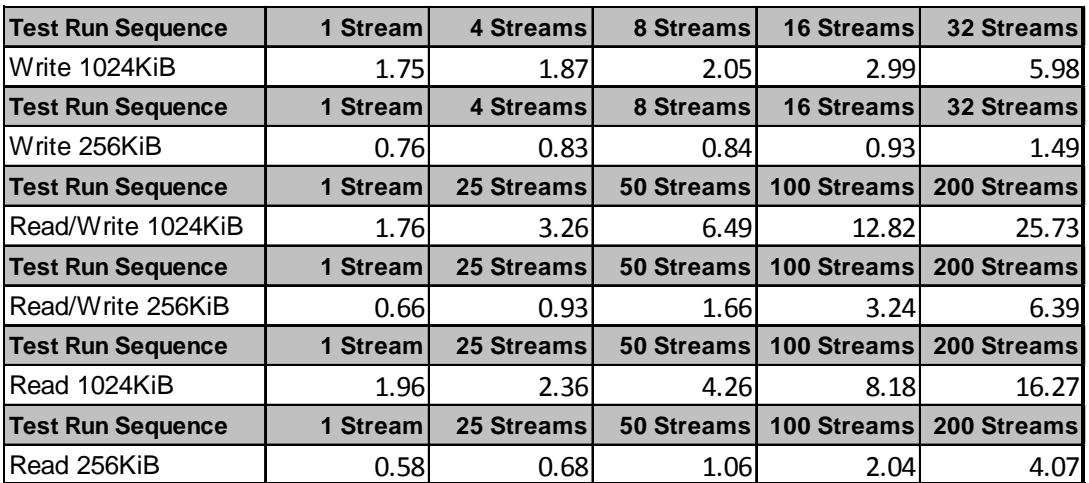

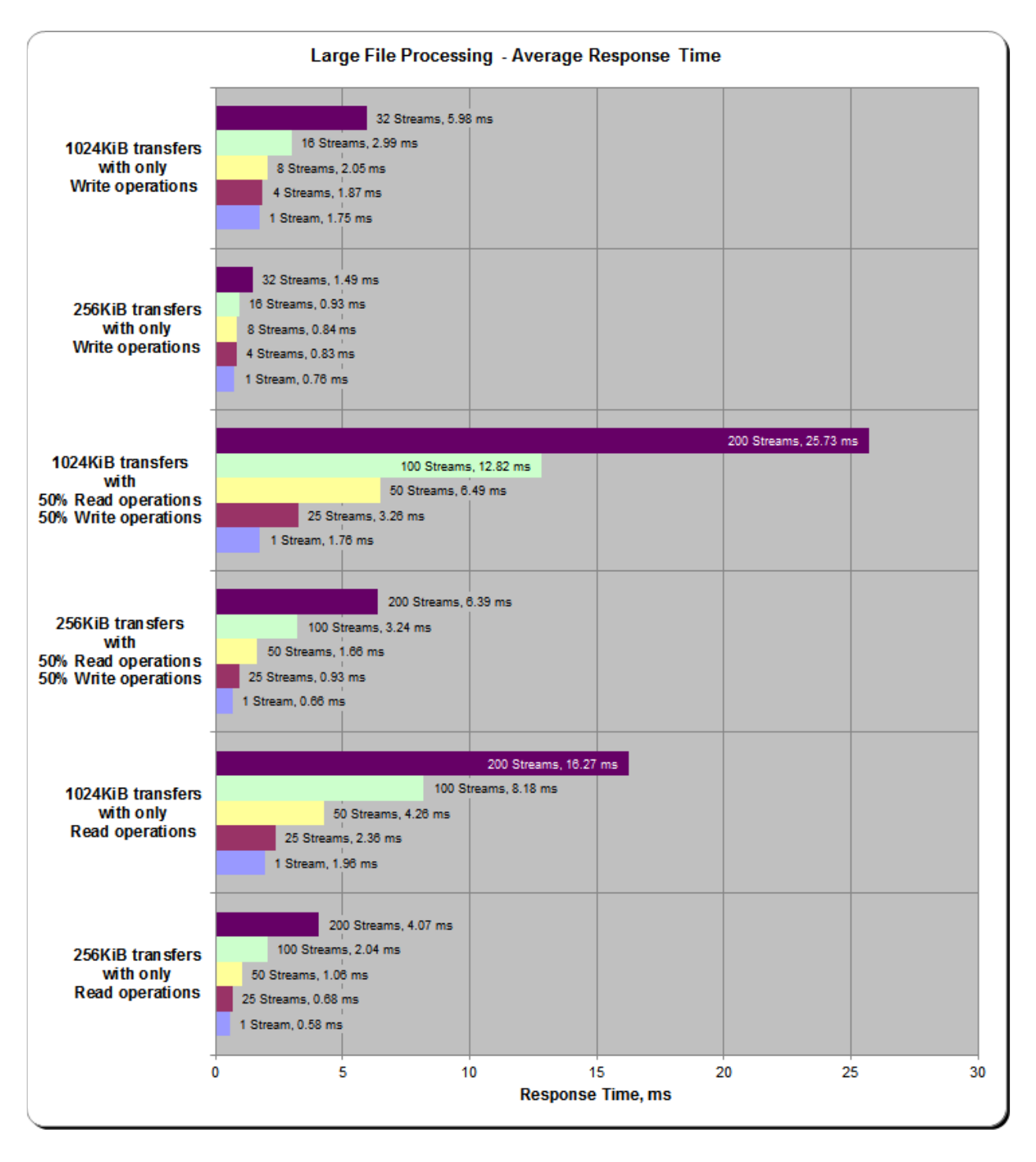

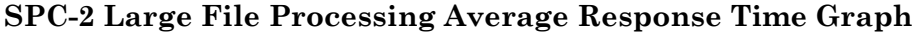

## **Large File Processing Test – WRITE ONLY Test Phase**

#### *Clause 10.6.9.1.1*

- *1. A table that will contain the following information for each "WRITE ONLY, 1024 KiB Transfer Size" Test Run:*
	- *The number of Streams specified.*
	- *The Average Data Rate, Average Data Rate per Stream, and Average Response Time reported at five second intervals.*
- *2. Average Data Rate by Intervals, Average Data Rate per Stream by Intervals, and Average Response Time by Intervals graphs for the "WRITE ONLY, 1024 KiB Transfer Size" Test Runs as specified in Clauses 10.1.4 – 10.1.6.*
- *3. A table that will contain the following information for each "WRITE ONLY, 256 KiB Transfer Size" Test Run:*
	- *The number of Streams specified.*
	- *The Average Data Rate, Average Data Rate per Stream, and Average Response Time reported at five second intervals.*
- *4. Average Data Rate by Intervals, Average Data Rate per Stream by Intervals, and Average Response Time by Intervals graphs for the "WRITE ONLY, 256 KiB Transfer Size" Test Runs as specified in Clauses 10.1.4 – 10.1.6.*

*A hyperlink for each of the above tables and graphs may appear in the FDR to provide access to the table or graph.*

A hyperlink to a table with the SPC-2 "Large File Processing/WRITE ONLY/1024 KiB Transfer Size" Test Run data appears on the next page. That entry is followed by hyperlinks to graphs illustrating the average Data Rate, average Data Rate per Stream, and average Response Time produced by the same Test Runs. The table and graphs present the data at five-second intervals.

Immediately following the above SPC-2 "Large File Processing/WRITE ONLY/1024 KiB Transfer Size" entries will be hyperlinks for SPC-2 "Large File Processing/WRITE ONLY/256 KiB Transfer Size" table and graphs. The table contains the Test Run data and the graphs illustrate the average Data Rate, average Data Rate per Stream, and average Response Time produced by the Test Runs.

**SPC-2 "Large File Processing/WRITE ONLY/1024 KiB Transfer Size" Test Run Data [SPC-2 "Large File Processing/WRITE ONLY/1024 KiB Transfer Size" Test Run Data Tables:](http://www.storageperformance.org/benchmark_results_files/SPC-2/HDS_SPC-2/B00069_HDS_HUS-VM/tables_charts/SPC2_FDR_Data-A_LFP_Write-1024_Tables.pdf) [Ramp-Up, Measurement Interval, Run-Out, and Ramp-Down Periods](http://www.storageperformance.org/benchmark_results_files/SPC-2/HDS_SPC-2/B00069_HDS_HUS-VM/tables_charts/SPC2_FDR_Data-A_LFP_Write-1024_Tables.pdf)** *(3 pages)*

**SPC-2 "Large File Processing/WRITE ONLY/1024 KIB Transfer Size" Graphs Average Data Rate – Complete Test Run Average Data Rate – Measurement Interval (MI) Only Average Data Rate per Stream Average Response Time [SPC-2 "Large File Processing/WRITE ONLY/1024 KiB Transfer Size" graphs](http://www.storageperformance.org/benchmark_results_files/SPC-2/HDS_SPC-2/B00069_HDS_HUS-VM/tables_charts/SPC2_FDR_Data-A_LFP_Write-1024_Charts.pdf)**  *(four pages, 1 graph per page)*

**SPC-2 "Large File Processing/WRITE ONLY/256 KiB Transfer Size" Test Run Data [SPC-2 "Large File Processing/WRITE ONLY/256 KiB Transfer Size" Test Run Data Tables:](http://www.storageperformance.org/benchmark_results_files/SPC-2/HDS_SPC-2/B00069_HDS_HUS-VM/tables_charts/SPC2_FDR_Data-A_LFP_Write-256_Tables.pdf) [Ramp-Up, Measurement Interval, Run-Out, and Ramp-Down Periods](http://www.storageperformance.org/benchmark_results_files/SPC-2/HDS_SPC-2/B00069_HDS_HUS-VM/tables_charts/SPC2_FDR_Data-A_LFP_Write-256_Tables.pdf)** *(3 pages)*

**SPC-2 "Large File Processing/WRITE ONLY/256 KiB Transfer Size" Graphs Average Data Rate – Complete Test Run Average Data Rate – Measurement Interval (MI) Only Average Data Rate per Stream Average Response Time [SPC-2 "Large File Processing/WRITE ONLY/256 KiB Transfer](http://www.storageperformance.org/benchmark_results_files/SPC-2/HDS_SPC-2/B00069_HDS_HUS-VM/tables_charts/SPC2_FDR_Data-A_LFP_Write-256_Charts.pdf) Size" graphs** 

*(four pages, 1 graph per page)*

## **Large File Processing Test – READ-WRITE Test Phase**

#### *Clause 10.6.9.1.2*

- *1. A table that will contain the following information for each "READ-WRITE, 1024 KiB Transfer Size" Test Run:*
	- *The number of Streams specified.*
	- *The Average Data Rate, Average Data Rate per Stream, and Average Response Time reported at five second intervals.*
- *2. Average Data Rate by Intervals, Average Data Rate per Stream by Intervals, and Average Response Time by Intervals graphs for the "READ-WRITE, 1024 KiB Transfer Size" Test Runs as specified in Clauses 10.1.4 – 10.1.6.*
- *3. A table that will contain the following information for each " READ-WRITE, 256 KiB Transfer Size" Test Run:*
	- *The number of Streams specified.*
	- *The Average Data Rate, Average Data Rate per Stream, and Average Response Time reported at five second intervals.*
- *4. Average Data Rate by Intervals, Average Data Rate per Stream by Intervals, and Average Response Time by Intervals graphs for the "READ-WRITE, 256 KiB Transfer Size" Test Runs as specified in Clauses 10.1.4 – 10.1.6.*

*A hyperlink for each of the above tables and graphs may appear in the FDR to provide access to the table or graph.*

A hyperlink to a table with the SPC-2 "Large File Processing/READ-WRITE/1024 KiB Transfer Size" Test Run data appears on the next page. That entry is followed by hyperlinks to graphs illustrating the average Data Rate, average Data Rate per Stream, and average Response Time produced by the same Test Runs. The table and graphs present the data at five-second intervals.

Immediately following the above SPC-2 "Large File Processing/READ-WRITE/1024 KiB Transfer Size" entries will be hyperlinks for SPC-2 "Large File Processing/READ-WRITE/256 KiB Transfer Size" table and graphs. The table contains the Test Run data and the graphs illustrate the average Data Rate, average Data Rate per Stream, and average Response Time produced by the Test Runs.

**SPC-2 "Large File Processing/READ-WRITE/1024 KiB Transfer Size" Test Run Data [SPC-2 "Large File Processing/READ-WRITE/1024 KiB Transfer Size" Test Run Data Tables:](http://www.storageperformance.org/benchmark_results_files/SPC-2/HDS_SPC-2/B00069_HDS_HUS-VM/tables_charts/SPC2_FDR_Data-A_LFP_Read-Write-1024_Tables.pdf) [Ramp-Up, Measurement Interval, Run-Out, and Ramp-Down Periods](http://www.storageperformance.org/benchmark_results_files/SPC-2/HDS_SPC-2/B00069_HDS_HUS-VM/tables_charts/SPC2_FDR_Data-A_LFP_Read-Write-1024_Tables.pdf)** *(3 pages)*

**SPC-2 "Large File Processing/READ-WRITE/1024 KIB Transfer Size" Graphs Average Data Rate – Complete Test Run Average Data Rate – Measurement Interval (MI) Only Average Data Rate per Stream Average Response Time [SPC-2 "Large File Processing/READ-WRITE/1024 KiB Transfer Size" graphs](http://www.storageperformance.org/benchmark_results_files/SPC-2/HDS_SPC-2/B00069_HDS_HUS-VM/tables_charts/SPC2_FDR_Data-A_LFP_Read-Write-1024_Charts.pdf)**  *(four pages, 1 graph per page)*

**SPC-2 "Large File Processing/READ-WRITE/256 KiB Transfer Size" Test Run Data [SPC-2 "Large File Processing/READ-WRITE/256 KiB Transfer Size" Test Run Data Tables:](http://www.storageperformance.org/benchmark_results_files/SPC-2/HDS_SPC-2/B00069_HDS_HUS-VM/tables_charts/SPC2_FDR_Data-A_LFP_Read-Write-256_Tables.pdf) [Ramp-Up, Measurement Interval, Run-Out, and Ramp-Down Periods](http://www.storageperformance.org/benchmark_results_files/SPC-2/HDS_SPC-2/B00069_HDS_HUS-VM/tables_charts/SPC2_FDR_Data-A_LFP_Read-Write-256_Tables.pdf)** *(3 pages)*

**SPC-2 "Large File Processing/READ-WRITE/256 KiB Transfer Size" Graphs Average Data Rate – Complete Test Run Average Data Rate – Measurement Interval (MI) Only Average Data Rate per Stream Average Response Time [SPC-2 "Large File Processing/READ-WRITE/256 KiB Transfer Size" graphs](http://www.storageperformance.org/benchmark_results_files/SPC-2/HDS_SPC-2/B00069_HDS_HUS-VM/tables_charts/SPC2_FDR_Data-A_LFP_Read-Write-256_Charts.pdf)** 

*(four pages, 1 graph per page)*

## **Large File Processing Test – READ ONLY Test Phase**

*Clause 10.6.9.1.3*

- *1. A table that will contain the following information for each "READ ONLY, 1024 KiB Transfer Size" Test Run:*
	- *The number of Streams specified.*
	- *The Average Data Rate, Average Data Rate per Stream, and Average Response Time reported at five second intervals.*
- *2. Average Data Rate by Intervals, Average Data Rate per Stream by Intervals, and Average Response Time by Intervals graphs for the "READ ONLY, 1024 KiB Transfer Size" Test Runs as specified in Clauses 10.1.4 – 10.1.6.*
- *3. A table that will contain the following information for each "READ ONLY, 256 KiB Transfer Size" Test Run:*
	- *The number of Streams specified.*
	- *The Average Data Rate, Average Data Rate per Stream, and Average Response Time reported at five second intervals.*
- *4. Average Data Rate by Intervals, Average Data Rate per Stream by Intervals, and Average Response Time by Intervals graphs for the "READ ONLY, 256 KiB Transfer Size" Test Runs as specified in Clauses 10.1.4 – 10.1.6.*

*A hyperlink for each of the above tables and graphs may appear in the FDR to provide access to the table or graph.*

A hyperlink to a table with the SPC-2 "Large File Processing/READ ONLY/1024 KiB Transfer Size" Test Run data appears on the next page. That entry is followed by hyperlinks to graphs illustrating the average Data Rate, average Data Rate per Stream, and average Response Time produced by the same Test Runs. The table and graphs present the data at five-second intervals.

Immediately following the above SPC-2 "Large File Processing/READ ONLY/1024 KiB Transfer Size" entries will be hyperlinks for SPC-2 "Large File Processing/READ ONLY/256 KiB Transfer Size" table and graphs. The table contains the Test Run data and the graphs illustrate the average Data Rate, average Data Rate per Stream, and average Response Time produced by the Test Runs.

**SPC-2 "Large File Processing/READ ONLY/1024 KiB Transfer Size" Test Run Data [SPC-2 "Large File Processing/READ ONLY/1024 KiB Transfer Size" Test Run Data Tables:](http://www.storageperformance.org/benchmark_results_files/SPC-2/HDS_SPC-2/B00069_HDS_HUS-VM/tables_charts/SPC2_FDR_Data-A_LFP_Read-1024_Tables.pdf) [Ramp-Up, Measurement Interval, Run-Out, and Ramp-Down Periods](http://www.storageperformance.org/benchmark_results_files/SPC-2/HDS_SPC-2/B00069_HDS_HUS-VM/tables_charts/SPC2_FDR_Data-A_LFP_Read-1024_Tables.pdf)** *(3 pages)*

**SPC-2 "Large File Processing/READ ONLY/1024 KIB Transfer Size" Graphs Average Data Rate – Complete Test Run Average Data Rate – Measurement Interval (MI) Only Average Data Rate per Stream Average Response Time [SPC-2 "Large File Processing/READ ONLY/1024 KiB Transfer Size" graphs](http://www.storageperformance.org/benchmark_results_files/SPC-2/HDS_SPC-2/B00069_HDS_HUS-VM/tables_charts/SPC2_FDR_Data-A_LFP_Read-1024_Charts.pdf)**  *(four pages, 1 graph per page)*

**SPC-2 "Large File Processing/READ ONLY/256 KiB Transfer Size" Test Run Data [SPC-2 "Large File Processing/READ ONLY/256 KiB Transfer Size" Test Run Data Tables:](http://www.storageperformance.org/benchmark_results_files/SPC-2/HDS_SPC-2/B00069_HDS_HUS-VM/tables_charts/SPC2_FDR_Data-A_LFP_Read-256_Tables.pdf) [Ramp-Up, Measurement Interval, Run-Out, and Ramp-Down Periods](http://www.storageperformance.org/benchmark_results_files/SPC-2/HDS_SPC-2/B00069_HDS_HUS-VM/tables_charts/SPC2_FDR_Data-A_LFP_Read-256_Tables.pdf)** *(3 pages)*

**SPC-2 "Large File Processing/READ ONLY/256 KiB Transfer Size" Graphs Average Data Rate – Complete Test Run Average Data Rate – Measurement Interval (MI) Only Average Data Rate per Stream Average Response Time [SPC-2 "Large File Processing/READ ONLY/256 KiB Transfer Size" graphs](http://www.storageperformance.org/benchmark_results_files/SPC-2/HDS_SPC-2/B00069_HDS_HUS-VM/tables_charts/SPC2_FDR_Data-A_LFP_Read-256_Charts.pdf)** 

*(four pages, 1 graph per page)*

## **Large Database Query Test**

#### *Clause 6.4.4.1*

*The Large Database Query Test is comprised of a set of I/O operations representative of scans or joins of large relational tables such as those performed for data mining or business intelligence.* 

#### *Clause 6.4.4.2*

*The Large Database Query Test has two Test Phases, which shall be executed in the following uninterrupted sequence:*

- *1. 1024 KIB TRANSFER SIZE*
- *2. 64 KIB TRANSFER SIZE*

*The BC shall not be restarted or manually disturbed, altered, or adjusted during the execution of the Large File Processing Test. If power is lost to the BC during this Test all results shall be rendered invalid and the Test re-run in its entirety.*

#### *Clause 10.6.9.2*

*The Full Disclosure Report will contain the following content for the Large Database Query Test:*

- *1. A listing of the SPC-2 Workload Generator commands and parameters used to execute each of the Test Runs in the Large Database Query Test.*
- *2. The human readable SPC-2 Test Results File for each of the Test Runs in the Large Database Query Test.*
- *3. A table that contains the following information for each Test Run in the two Test Phases of the Large Database Query Test:*
	- *Average Data Rate: The average Data Rate, in MB per second for the Measurement Interval of each Test Run in the Large Database Query Test.*
	- *Average Data Rate per Stream: The average Data Rate per Stream, in MB per second, for the Measurement Interval of each Test Run in the Large Database Query Test.*
	- *Average Response Time: The average response time, in milliseconds (ms), for the Measurement Interval of each Test Run in the Large Database Query Test.*
- *4. Average Data Rate, Average Data Rate per Stream and Average Response time graphs as defined in Clauses 10.1.1, 10.1.2 and 10.1.3.*

#### **SPC-2 Workload Generator Commands and Parameters**

The SPC-2 Workload Generator commands and parameters for the Large Database Query Test Runs are documented in [Appendix E: SPC-2 Workload Generator](#page-99-0) Execution [Commands and Parameters](#page-99-0) on Page [100.](#page-99-0)

#### **SPC-2 Test Results File**

A link to the SPC-2 Test Results file generated from the Large Database Query Test Runs is listed below.

**[SPC-2 Large Database Query](http://www.storageperformance.org/benchmark_results_files/SPC-2/HDS_SPC-2/B00069_HDS_HUS-VM/results_files/SPC2_Results-A_LDQ.xlsx) Test Results File**

## **SPC-2 Large Database Query Average Data Rates (MB/s)**

The average Data Rate (MB/s) for each Test Run in the two Test Phases of the SPC-2 Large Database Query Test is listed in the table below as well as illustrated in the following graph.

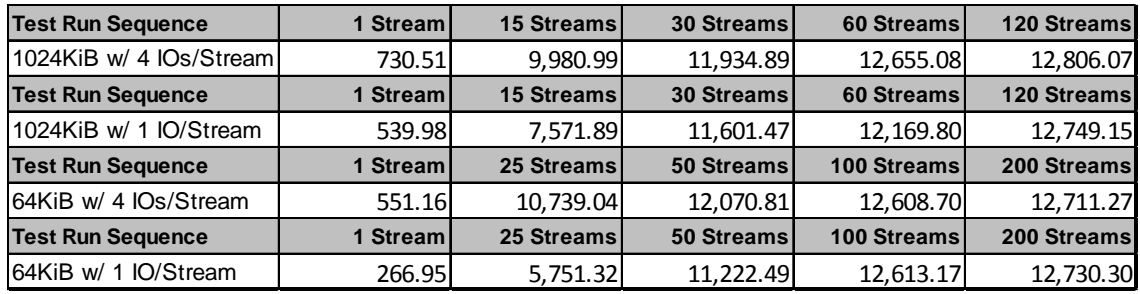

### **SPC-2 Large Database Query Average Data Rates Graph**

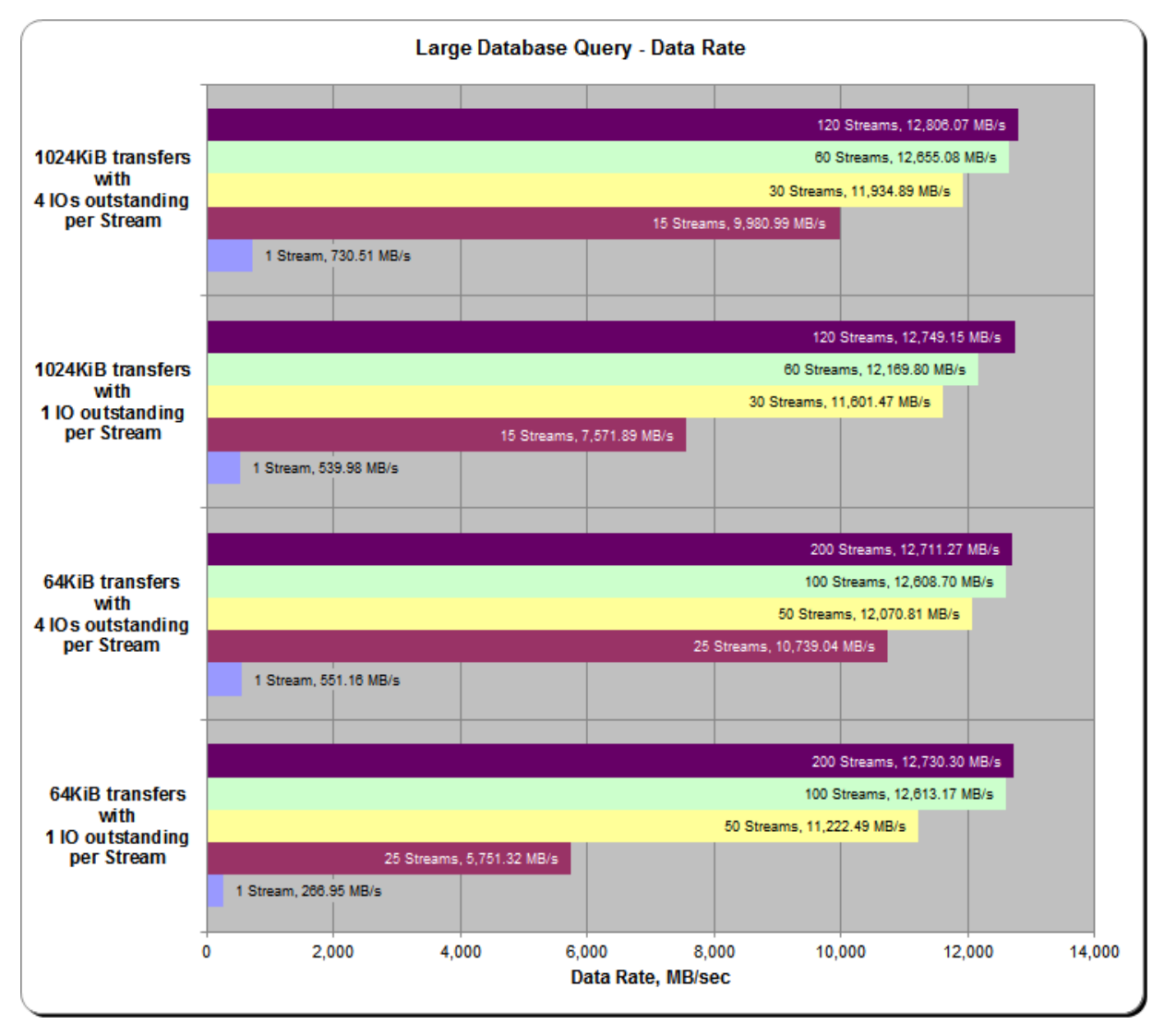

Hitachi Unified Storage VM

## **SPC-2 Large Database Query Average Data Rate per Stream**

The average Data Rate per Stream for each Test Run in the two Test Phases of the SPC-2 Large Database Query Test is listed in the table below as well as illustrated in the following graph.

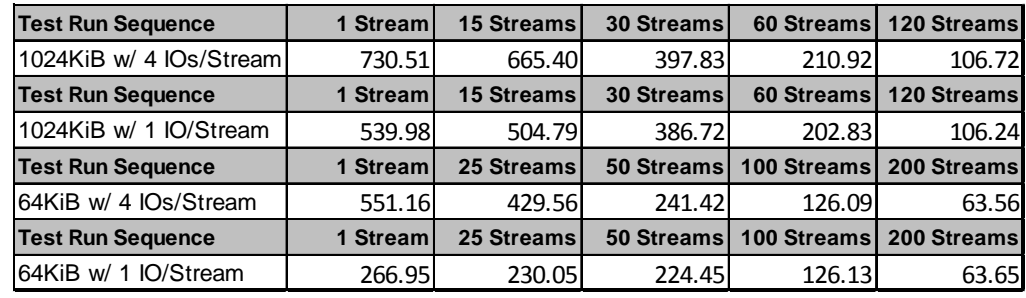

### **SPC-2 Large Database Query Average Data Rate per Stream Graph**

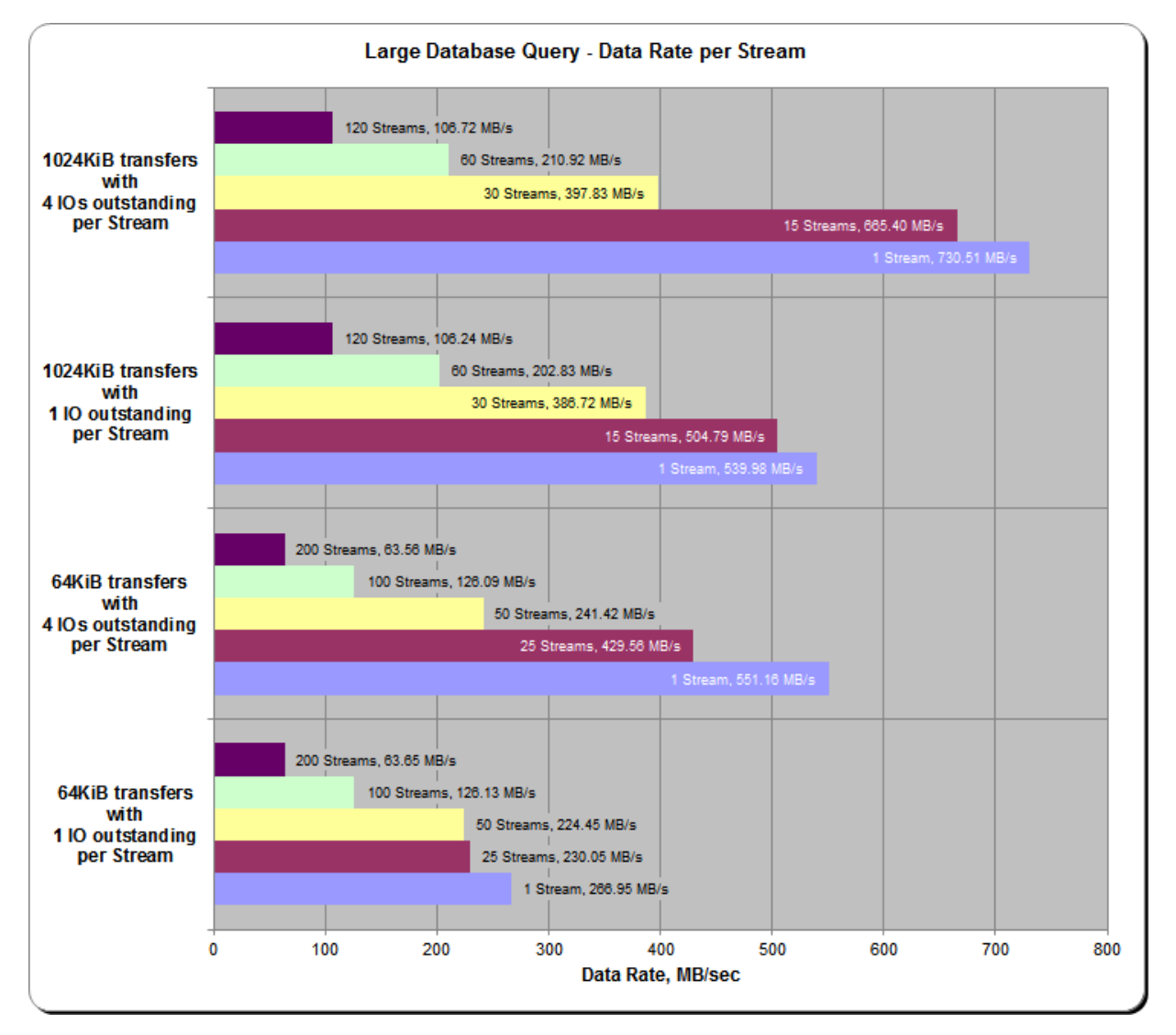

Hitachi Unified Storage VM

## **SPC-2 Large Database Query Average Response Time**

The average Response Time, in milliseconds, for each Test Run in the two Test Phases of the SPC-2 Large Database Query Test is listed in the table below as well as illustrated in the following graph.

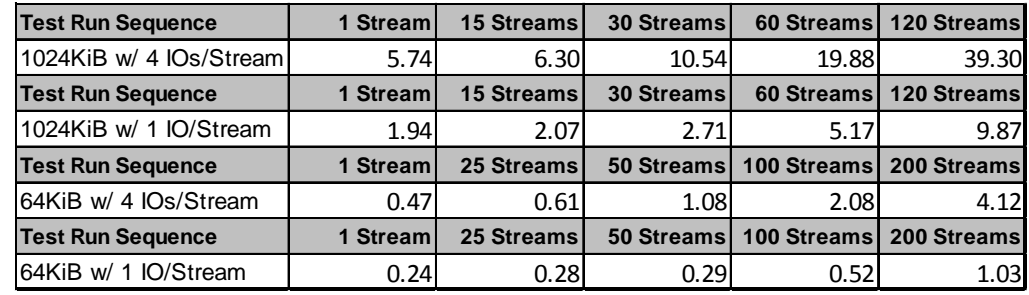

### **SPC-2 Large Database Query Average Response Time Graph**

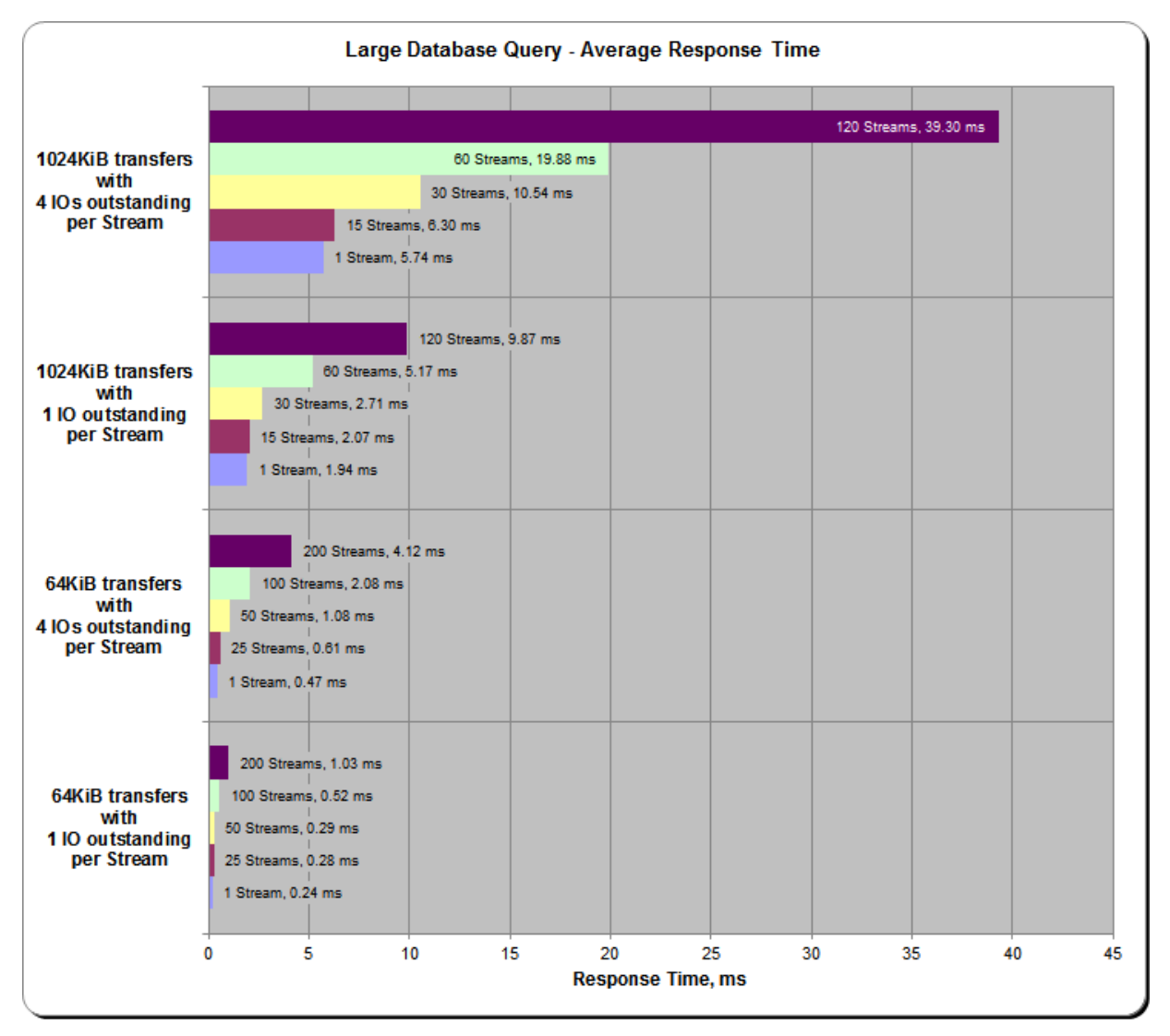

Hitachi Unified Storage VM

## **Large Database Query Test – 1024 KIB TRANSFER SIZE Test Phase**

*Clause 10.6.9.2.1*

- *1. A table that will contain the following information for each "1024 KiB Transfer Size, 4 Outstanding I/Os" Test Run:*
	- *The number of Streams specified.*
	- *The Average Data Rate, Average Data Rate per Stream, and Average Response Time reported at five second intervals.*
- *2. Average Data Rate by Intervals, Average Data Rate per Stream by Intervals, and Average Response Time by Intervals graphs for the "1024 KiB Transfer Size, 4 Outstanding I/Os" Test Runs as specified in Clauses 10.1.4 – 10.1.6.*
- *3. A table that will contain the following information for each "1024 KiB Transfer Size, 1 Outstanding I/O" Test Run:*
	- *The number of Streams specified.*
	- *The Average Data Rate, Average Data Rate per Stream, and Average Response Time reported at five second intervals.*
- *4. Average Data Rate by Intervals, Average Data Rate per Stream by Intervals, and Average Response Time by Intervals graphs for the "1024 KiB Transfer Size, 1 Outstanding I/O" Test Runs as specified in Clauses 10.1.4 – 10.1.6.*

*A hyperlink for each of the above tables and graphs may appear in the FDR to provide access to the table or graph.*

A hyperlink to a table with the SPC-2 "Large Database Query/1024 KIB TRANSFER SIZE/4 Outstanding I/Os" Test Run data appears on the next page. That entry is followed by hyperlinks to graphs illustrating the average Data Rate, average Data Rate per Stream, and average Response Time produced by the same Test Runs. The table and graphs present the data at five-second intervals.

Immediately following the above SPC-2 "Large Database Query/1024 KIB TRANSFER SIZE/4 Outstanding I/Os" entries will be hyperlinks for SPC-2 "Large Database Query/1024 KIB TRANSFER SIZE/1 Outstanding I/O" table and graphs. The table contains the Test Run data and the graphs illustrate the average Data Rate, average Data Rate per Stream, and average Response Time produced by the Test Runs.

### **SPC-2 "Large Database Query/1024 KIB TRANSFER SIZE/4 Outstanding I/Os" Test Run Data**

**SPC-2 "Large Database Query/1024 KIB [TRANSFER SIZE/4 Outstanding I/Os" Test Run Data Tables:](http://www.storageperformance.org/benchmark_results_files/SPC-2/HDS_SPC-2/B00069_HDS_HUS-VM/tables_charts/SPC2_FDR_Data-A_LDQ_1024-4_Tables.pdf) [Ramp-Up, Measurement Interval, Run-Out, and Ramp-Down Periods](http://www.storageperformance.org/benchmark_results_files/SPC-2/HDS_SPC-2/B00069_HDS_HUS-VM/tables_charts/SPC2_FDR_Data-A_LDQ_1024-4_Tables.pdf)** *(3 pages)*

**SPC-2 "Large Database Query/1024 KIB TRANSFER SIZE/4 Outstanding I/Os" Graphs**

**Average Data Rate – Complete Test Run**

**Average Data Rate – Measurement Interval (MI) Only**

**Average Data Rate per Stream**

**Average Response Time**

**SPC-2 "Large Database Query/1024 KIB [TRANSFER SIZE/4 Outstanding I/Os" graphs](http://www.storageperformance.org/benchmark_results_files/SPC-2/HDS_SPC-2/B00069_HDS_HUS-VM/tables_charts/SPC2_FDR_Data-A_LDQ_1024-4_Charts.pdf)**  *(four pages, 1 graph per page)*

### **SPC-2 "Large Database Query/1024 KIB TRANSFER SIZE/1 Outstanding I/O" Test Run Data**

**SPC-2 "Large Database Query/1024 KIB [TRANSFER SIZE/1 Outstanding I/O" Test Run Data Tables:](http://www.storageperformance.org/benchmark_results_files/SPC-2/HDS_SPC-2/B00069_HDS_HUS-VM/tables_charts/SPC2_FDR_Data-A_LDQ_1024-1_Tables.pdf) [Ramp-Up, Measurement Interval, Run-Out, and Ramp-Down Periods](http://www.storageperformance.org/benchmark_results_files/SPC-2/HDS_SPC-2/B00069_HDS_HUS-VM/tables_charts/SPC2_FDR_Data-A_LDQ_1024-1_Tables.pdf)** *(3 pages)*

**SPC-2 "Large Database Query/1024 KIB TRANSFER SIZE/1 Outstanding I/O" Graphs**

**Average Data Rate – Complete Test Run**

**Average Data Rate – Measurement Interval (MI) Only**

**Average Data Rate per Stream**

**Average Response Time**

**SPC-2 "Large Database Query/1024 KIB [TRANSFER SIZE/1 Outstanding I/O" graphs](http://www.storageperformance.org/benchmark_results_files/SPC-2/HDS_SPC-2/B00069_HDS_HUS-VM/tables_charts/SPC2_FDR_Data-A_LDQ_1024-1_Charts.pdf)**  *(four pages, 1 graph per page)*

## **Large Database Query Test – 64 KIB TRANSFER SIZE Test Phase**

#### *Clause 10.6.9.2.2*

- *1. A table that will contain the following information for each "64 KiB Transfer Size, 4 Outstanding I/Os" Test Run:*
	- *The number of Streams specified.*
	- *The Average Data Rate, Average Data Rate per Stream, and Average Response Time reported at five second intervals.*
- *2. Average Data Rate by Intervals, Average Data Rate per Stream by Intervals, and Average Response Time by Intervals graphs for the "64 KiB Transfer Size, 4 Outstanding I/Os" Test Runs as specified in Clauses 10.1.4 – 10.1.6.*
- *3. A table that will contain the following information for each "64 KiB Transfer Size, 1 Outstanding I/O" Test Run:*
	- *The number of Streams specified.*
	- *The Average Data Rate, Average Data Rate per Stream, and Average Response Time reported at five second intervals.*
- *4. Average Data Rate by Intervals, Average Data Rate per Stream by Intervals, and Average Response Time by Intervals graphs for the "64 KiB Transfer Size, 1 Outstanding I/O" Test Runs as specified in Clauses 10.1.4 – 10.1.6.*

*A hyperlink for each of the above tables and graphs may appear in the FDR to provide access to the table or graph.*

A hyperlink to a table with the SPC-2 "Large Database Query/64 KIB TRANSFER SIZE/4 Outstanding I/Os" Test Run data appears on the next page. That entry is followed by hyperlinks to graphs illustrating the average Data Rate, average Data Rate per Stream, and average Response Time produced by the same Test Runs. The table and graphs present the data at five-second intervals.

Immediately following the above SPC-2 "Large Database Query/64 KIB TRANSFER SIZE/4 Outstanding I/Os" entries will be hyperlinks for SPC-2 "Large Database Query/64 KIB TRANSFER SIZE/1 Outstanding I/O" table and graphs. The table contains the Test Run data and the graphs illustrate the average Data Rate, average Data Rate per Stream, and average Response Time produced by the Test Runs.

**SPC-2 "Large Database Query/64 KIB TRANSFER SIZE/4 Outstanding I/Os" Test Run Data**

**SPC-2 "Large Database Query/64 KIB [TRANSFER SIZE/4 Outstanding I/Os" Test Run Data Tables:](http://www.storageperformance.org/benchmark_results_files/SPC-2/HDS_SPC-2/B00069_HDS_HUS-VM/tables_charts/SPC2_FDR_Data-A_LDQ_64-4_Tables.pdf) [Ramp-Up, Measurement Interval, Run-Out, and Ramp-Down Periods](http://www.storageperformance.org/benchmark_results_files/SPC-2/HDS_SPC-2/B00069_HDS_HUS-VM/tables_charts/SPC2_FDR_Data-A_LDQ_64-4_Tables.pdf)** *(3 pages)*

**SPC-2 "Large Database Query/64 KIB TRANSFER SIZE/4 Outstanding I/Os" Graphs**

**Average Data Rate – Complete Test Run**

**Average Data Rate – Measurement Interval (MI) Only**

**Average Data Rate per Stream**

**Average Response Time**

**SPC-2 "Large Database Query/64 KIB [TRANSFER SIZE/4 Outstanding I/Os" graphs](http://www.storageperformance.org/benchmark_results_files/SPC-2/HDS_SPC-2/B00069_HDS_HUS-VM/tables_charts/SPC2_FDR_Data-A_LDQ_64-4_Charts.pdf)**  *(four pages, 1 graph per page)*

**SPC-2 "Large Database Query/64 KIB TRANSFER SIZE/1 Outstanding I/O" Test Run Data**

**SPC-2 "Large Database Query/64 KIB [TRANSFER SIZE/1 Outstanding I/O" Test Run Data Tables:](http://www.storageperformance.org/benchmark_results_files/SPC-2/HDS_SPC-2/B00069_HDS_HUS-VM/tables_charts/SPC2_FDR_Data-A_LDQ_64-1_Tables.pdf) [Ramp-Up, Measurement Interval, Run-Out, and Ramp-Down Periods](http://www.storageperformance.org/benchmark_results_files/SPC-2/HDS_SPC-2/B00069_HDS_HUS-VM/tables_charts/SPC2_FDR_Data-A_LDQ_64-1_Tables.pdf)** *(3 pages)*

**SPC-2 "Large Database Query/64 KIB TRANSFER SIZE/1 Outstanding I/O" Graphs**

**Average Data Rate – Complete Test Run**

**Average Data Rate – Measurement Interval (MI) Only**

**Average Data Rate per Stream**

**Average Response Time**

**SPC-2 "Large Database Query/64 KIB [TRANSFER SIZE/1 Outstanding I/O" graphs](http://www.storageperformance.org/benchmark_results_files/SPC-2/HDS_SPC-2/B00069_HDS_HUS-VM/tables_charts/SPC2_FDR_Data-A_LDQ_64-1_Charts.pdf)**  *(four pages, 1 graph per page)*

## **Video on Demand Delivery Test**

#### *Clause 6.4.5.1*

*The Video on Demand Delivery Test represents the I/O operations required to enable individualized video entertainment for a community of subscribers, which draw from a digital film library.* 

#### *Clause 6.4.5.2*

*The Video on Demand Delivery Test consists of one (1) Test Run.*

*The BC shall not be restarted or manually disturbed, altered, or adjusted during the execution of the Video on Demand Delivery Test. If power is lost to the BC during this Test all results shall be rendered invalid and the Test re-run in its entirety.*

#### *Clause 10.6.9.3*

*The Full Disclosure Report will contain the following content for the Video on Demand Delivery Test:*

- *1. A listing of the SPC-2 Workload Generator commands and parameters used to execute the Test Run in the Video on Demand Delivery Test.*
- *2. The human readable SPC-2 Test Results File for the Test Run in the Video on Demand Delivery Test.*
- *3. A table that contains the following information for the Test Run in the Video on Demand Delivery Test:*
	- *The number Streams specified.*
	- *The Ramp-Up duration in seconds.*
	- *The Measurement Interval duration in seconds.*
	- *The average data rate, in MB per second, for the Measurement Interval.*
	- *The average data rate, in MB per second, per Stream for the Measurement Interval.*
- *4. A table that contains the following information for the single Video on Demand Delivery Test Run:* 
	- *The number Streams specified.*
	- *The average data rate, average data rate per stream, average Response Time, and Maximum Response Time reported at 60 second intervals.*
- *5. Average Data Rate by Intervals, Average Data Rate per Stream by Intervals, and Average Response Time by Intervals graphs for the single Video on Demand Delivery Test Run as specified in Clause 10.1.8.*
- *6. A Maximum Response Time (intervals) graph as specified in Clause 10.1.8.*

#### **SPC-2 Workload Generator Commands and Parameters**

The SPC-2 Workload Generator commands and parameters for the Video on Demand Delivery Test Run are documented in [Appendix E: SPC-2 Workload Generator](#page-99-0) Execution [Commands and Parameters](#page-99-0) on Page [100.](#page-99-0)..

### **SPC-2 Test Results File**

A link to the SPC-2 Test Results file generated from the Video on Demand Delivery Test Run is listed below.

**[SPC-2 Video on Demand Delivery](http://www.storageperformance.org/benchmark_results_files/SPC-2/HDS_SPC-2/B00069_HDS_HUS-VM/results_files/SPC2_Results-A_VOD.xlsx) Test Results File**

### **SPC-2 Video on Demand Delivery Test Run Data**

The number of Streams specified, Ramp-Up duration in seconds, Measurement Interval duration in seconds, average Data Rate for the Measurement Interval, and average Data Rate per Stream for the Measurement Interval are listed in the following table.

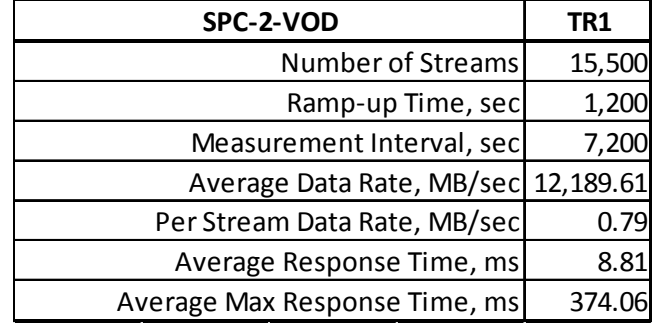

## **Video on Demand Delivery Test – TEST RUN DATA BY INTERVAL**

The SPC-2 Video on Demand Delivery Test Run data is contained in the table that appears below. That table is followed by graphs illustrating the average Data Rate and average Data Rate per Stream produced by the same Test Runs. The table and graphs present the data at sixty second intervals.

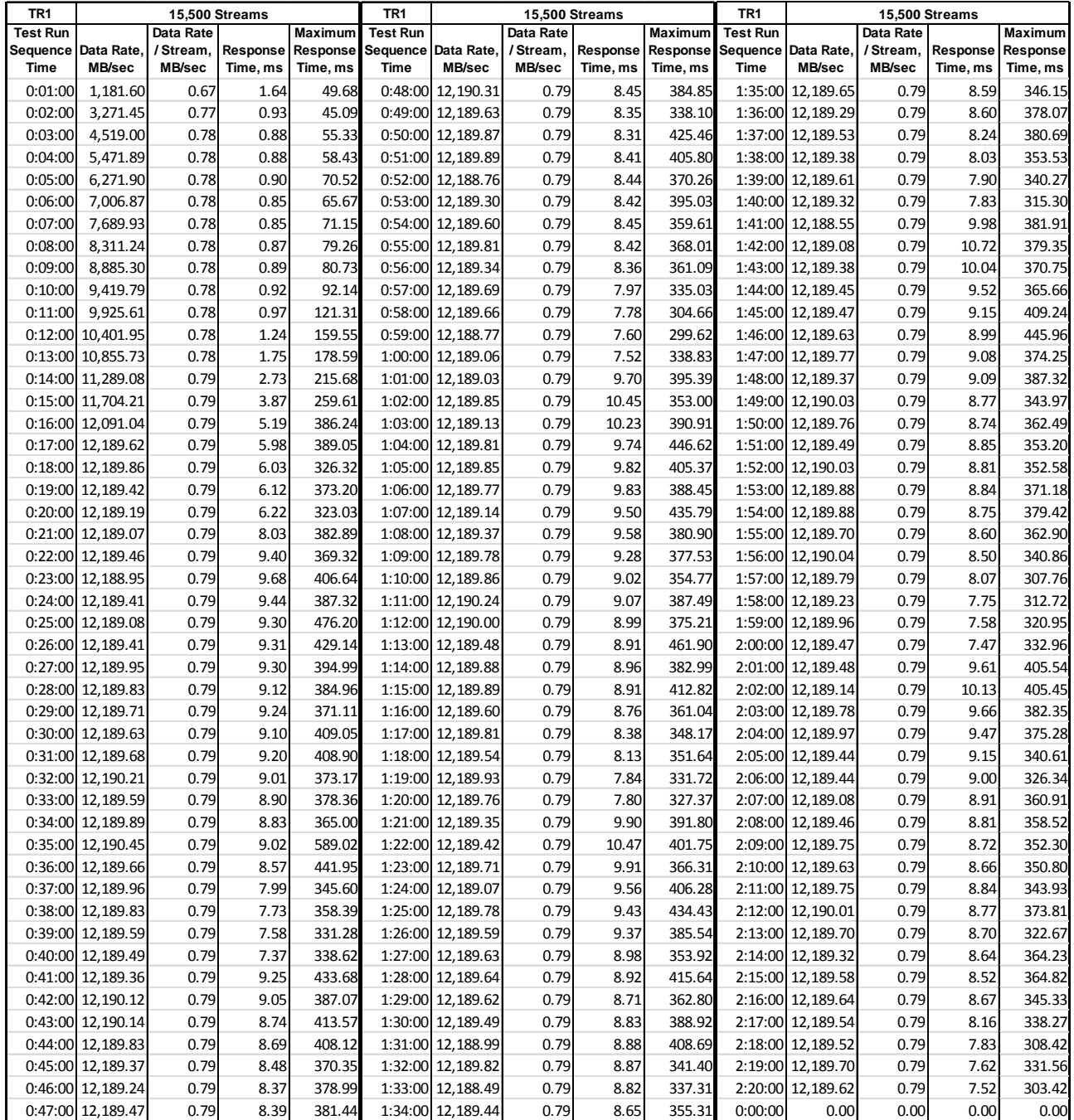

Hitachi Unified Storage VM

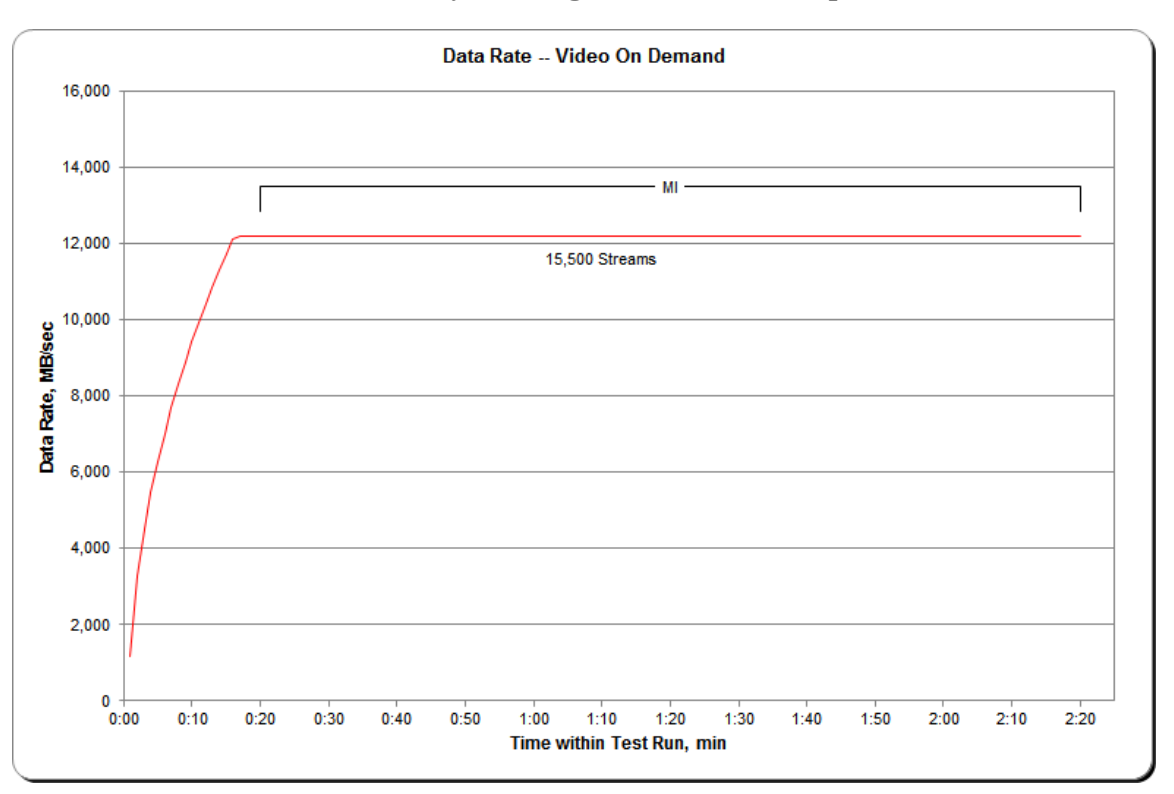

### **SPC-2 Video on Demand Delivery Average Data Rate Graph**

## **SPC-2 Video on Demand Delivery Average Data Rate per Stream Graph**

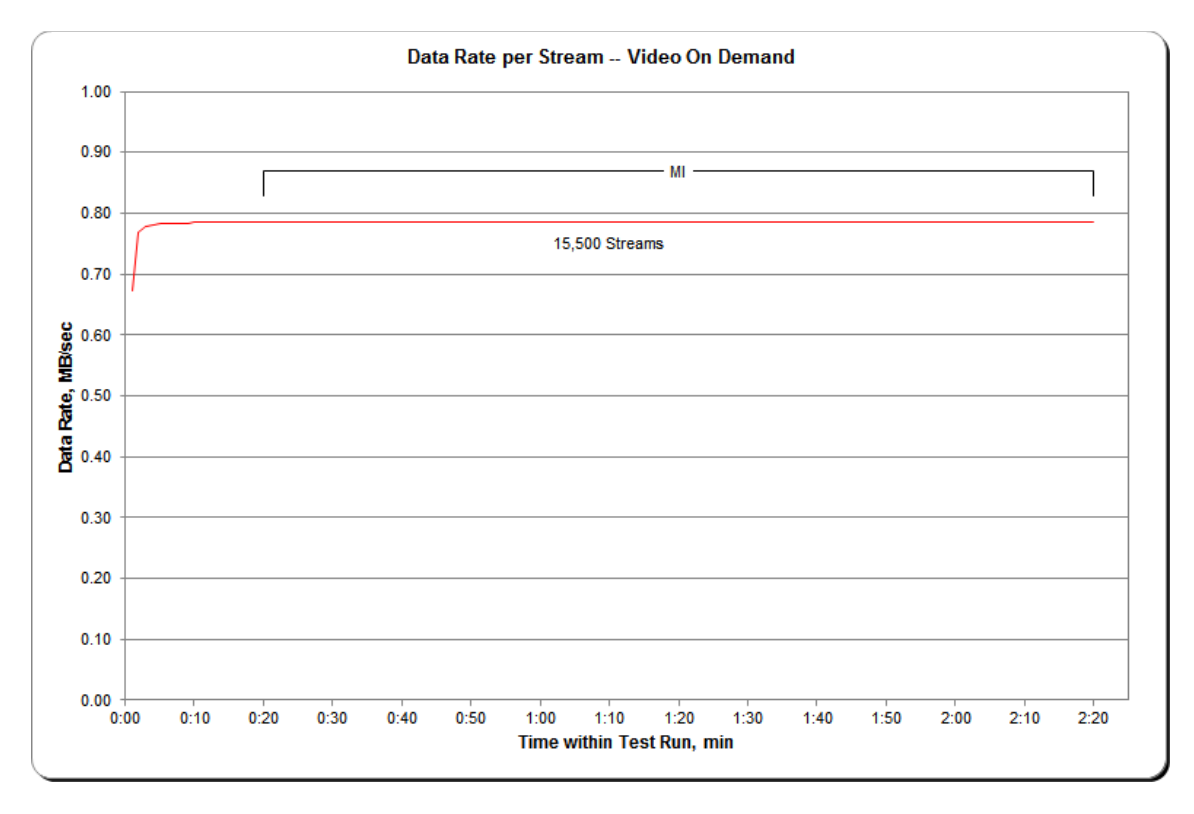

Hitachi Unified Storage VM

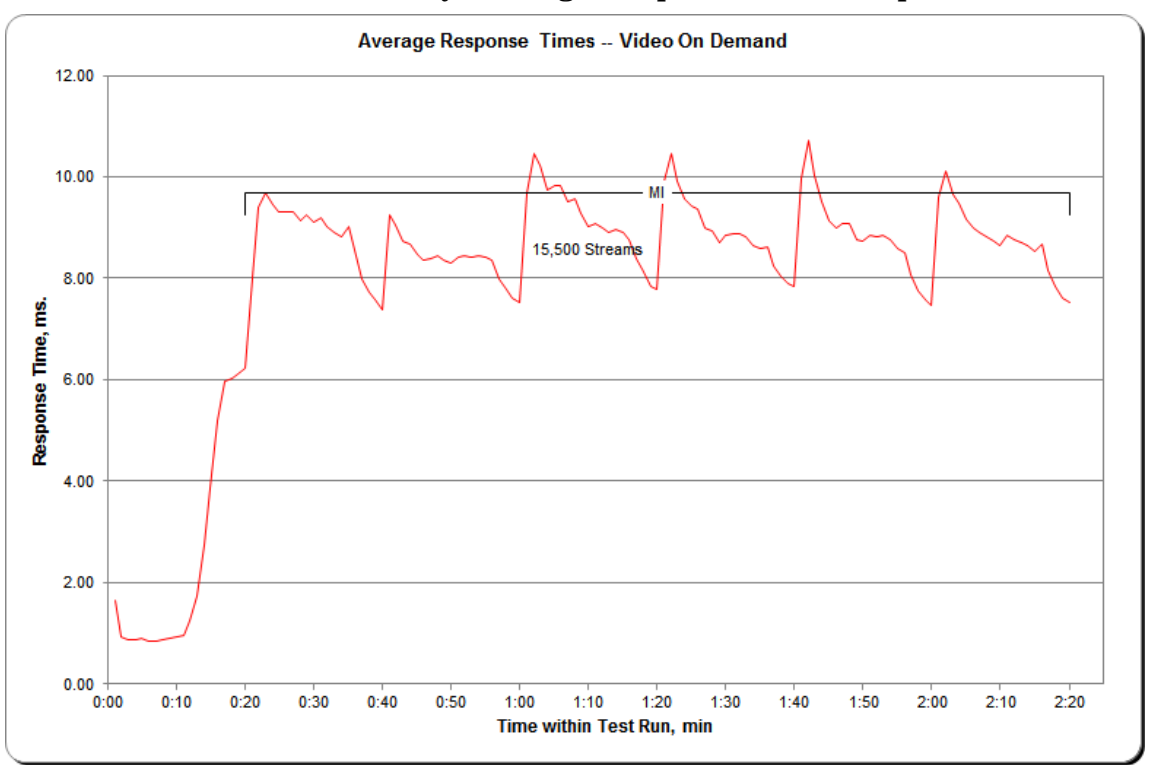

**SPC-2 Video on Demand Delivery Average Response Time Graph**

**SPC-2 Video on Demand Delivery Maximum Response Time Graph**

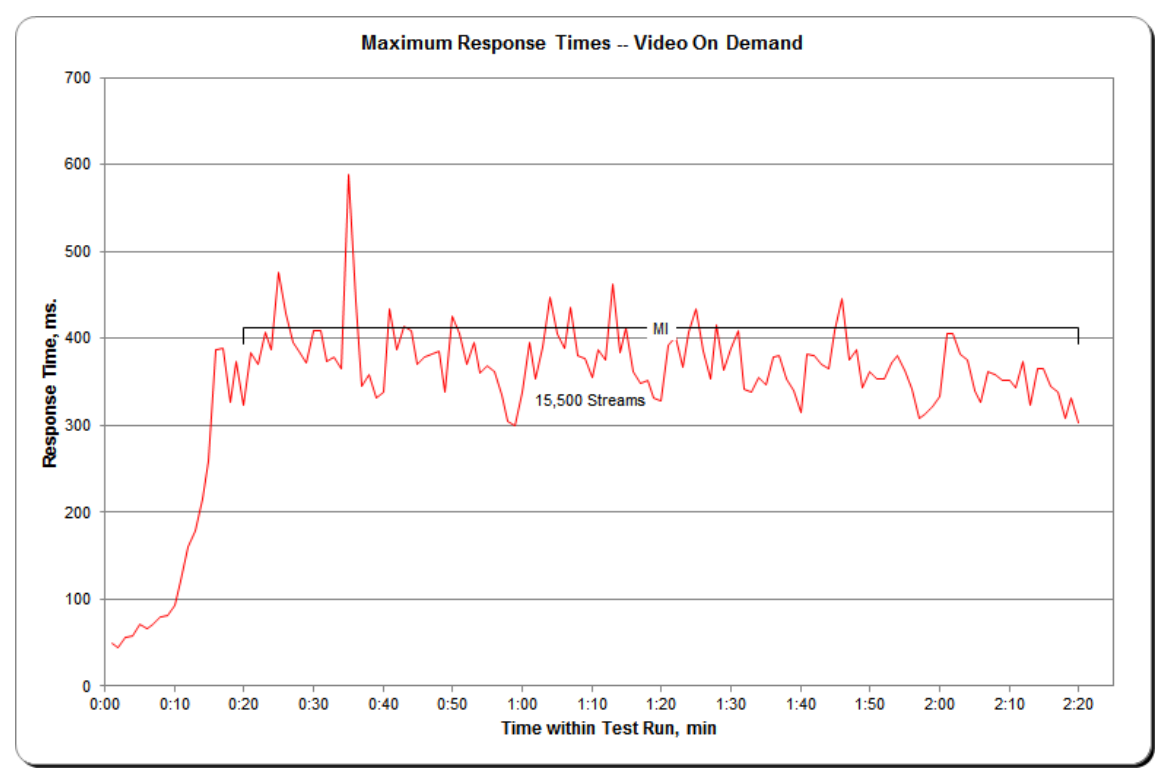

Hitachi Unified Storage VM

## **Data Persistence Test**

#### *Clause 7*

*The Data Persistence Test demonstrates the Tested Storage Configuration (TSC):*

- *Is capable of maintain data integrity across a power cycle.*
- *Ensures the transfer of data between Logical Volumes and host systems occurs without corruption or loss.*

*The SPC-2 Workload Generator will write a specific pattern at randomly selected locations throughout the Total ASU Capacity (Persistence Test Run 1). The SPC-2 Workload Generator will retain the information necessary to later validate the pattern written at each location.*

*The Tested Storage Configuration will be shutdown and restarted using a power off/power on cycle at the end of the above sequence of write operations. In addition, any caches employing battery backup must be flushed/emptied.*

*Restart the TSC, and if the Host System(s) were shutdown and powered off, restart the Host System(s).*

*The SPC-2 Workload Generator will utilize the retained data from Persistence Test Run 1 to verify (Persistence Run 2) the bit patterns written in Persistence Test Run 1 and their corresponding location.*

#### *Clause 10.6.9.4*

*The Full Disclosure Report will contain the following content for the Data Persistence Test:*

- *1. A listing of the SPC-2 Workload Generator commands and parameters used to execute each of the Test Runs in the Persistence Test.*
- *2. The human readable SPC-2 Test Results File for each of the Test Runs in the Data Persistence Test.*
- *3. A table from the successful Persistence Test, which contains the results from the test.*

## **SPC-2 Workload Generator Commands and Parameters**

The SPC-2 Workload Generator commands and parameters for the Persistence Test Runs are documented in [Appendix E: SPC-2 Workload Generator](#page-99-0) Execution Commands and [Parameters](#page-99-0) on Page [100.](#page-99-0)

#### **Data Persistence Test Results File**

A link to the test result file generated from each Data Persistence Test Run is listed below. **[Persistence 1 Test Run Results File](http://www.storageperformance.org/benchmark_results_files/SPC-2/HDS_SPC-2/B00069_HDS_HUS-VM/results_files/SPC2_Results-A_Persist1.xlsx) [Persistence 2 Test Run Results File](http://www.storageperformance.org/benchmark_results_files/SPC-2/HDS_SPC-2/B00069_HDS_HUS-VM/results_files/SPC2_Results-A_Persist2.xlsx)**

## **Data Persistence Test Results**

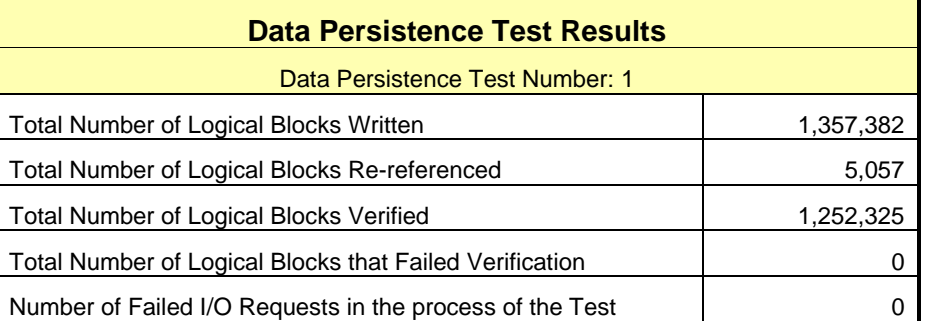

## **PRICED STORAGE CONFIGURATION AVAILABILITY DATE**

#### *Clause 10.6.9*

*The committed delivery date for general availability (Availability Date) of all products that comprise the Priced Storage Configuration must be reported. When the Priced Storage Configuration includes products or components with different availability dates, the reported Availability Date must be the date at which all components are committed to be available. All availability dates, whether for individual components or for the Priced Storage Configuration as a whole, must be disclosed to a precision of one day.*

*The Availability Data shall be stated in either a combination of specific alphanumeric month, numeric day and numeric year or as "Currently Available".*

The Hitachi Unified Storage VM, as documented in this SPC-2 Full Disclosure Report, is currently available for customer purchase and shipment.

## **ANOMALIES OR IRREGULARITIES**

#### *Clause 10.6.12*

*The FDR shall include a clear and complete description of any anomalies or irregularities encountered in the course of executing the SPC-2 benchmark that may in any way call into question the accuracy, verifiability, or authenticity of information published in this FDR.*

There were no anomalies or irregularities encountered during the SPC-2 Onsite Audit of the Hitachi Unified Storage VM.

# **APPENDIX A: SPC-2 GLOSSARY**

## **"Decimal"** *(powers of ten)* **Measurement Units**

In the storage industry, the terms "kilo", "mega", "giga", "tera", "peta", and "exa" are commonly used prefixes for computing performance and capacity. For the purposes of the SPC workload definitions, all of the following terms are defined in "powers of ten" measurement units.

- A kilobyte (KB) is equal to  $1,000$  (10<sup>3</sup>) bytes.
- A megabyte (MB) is equal to  $1,000,000$  (10<sup>6</sup>) bytes.
- A gigabyte (GB) is equal to  $1,000,000,000$  (10<sup>9</sup>) bytes.
- A terabyte (TB) is equal to  $1,000,000,000,000$  (10<sup>12</sup>) bytes.
- A petabyte (PB) is equal to  $1,000,000,000,000,000$  (10<sup>15</sup>) bytes
- An exabyte (EB) is equal to  $1,000,000,000,000,000,000$  (10<sup>18</sup>) bytes

## **"Binary"** *(powers of two)* **Measurement Units**

The sizes reported by many operating system components use "powers of two" measurement units rather than "power of ten" units. The following standardized definitions and terms are also valid and may be used in this document.

- A kibibyte (KiB) is equal to  $1,024$  ( $2^{10}$ ) bytes.
- A mebibyte (MiB) is equal to  $1,048,576$  (2<sup>20</sup>) bytes.
- A gigibyte (GiB) is equal to  $1,073,741,824$  ( $2^{30}$ ) bytes.
- A tebibyte (TiB) is equal to  $1,099,511,627,776$  (240) bytes.
- A pebibyte (PiB) is equal to  $1,125,899,906,842,624$  ( $2^{50}$ ) bytes.
- An exbibyte (EiB) is equal to  $1,152,921,504,606,846,967$  ( $2^{60}$ ) bytes.

## **SPC-2 Data Repository Definitions**

**Total ASU Capacity:** The total storage capacity read and written in the course of executing the SPC-2 benchmark.

**Application Storage Unit (ASU):** The logical interface between the storage and SPC-2 Workload Generator. The ASU is implemented on one or more Logical Volume.

**Logical Volume:** The division of Addressable Storage Capacity into individually addressable logical units of storage used in the SPC-2 benchmark. Each Logical Volume is implemented as a single, contiguous address space.

**Addressable Storage Capacity:** The total storage (sum of Logical Volumes) that can be read and written by application programs such as the SPC-2 Workload Generator.

**Configured Storage Capacity:** This capacity includes the Addressable Storage Capacity and any other storage (parity disks, hot spares, etc.) necessary to implement the Addressable Storage Capacity.

**Physical Storage Capacity:** The formatted capacity of all storage devices physically present in the Tested Storage Configuration (TSC).

**Data Protection Overhead:** The storage capacity required to implement the selected level of data protection.

**Required Storage:** The amount of Configured Storage Capacity required to implement the Addressable Storage Configuration, excluding the storage required for the ASU.

**Global Storage Overhead:** The amount of Physical Storage Capacity that is required for storage subsystem use and unavailable for use by application programs.

**Total Unused Storage:** The sum of unused storage capacity within the Physical Storage Capacity, Configured Storage Capacity, and Addressable Storage Capacity.

## **SPC-2 Data Protection Levels**

**Protected 1:** The single point of failure of any *storage device* in the configuration will not result in permanent loss of access to or integrity of the SPC-2 Data Repository.

**Protected 2:** The single point of failure of any *component* in the configuration will not result in permanent loss of access to or integrity of the SPC-2 Data Repository.

## **SPC-2 Test Execution Definitions**

**Completed I/O Request:** An I/O Request with a Start Time and a Completion Time *(see ["I/O Completion Types"](#page-66-0) illustrated below)*.

**Completion Time:** The time recorded by the Workload Generator when an I/O Request is completed by the Tested Storage Configuration (TSC) as signaled by System Software.

**Data Rate:** The data volume, in MB, transferred by all Measured I/O Requests in an SPC-2 Test Run divided by the length of the Test Run in seconds.

**Failed I/O Request:** Any I/O Request issued by the SPC-2 Workload Generator that meets one of the following conditions *(see ["I/O Completion Types"](#page-66-0) illustrated below)*:

- The I/O Request was signaled as failed by System Software.
- The I/O Request started within the Measurement Interval, but did not complete prior to the end of the appropriate Run-Out period..
- The I/O Request started within the Run-Out period, but did not complete prior to the end of the appropriate Ramp-Down period.

**I/O Request Throughput:** The total number of Measured I/O Requests in an SPC-2 Test Run divided by the duration of the Measurement Interval in seconds.

**Measured I/O Request:** A Completed I/O Request that begins (Start Time) within a Measurement Interval and completes (Completion Time) prior to the end of the appropriate Ramp Down *(see ["I/O Completion Types"](#page-66-0) illustrated below)*.

**Measurement Interval:** A specified, contiguous period of time, after the TSC has reached Steady State, when data is collected by the Workload Generator to produce the test results for a SPC-2 Test Run *(see "SPC-2 Test Run Components" illustrated below, Test Run 1: T2- T3 and Test Run 2: T7-T8)*.

**Outstanding I/O Requests:** The Outstanding I/O Requests parameter specifies the maximum number of concurrent I/O Requests, associated with a give Stream, which have been issued but not yet completed. *(Clause 3.4.4 of the SPC-2 Benchmark Specification)*.

**Ramp-Down:** A specified, contiguous period of time in which the TSC is required to complete I/O Requests started but not completed during the preceding Run-Out period. Ramp-Down begins at the end of the preceding Run-Out period *(see "SPC-2 Test Run Components" illustrated below, Test Run 1: T4-T5 and Test Run 2: T9-T10)*. The Workload Generator will not submit any I/O Requests during the Ramp-Down.

**Ramp-Up:** A specified, contiguous period of time required for the Benchmark Configuration (BC) to produce Steady State throughput after the Workload Generator begins submitting I/O Requests to the TSC for execution. The Ramp-Up period ends at the beginning of the Measurement Interval *(see "SPC-2 Test Run Components" illustrated below, Test Run 1: T0-T2 and Test Run 2: T5-T7)*.

**Response Time:** The Response Time of a Measured I/O Request is its Completion Time minus its Start Time.

**Run-Out:** A specified, contiguous period of time in which the TSC is required to complete I/O Requests started but not completed during the preceding Measurement Interval. The Run-Out period begins at the end of the preceding Measurement Interval and is a component of the Steady State period *(see "SPC-2 Test Run Components" illustrated below, Test Run 1: T3-T4 and Test Run 2: T9-T10)*. The Workload Generator will continue to submit I/O Requests at the Test Run's specified rate during the Run-Out period.

**Start Time:** The time recorded by the Workload Generator when an I/O Request is submitted, by the Workload Generator, to the System Software for execution on the TSC.

**Steady State:** The period during which the workload presented to the TSC by the SPC-2 Workload Generator is constant and the resulting TSC I/O Request Throughput is both consistent and sustainable. The Steady State period includes both the Measurement Interval and Run-Out periods *(see "SPC-2 Test Run Components" illustrated below, Test Run 1: T1-T4 and Test Run 2: T6-T9)*.

Steady State is achieved only after caches in the TSC have filled and as a result the I/O Request Throughput of the TSC has stabilized.

**Stream:** A collection of Stream Segments that started within a Test Run.

**Stream Segment:** A sequentially organized pattern of I/O requests, which transfers a contiguous range of data.

**Test:** A collection of Test Phases and or Test Runs sharing a common objective.

**Test Phase:** A collection of one or more SPC-2 Test Runs sharing a common objective and intended to be run in a specific sequence.

**Test Run:** The execution of SPC-2 that produces specific SPC-2 test results. SPC-2 Test Runs have specified, measured Ramp-Up, Measurement Interval, Run-Out and Ramp-Down periods. "SPC-2 Test Run Components" *(see below)* illustrates the Ramp-Up, Steady State, Measurement Interval, Run-Out, and Ramp-Down components contained in two uninterrupted SPC-2 Test Runs *(Test Run 1: T0-T5 and Test Run 2: T5-T10)*.

**Test Run Sequence:** A related sequence of Large File Processing (LFP) or Large Database Query (LDQ) Test Runs. Each Test Run Sequence will consist of five Test Runs, which vary the number of Streams as follows:

- Test Run 1: Maximum number of Streams, which is selected by the Test Sponsor
- Test Run 2: 50% of the maximum number of Streams used in Test Run 1.
- Test Run 3: 25% of the maximum number of Streams used in Test Run 1.
- Test Run 4: 12.5% of the maximum number of Streams used in Test Run 1.
- Test Run 5: 1 Stream.

Each of the five Test Runs in a Test Run Sequence will share the same attributes with the exception of the number of Streams. For example:

- Large File Processing, Read, 1024 KiB Transfer Size: Maximum Streams
- Large File Processing, Read, 1024 KiB Transfer Size: 50% of Maximum Streams
- Large File Processing, Read, 1024 KiB Transfer Size: 25% of Maximum Streams
- Large File Processing, Read, 1024 KiB Transfer Size: 12.5% of Maximum Streams
- Large File Processing, Read, 1024 KiB Transfer Size: 1 Stream

**Transfer Size:** The Transfer Size parameter specifies the number of bytes in KiB to transfer. *(Clause 3.4.7 of the SPC-2 Benchmark Specification)*

## <span id="page-66-0"></span>**I/O Completion Types**

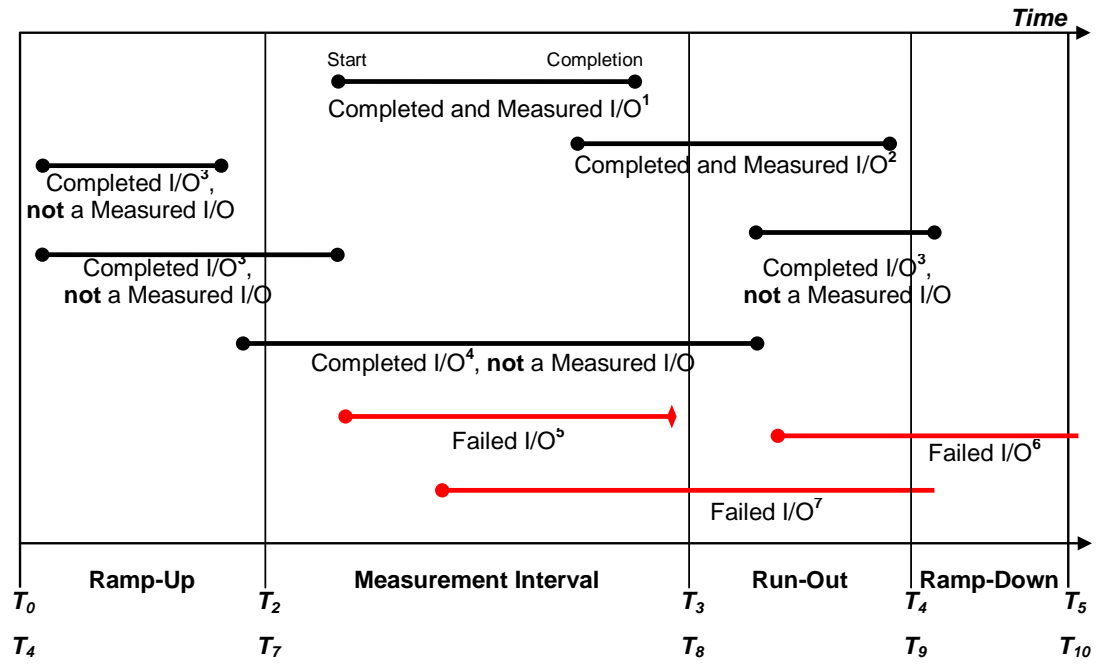

*Completed and Measured I/O<sup>1</sup> : I/O started and completed within the Measurement Interval. Completed and Measured I/O<sup>2</sup> : I/O started within the Measurement Interval and completed within Ramp Down. Completed I/O<sup>3</sup> : I/O started before or after the Measurement Interval – not measured. Completed I/O<sup>4</sup> : I/O started before and completed after the Measurement Interval – not measured. Failed I/O<sup>5</sup> : Signaled as failed by System Software. Failed I/O<sup>6</sup> : I/O did not complete prior to the end of Ramp-Down.*

*Failed I/O<sup>7</sup> : I/O did not complete prior to the end of Run-Out.*

## **SPC-2 Test Run Components**

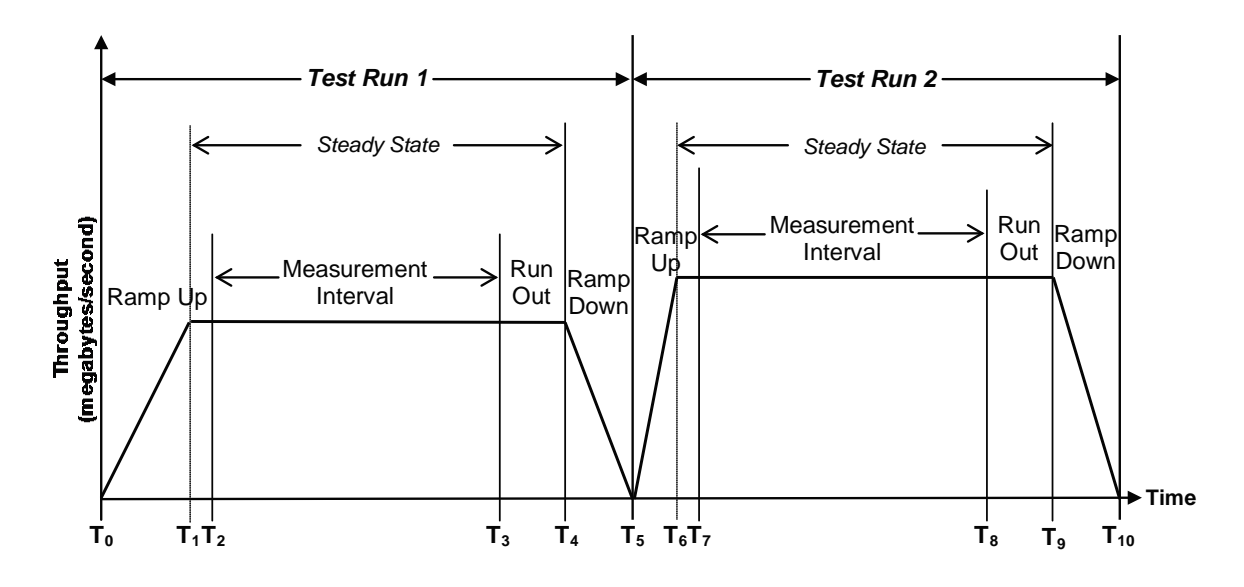

Hitachi Unified Storage VM

# **APPENDIX B: CUSTOMER TUNABLE PARAMETERS AND OPTIONS**

There were no customer tunable parameters or options changed from their default values for this benchmark execution.

Hitachi Unified Storage VM

# **APPENDIX C: TESTED STORAGE CONFIGURATION (TSC) CREATION**

All referenced scripts appear at the end of this appendix in the [Referenced Scripts](#page-70-0) section.

## **1. Initial Installation and Configuration – Customer Support Engineer**

The initial installation and configuration of the Hitachi Unified Storage VM is typically done by a customer support engineer. That initial installation and configuration was completed according to the diagram shown below. Each set of eight disks represents a physical RAID-5 (7D+1P) Parity Group.

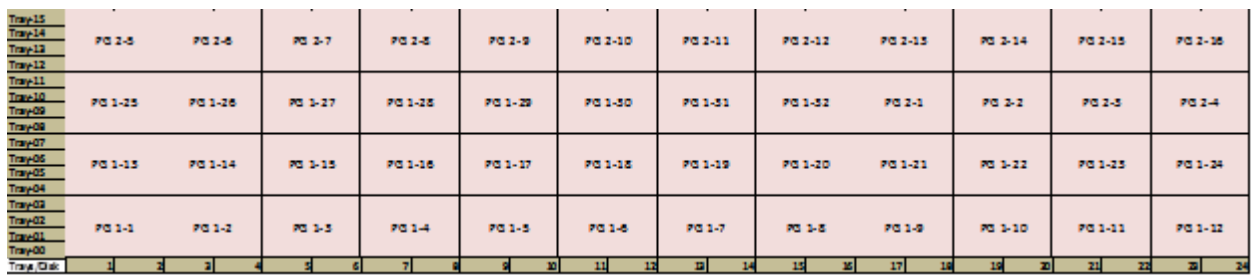

## **2. Installing 'Hitachi Command Control Interface Software' to configure HUS VM**

- Mount the "Hitachi Command Control Interface Software" CD-ROM on one of the Host Systems.
- Execute the **RAID Manager 01-28-03\_06 (HM700 73-01-02- 00\_00)\RMHORC\_X64\Setup.exe** file and follow the steps. The installer will create a directory "**C:\HORCM**".
- Edit the **C:\HORCM\etc\ horcm.conf** file by replacing the sample contents with the following, where 172.17.17.38 is the IP address of the Host System and 172.17.45.187 is the IP address of the storage array's service processor:

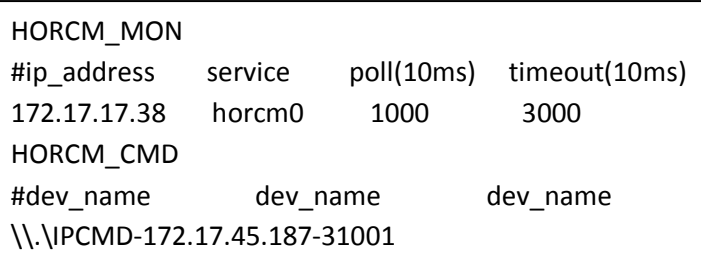

- Save this file as **horcm0.conf** at the same location.
- Copy **horcm0.conf** to the **C:\Windows** directory.
- Open the **C:\Windows\System32\drivers\etc\services** file. Add a port entry as *horcm0 5001/udp* as the last entry in this file as illustrated below. Save the file.

#### APPENDIX C: Page 70 of 103 TESTED STORAGE CONFIGURATION (TSC) CREATION

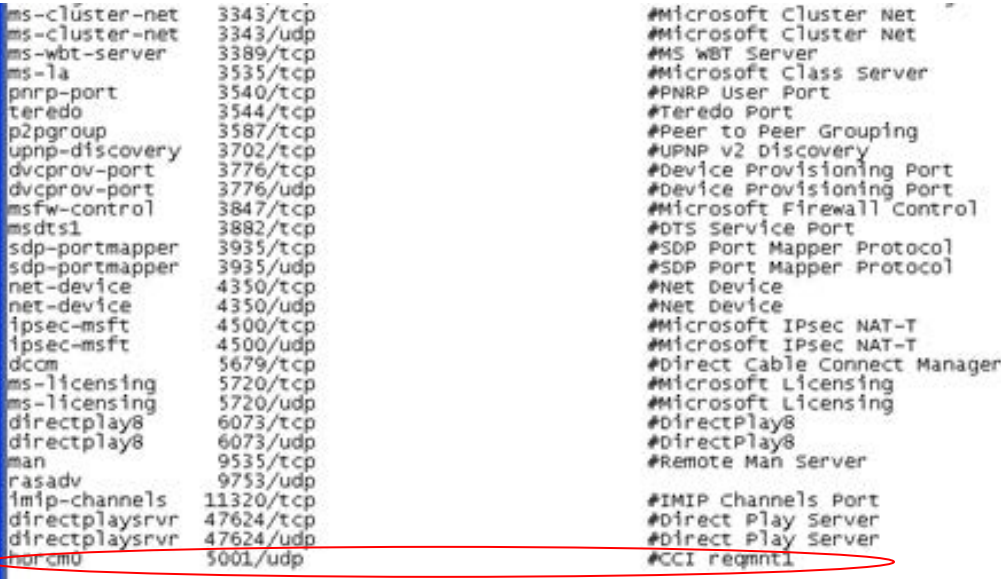

- Open the CMD prompt and change working directory to **C:\HORCM\etc**. *( This is the directory where all the raidcom command scripts resides)*.
- Then issue the following commands:

 *set horcminst=0 horcmstart.exe 0* **raidcom login <user\_name> <password> s <seq# number of the array> |** The value for **<seq# number of the array>** for this benchmark execution was 21003. the value can be obtain from the storage SVP.

## **3. Creating LDEVS using Hitachi Command Control Interface Software**

Execute the **[ldevcreate.bat](#page-70-1)** RAID Manager CLI script to create 96 Logical Devices.

### **4. Format Logical Devices using Hitachi Command Control Interface Software**

Format the Logical Devices by executing the **[ldevformat.bat](#page-71-0)** RAID Manager CLI script.

## **5. Map Logical Devices to Host Ports using Hitachi Command Control Interface Software**

After the formatting of the Logical Devices is finished, map them to host ports by executing the **[lunmap.bat](#page-71-0)** RAID Manager CLI script.

### **6. Reboot Host Systems**

Reboot each Host System to enable discovery of the LUNs.

# <span id="page-70-0"></span>**Referenced Scripts**

## <span id="page-70-1"></span>**ldevcreate.bat**

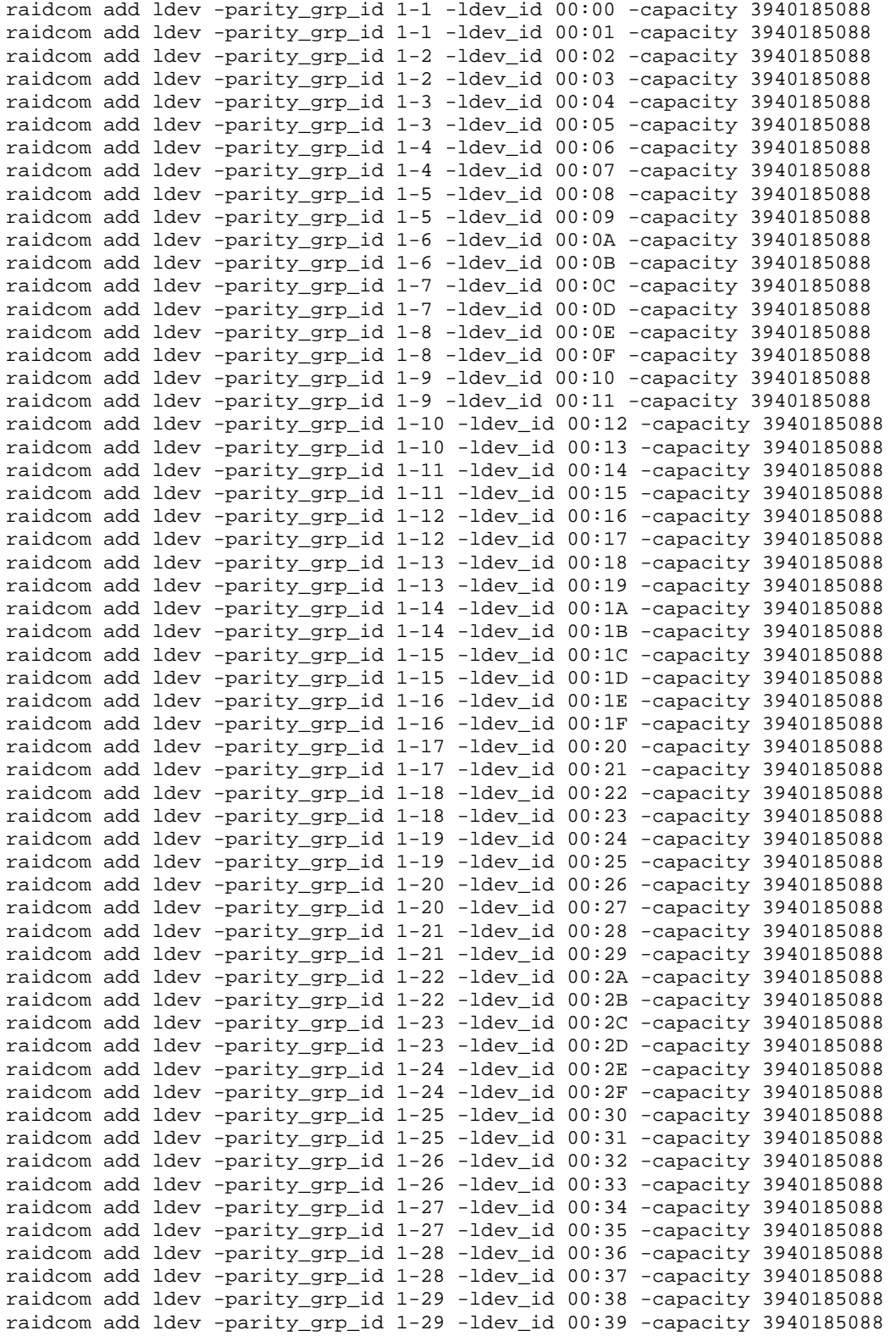

Hitachi Unified Storage VM

#### APPENDIX C: Page 72 of 103 TESTED STORAGE CONFIGURATION (TSC) CREATION

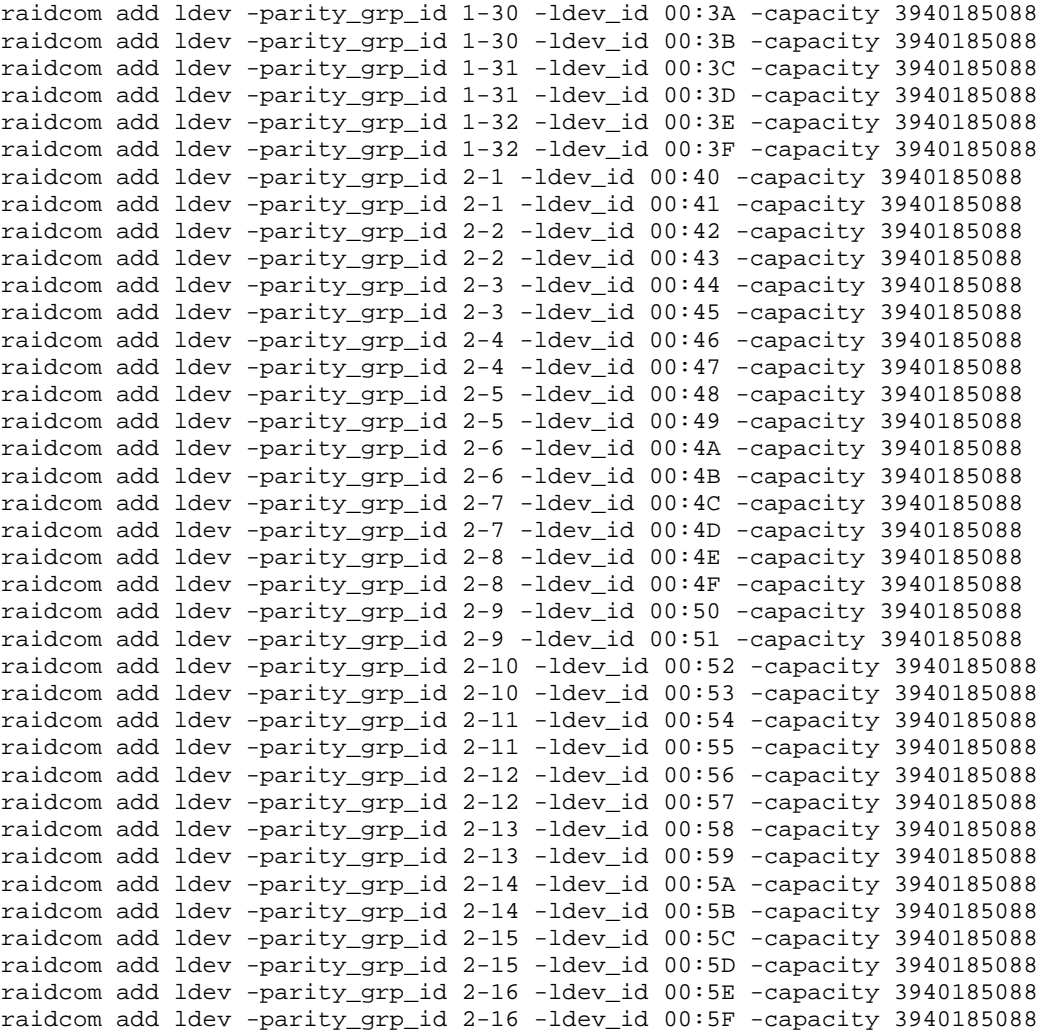

#### <span id="page-71-0"></span>**ldevformat.bat**

```
raidcom initialize ldev -ldev_id 00:00 -operation fmt 
raidcom initialize ldev -ldev_id 00:01 -operation fmt 
raidcom initialize ldev -ldev_id 00:02 -operation fmt 
raidcom initialize ldev -ldev_id 00:03 -operation fmt 
raidcom initialize ldev -ldev_id 00:04 -operation fmt 
raidcom initialize ldev -ldev_id 00:05 -operation fmt 
raidcom initialize ldev -ldev_id 00:06 -operation fmt 
raidcom initialize ldev -ldev_id 00:07 -operation fmt 
raidcom initialize ldev -ldev_id 00:08 -operation fmt 
raidcom initialize ldev -ldev_id 00:09 -operation fmt 
raidcom initialize ldev -ldev_id 00:0A -operation fmt 
raidcom initialize ldev -ldev_id 00:0B -operation fmt 
raidcom initialize ldev -ldev_id 00:0C -operation fmt 
raidcom initialize ldev -ldev_id 00:0D -operation fmt 
raidcom initialize ldev -ldev_id 00:0E -operation fmt 
raidcom initialize ldev -ldev_id 00:0F -operation fmt 
raidcom initialize ldev -ldev_id 00:10 -operation fmt 
raidcom initialize ldev -ldev_id 00:11 -operation fmt 
raidcom initialize ldev -ldev_id 00:12 -operation fmt 
raidcom initialize ldev -ldev_id 00:13 -operation fmt 
raidcom initialize ldev -ldev_id 00:14 -operation fmt
```
Hitachi Unified Storage VM
### APPENDIX C: Page 73 of 103 TESTED STORAGE CONFIGURATION (TSC) CREATION

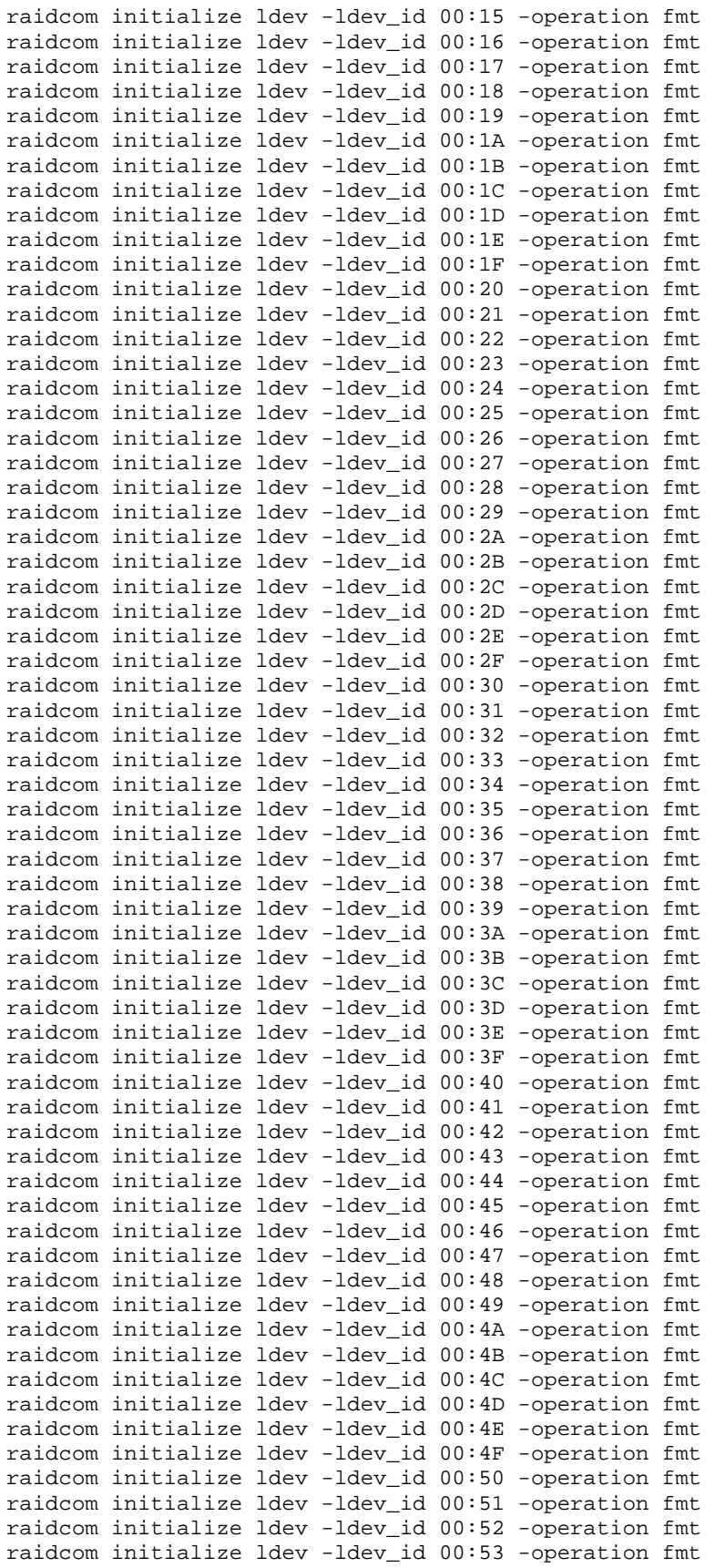

Hitachi Unified Storage VM

SPC BENCHMARK 2<sup>™</sup> V1.5 FULL DISCLOSURE REPORT Submitted for Review: JANUARY 21, 2014 Hitachi Data Systems Corporation Submission Identifier: B00069

#### APPENDIX C: Page 74 of 103 TESTED STORAGE CONFIGURATION (TSC) CREATION

```
raidcom initialize ldev -ldev_id 00:54 -operation fmt 
raidcom initialize ldev -ldev_id 00:55 -operation fmt 
raidcom initialize ldev -ldev_id 00:56 -operation fmt 
raidcom initialize ldev -ldev_id 00:57 -operation fmt 
raidcom initialize ldev -ldev_id 00:58 -operation fmt 
raidcom initialize ldev -ldev_id 00:59 -operation fmt 
raidcom initialize ldev -ldev_id 00:5A -operation fmt 
raidcom initialize ldev -ldev_id 00:5B -operation fmt 
raidcom initialize ldev -ldev_id 00:5C -operation fmt 
raidcom initialize ldev -ldev_id 00:5D -operation fmt 
raidcom initialize ldev -ldev_id 00:5E -operation fmt 
raidcom initialize ldev -ldev_id 00:5F -operation fmt
```
### **lunmap.bat**

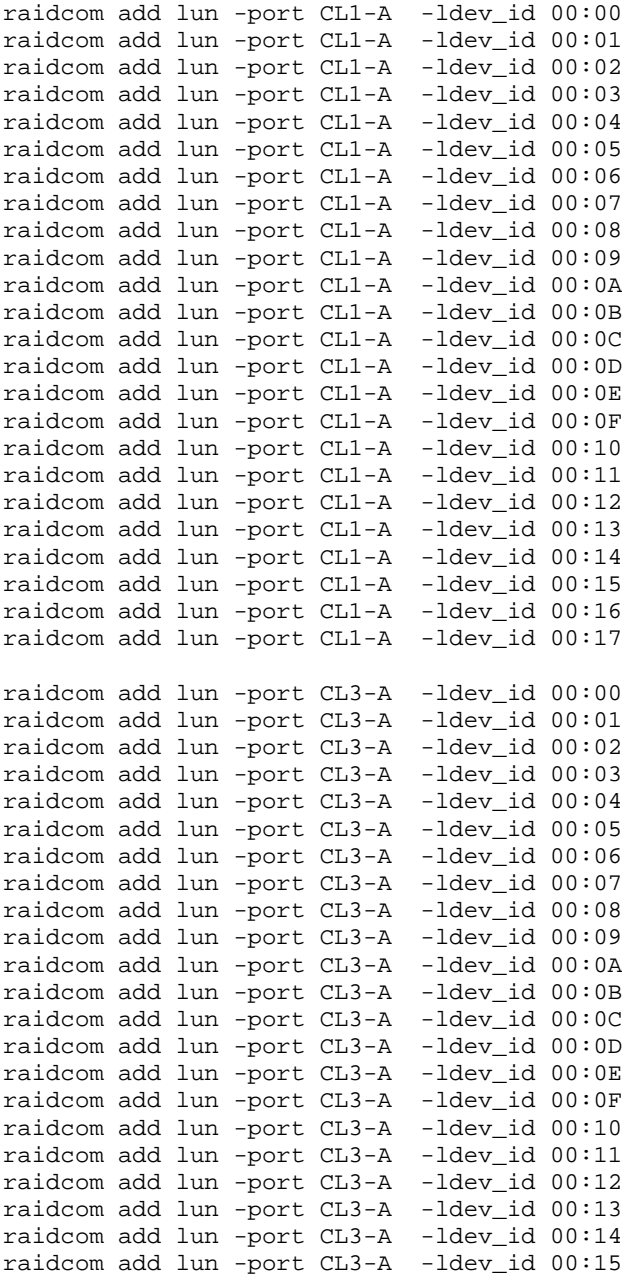

Hitachi Unified Storage VM

SPC BENCHMARK 2™ V1.5 FULL DISCLOSURE REPORT Submitted for Review: JANUARY 21, 2014 Hitachi Data Systems Corporation Submission Identifier: B00069

### APPENDIX C: Page 75 of 103 TESTED STORAGE CONFIGURATION (TSC) CREATION

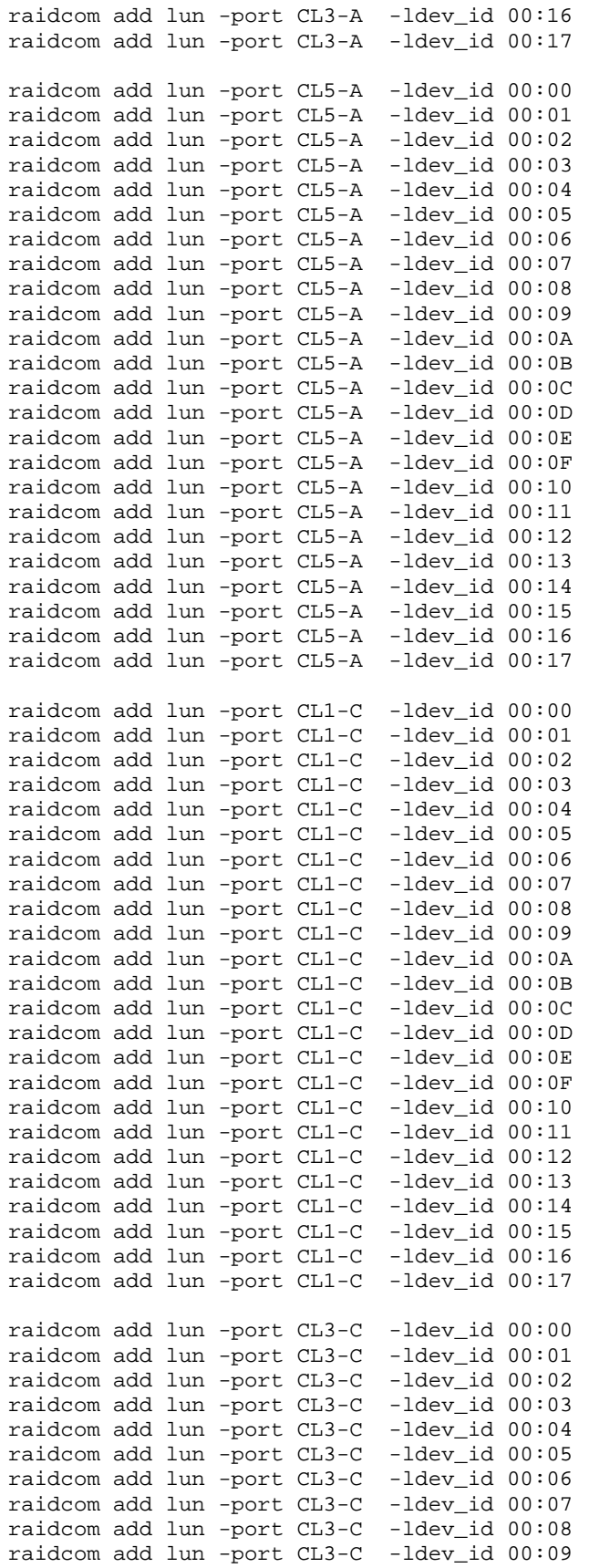

Hitachi Unified Storage VM

SPC BENCHMARK 2<sup>™</sup> V1.5 FULL DISCLOSURE REPORT Submitted for Review: JANUARY 21, 2014 Hitachi Data Systems Corporation Submission Identifier: B00069

### APPENDIX C: Page 76 of 103 TESTED STORAGE CONFIGURATION (TSC) CREATION

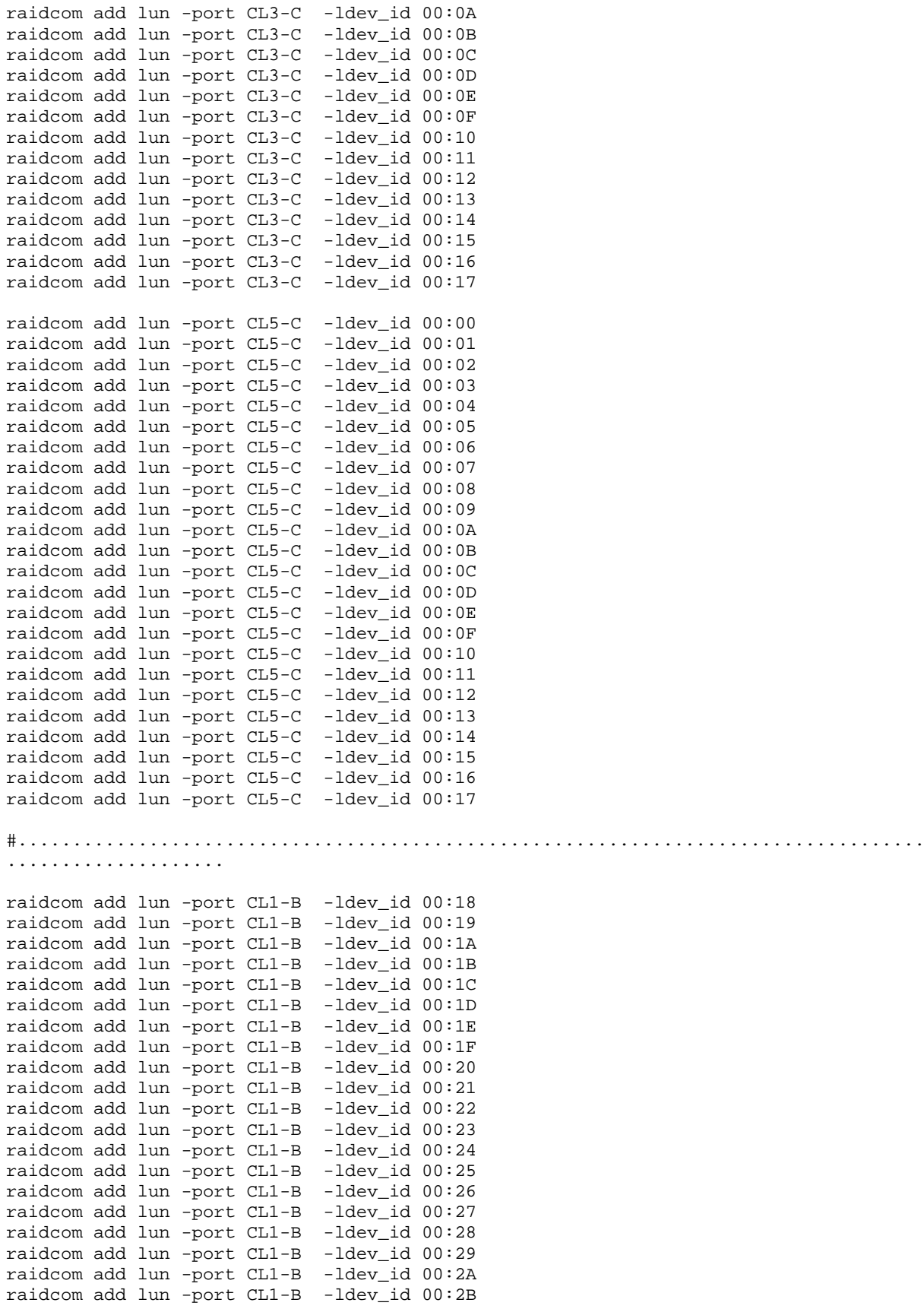

### APPENDIX C: Page 77 of 103 TESTED STORAGE CONFIGURATION (TSC) CREATION

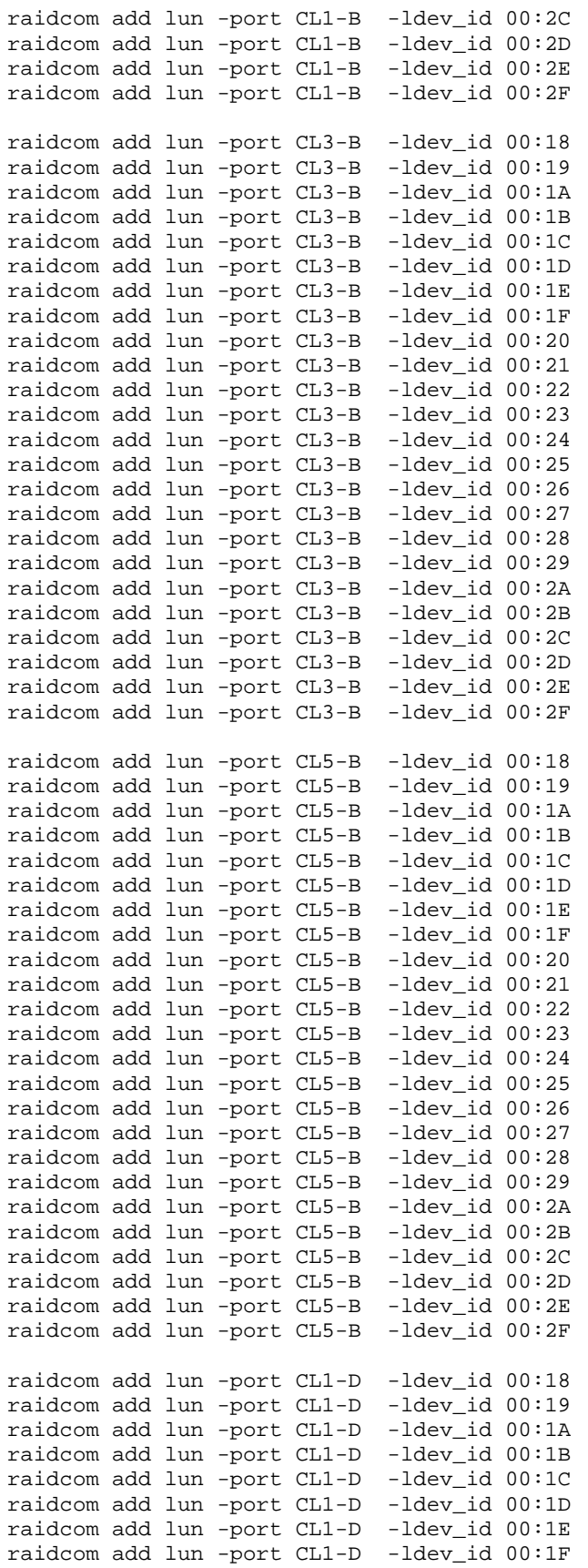

Hitachi Unified Storage VM

SPC BENCHMARK 2<sup>™</sup> V1.5 FULL DISCLOSURE REPORT Submitted for Review: JANUARY 21, 2014 Hitachi Data Systems Corporation Submission Identifier: B00069

### APPENDIX C: Page 78 of 103 TESTED STORAGE CONFIGURATION (TSC) CREATION

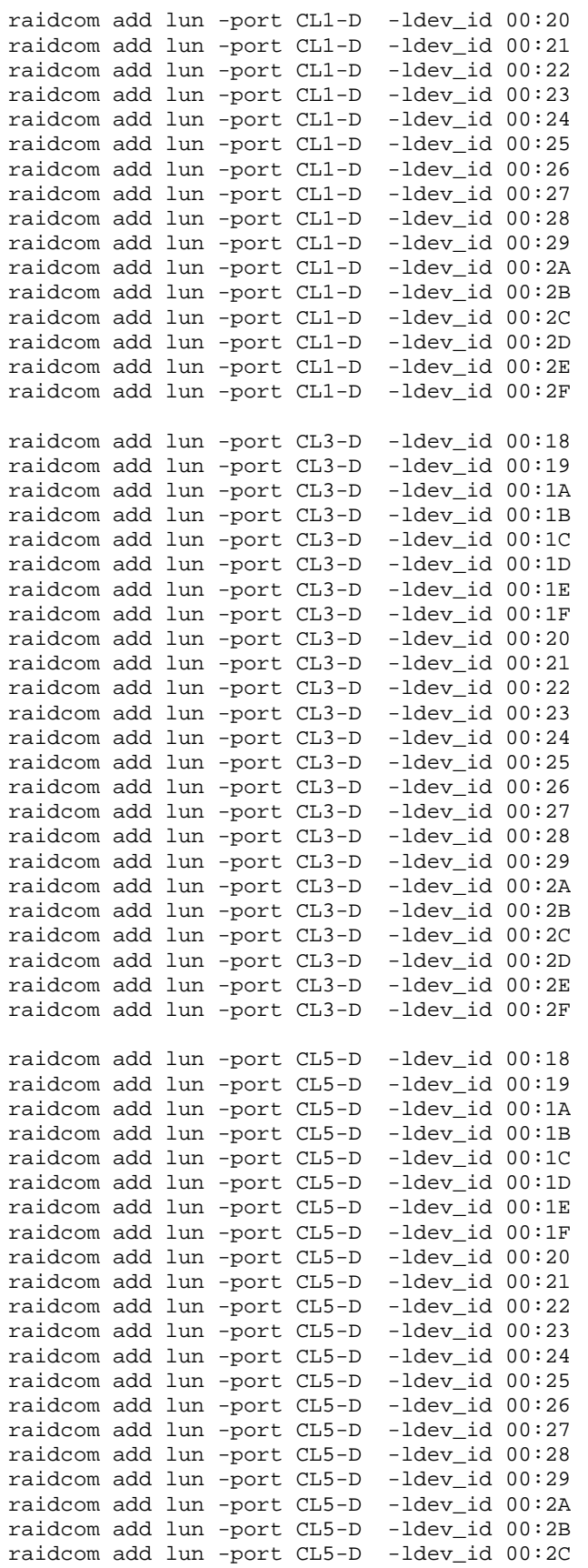

Hitachi Unified Storage VM

SPC BENCHMARK 2™ V1.5 FULL DISCLOSURE REPORT Submitted for Review: JANUARY 21, 2014 Hitachi Data Systems Corporation Submission Identifier: B00069

raidcom add lun -port CL5-D -ldev\_id 00:2D raidcom add lun -port CL5-D -ldev\_id 00:2E raidcom add lun -port CL5-D -ldev\_id 00:2F #--------------------------------------------------

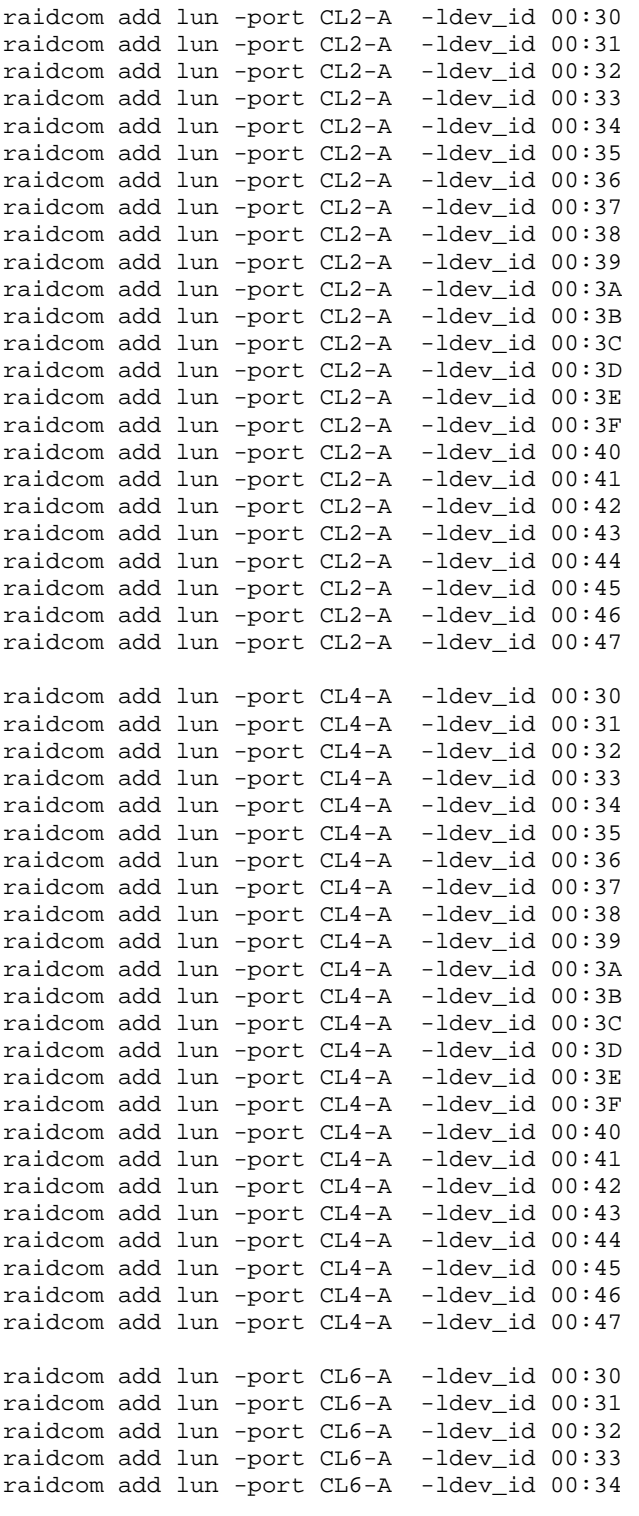

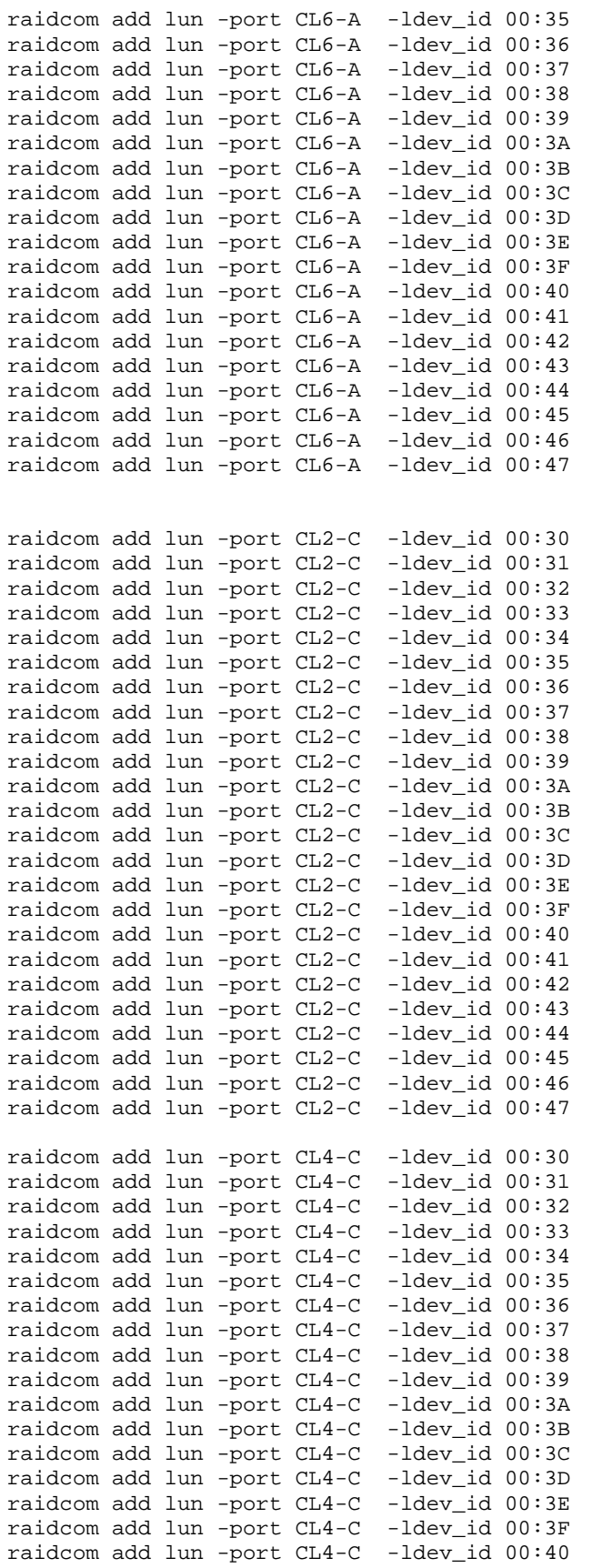

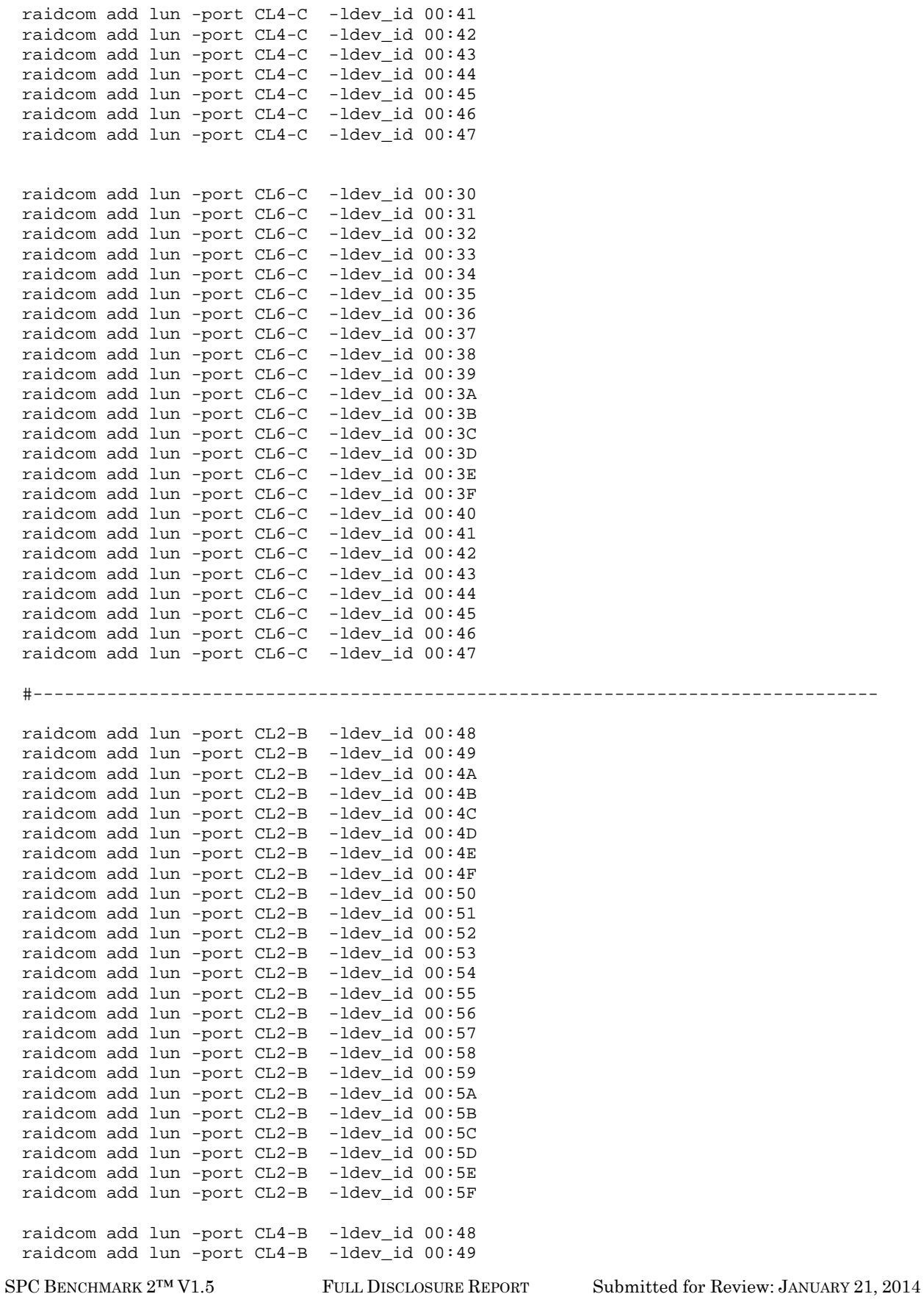

Hitachi Data Systems Corporation Submission Identifier: B00069 Hitachi Unified Storage VM

### APPENDIX C: Page 82 of 103 TESTED STORAGE CONFIGURATION (TSC) CREATION

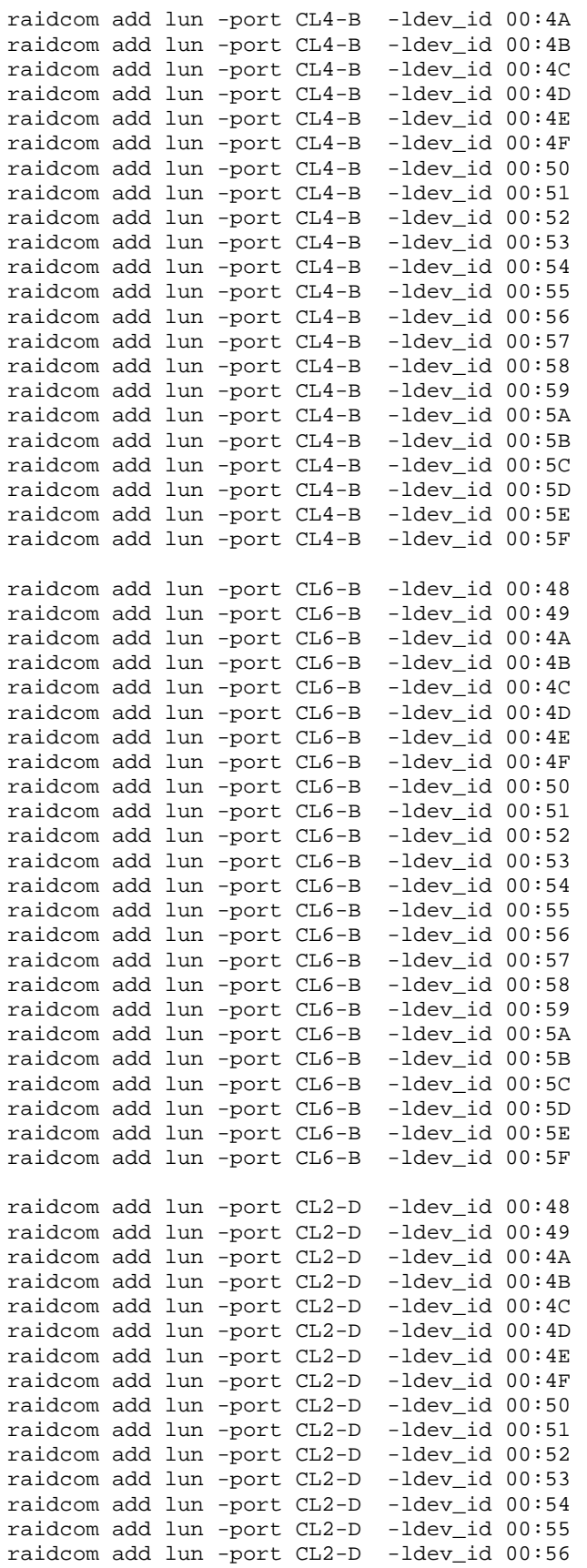

Hitachi Unified Storage VM

SPC BENCHMARK 2<sup>™</sup> V1.5 FULL DISCLOSURE REPORT Submitted for Review: JANUARY 21, 2014 Hitachi Data Systems Corporation Submission Identifier: B00069

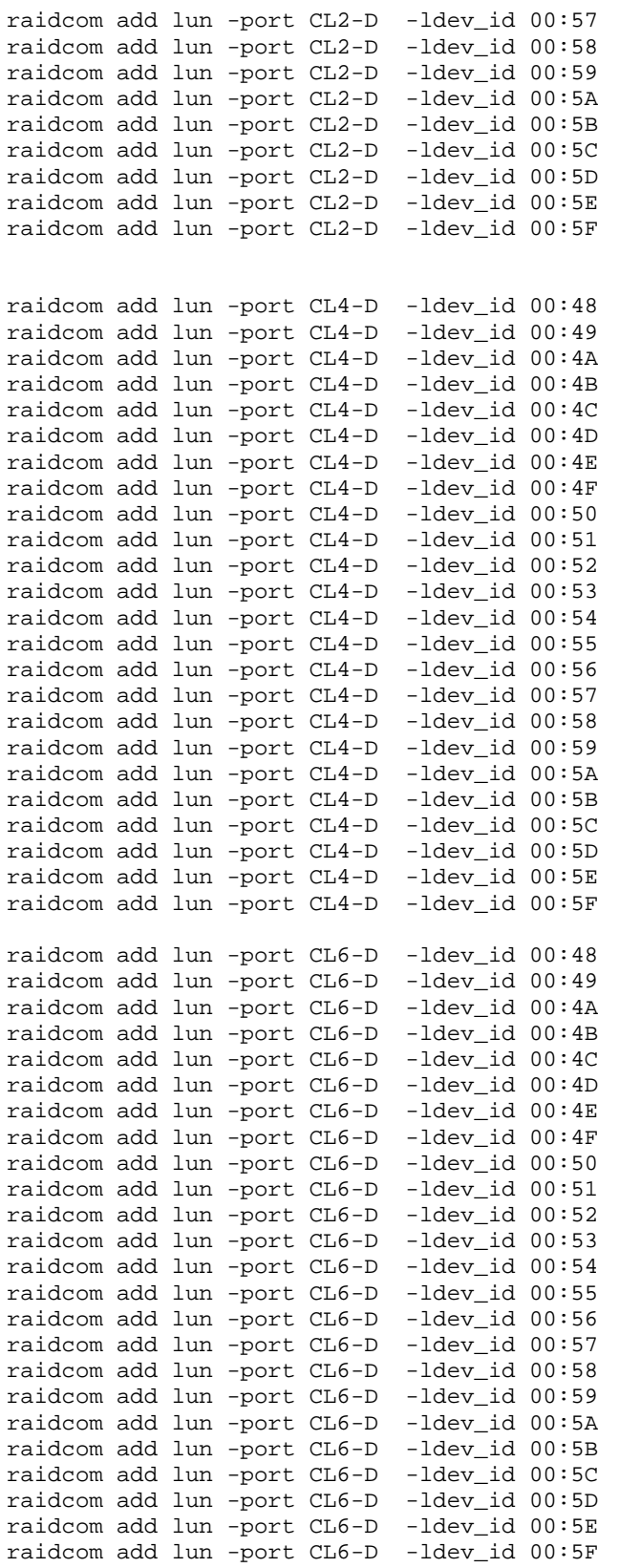

# **APPENDIX D: SPC-2 WORKLOAD GENERATOR STORAGE COMMANDS AND PARAMETER FILES**

### **ASU Pre-Fill**

compratio=1

# Host Definition hd=default,vdbench=C:\vdbench503rc11,shell=vdbench,user=administrator hd=CB34,system=172.17.17.34 hd=CB36,system=172.17.17.36 hd=CB38,system=172.17.17.38 hd=CB39,system=172.17.17.39 hd=CB40,system=172.17.17.40 hd=CB41,system=172.17.17.41

# Storage Definition

#sequential vdbench run is valid only if one LUN is given load from one server, #though all sroage luns are mapped to all the six servers but with the below sd defination only one server gives load to a lun.

sd=sd1,host=CB34,lun=\\.\Physicaldrive0 sd=sd2,host=CB34,lun=\\.\Physicaldrive1 sd=sd3,host=CB34,lun=\\.\Physicaldrive2 sd=sd4,host=CB34,lun=\\.\Physicaldrive3 sd=sd5,host=CB36,lun=\\.\Physicaldrive4 sd=sd6,host=CB36,lun=\\.\Physicaldrive5 sd=sd7,host=CB36,lun=\\.\Physicaldrive6 sd=sd8,host=CB36,lun=\\.\Physicaldrive7 sd=sd9,host=CB38,lun=\\.\Physicaldrive8 sd=sd10,host=CB38,lun=\\.\Physicaldrive9 sd=sd11,host=CB38,lun=\\.\Physicaldrive10 sd=sd12,host=CB38,lun=\\.\Physicaldrive11 sd=sd13,host=CB39,lun=\\.\Physicaldrive12 sd=sd14,host=CB39,lun=\\.\Physicaldrive13 sd=sd15,host=CB39,lun=\\.\Physicaldrive14 sd=sd16,host=CB39,lun=\\.\Physicaldrive15 sd=sd17,host=CB40,lun=\\.\Physicaldrive16 sd=sd18,host=CB40,lun=\\.\Physicaldrive17 sd=sd19,host=CB40,lun=\\.\Physicaldrive18 sd=sd20,host=CB40,lun=\\.\Physicaldrive19 sd=sd21,host=CB41,lun=\\.\Physicaldrive20 sd=sd22,host=CB41,lun=\\.\Physicaldrive21 sd=sd23,host=CB41,lun=\\.\Physicaldrive22 sd=sd24,host=CB41,lun=\\.\Physicaldrive23 sd=sd25,host=CB34,lun=\\.\Physicaldrive24 sd=sd26,host=CB34,lun=\\.\Physicaldrive25 sd=sd27,host=CB34,lun=\\.\Physicaldrive26 sd=sd28,host=CB34,lun=\\.\Physicaldrive27 sd=sd29,host=CB36,lun=\\.\Physicaldrive28 sd=sd30,host=CB36,lun=\\.\Physicaldrive29 sd=sd31,host=CB36,lun=\\.\Physicaldrive30 sd=sd32,host=CB36,lun=\\.\Physicaldrive31 sd=sd33,host=CB38,lun=\\.\Physicaldrive32 sd=sd34,host=CB38,lun=\\.\Physicaldrive33 sd=sd35,host=CB38,lun=\\.\Physicaldrive34

SPC BENCHMARK 2™ V1.5 FULL DISCLOSURE REPORT Submitted for Review: JANUARY 21, 2014 Hitachi Unified Storage VM

sd=sd36,host=CB38,lun=\\.\Physicaldrive35 sd=sd37,host=CB39,lun=\\.\Physicaldrive36 sd=sd38,host=CB39,lun=\\.\Physicaldrive37 sd=sd39,host=CB39,lun=\\.\Physicaldrive38 sd=sd40,host=CB39,lun=\\.\Physicaldrive39 sd=sd41,host=CB40,lun=\\.\Physicaldrive40 sd=sd42,host=CB40,lun=\\.\Physicaldrive41 sd=sd43,host=CB40,lun=\\.\Physicaldrive42 sd=sd44,host=CB40,lun=\\.\Physicaldrive43 sd=sd45,host=CB41,lun=\\.\Physicaldrive44 sd=sd46,host=CB41,lun=\\.\Physicaldrive45 sd=sd47,host=CB41,lun=\\.\Physicaldrive46 sd=sd48,host=CB41,lun=\\.\Physicaldrive47

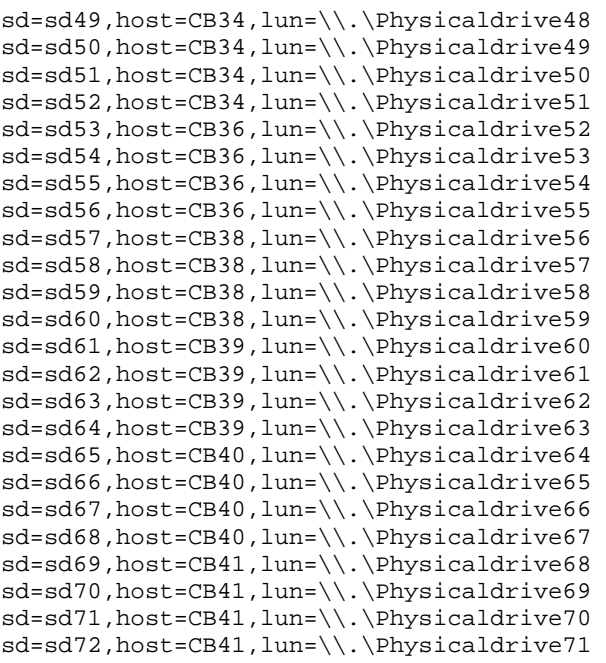

```
sd=sd73,host=CB34,lun=\\.\Physicaldrive72 
sd=sd74,host=CB34,lun=\\.\Physicaldrive73 
sd=sd75,host=CB34,lun=\\.\Physicaldrive74 
sd=sd76,host=CB34,lun=\\.\Physicaldrive75 
sd=sd77,host=CB36,lun=\\.\Physicaldrive76 
sd=sd78,host=CB36,lun=\\.\Physicaldrive77 
sd=sd79,host=CB36,lun=\\.\Physicaldrive78 
sd=sd80,host=CB36,lun=\\.\Physicaldrive79 
sd=sd81,host=CB38,lun=\\.\Physicaldrive80 
sd=sd82,host=CB38,lun=\\.\Physicaldrive81 
sd=sd83,host=CB38,lun=\\.\Physicaldrive82 
sd=sd84,host=CB38,lun=\\.\Physicaldrive83 
sd=sd85,host=CB39,lun=\\.\Physicaldrive84 
sd=sd86,host=CB39,lun=\\.\Physicaldrive85 
sd=sd87,host=CB39,lun=\\.\Physicaldrive86 
sd=sd88,host=CB39,lun=\\.\Physicaldrive87 
sd=sd89,host=CB40,lun=\\.\Physicaldrive88 
sd=sd90,host=CB40,lun=\\.\Physicaldrive89 
sd=sd91,host=CB40,lun=\\.\Physicaldrive90 
sd=sd92,host=CB40,lun=\\.\Physicaldrive91 
sd=sd93,host=CB41,lun=\\.\Physicaldrive92 
sd=sd94,host=CB41,lun=\\.\Physicaldrive93 
sd=sd95,host=CB41,lun=\\.\Physicaldrive94
```
Hitachi Unified Storage VM

SPC BENCHMARK 2™ V1.5 FULL DISCLOSURE REPORT Submitted for Review: JANUARY 21, 2014 Hitachi Data Systems Corporation Submission Identifier: B00069

```
sd=sd96,host=CB41,lun=\\.\Physicaldrive95 
wd=wd_raw0,host=CB34,sd=(sd1-sd4,sd25-sd28,sd49-sd52,sd73-sd76),seekpct=eof 
wd=wd_raw1,host=CB36,sd=(sd5-sd8,sd29-sd32,sd53-sd56,sd77-sd80),seekpct=eof 
wd=wd_raw2,host=CB38,sd=(sd9-sd12,sd33-sd36,sd57-sd60,sd81-sd84),seekpct=eof 
wd=wd_raw3,host=CB39,sd=(sd13-sd16,sd37-sd40,sd61-sd64,sd85-sd88),seekpct=eof 
wd=wd_raw4,host=CB40,sd=(sd17-sd20,sd41-sd44,sd65-sd68,sd89-sd92),seekpct=eof 
wd=wd_raw5,host=CB41,sd=(sd21-sd24,sd45-sd48,sd69-sd72,sd93-sd96),seekpct=eof
```

```
rd=rd_rd1,wd=wd_raw*,elapsed=100h,interval=5,forxfersize=1m,forrdpct=(0),forthreads=
(1),iorate=max
```
### <span id="page-85-0"></span>**Common Commands/Parameters – LFP, LDQ and VOD**

The following command/parameter lines appear in each of the command and parameter files for the Large File Processing (LFP), Large Database Query (LDQ) and Video on Demand (VOD). The command lines are only listed below to eliminate redundancy.

```
host=localhost, 
java=(c:\java64\bin\java), 
\texttt{spc2}="c:\ \texttt{spc}\ ,
shell=spc2, 
jvms=1, 
maxstreams=500, 
host=(172.17.17.39,CB39), 
spc2 = "c:\sp{spec\sp{c2"},shell=spc2, 
jvms=1, 
maxstreams=500 
host=(172.17.17.40,CB40), 
spc2="c:\spc\sp{spc2"},
shell=spc2, 
jvms=1, 
maxstreams=500 
host=(172.17.17.41,CB41), 
spc2="c:\spc\spc2", 
shell=spc2, 
ivms=1.
maxstreams=500 
host=(172.17.17.34,CB34), 
spc2="c:\spc\sp{spc2"},
shell=spc2, 
jvms=1, 
maxstreams=500 
host=(172.17.17.36,CB36), 
spc2="c:\spc\spc\spc2",
shell=spc2, 
jvms=1, 
maxstreams=500
```
## <span id="page-86-0"></span>**Common Commands/Parameters – LFP, LDQ, VOD and Persistence**

The following command/parameter lines appear in each of the command and parameter files for the Large File Processing (LFP), Large Database Query (LDQ), Video on Demand (VOD) and SPC-2 Persistence Tests. The command lines are only listed below to eliminate redundancy.

sd=default,host=localhost,size=1878g sd=sd1,lun=\\.\PhysicalDrive0 sd=sd2,lun=\\.\PhysicalDrive1 sd=sd3,lun=\\.\PhysicalDrive2 sd=sd4,lun=\\.\PhysicalDrive3 sd=sd5,lun=\\.\PhysicalDrive4 sd=sd6,lun=\\.\PhysicalDrive5 sd=sd7,lun=\\.\PhysicalDrive6 sd=sd8,lun=\\.\PhysicalDrive7 sd=sd9,lun=\\.\PhysicalDrive8 sd=sd10,lun=\\.\PhysicalDrive9 sd=sd11,lun=\\.\PhysicalDrive10 sd=sd12,lun=\\.\PhysicalDrive11 sd=sd13,lun=\\.\PhysicalDrive12 sd=sd14,lun=\\.\PhysicalDrive13 sd=sd15,lun=\\.\PhysicalDrive14 sd=sd16,lun=\\.\PhysicalDrive15 sd=sd17,lun=\\.\PhysicalDrive16 sd=sd18,lun=\\.\PhysicalDrive17 sd=sd19,lun=\\.\PhysicalDrive18 sd=sd20,lun=\\.\PhysicalDrive19 sd=sd21,lun=\\.\PhysicalDrive20 sd=sd22,lun=\\.\PhysicalDrive21 sd=sd23,lun=\\.\PhysicalDrive22 sd=sd24,lun=\\.\PhysicalDrive23 sd=sd25,lun=\\.\PhysicalDrive24 sd=sd26,lun=\\.\PhysicalDrive25 sd=sd27,lun=\\.\PhysicalDrive26 sd=sd28,lun=\\.\PhysicalDrive27 sd=sd29,lun=\\.\PhysicalDrive28 sd=sd30,lun=\\.\PhysicalDrive29 sd=sd31,lun=\\.\PhysicalDrive30 sd=sd32,lun=\\.\PhysicalDrive31 sd=sd33,lun=\\.\PhysicalDrive32 sd=sd34,lun=\\.\PhysicalDrive33 sd=sd35,lun=\\.\PhysicalDrive34 sd=sd36,lun=\\.\PhysicalDrive35 sd=sd37,lun=\\.\PhysicalDrive36 sd=sd38,lun=\\.\PhysicalDrive37 sd=sd39,lun=\\.\PhysicalDrive38 sd=sd40,lun=\\.\PhysicalDrive39 sd=sd41,lun=\\.\PhysicalDrive40 sd=sd42,lun=\\.\PhysicalDrive41 sd=sd43,lun=\\.\PhysicalDrive42 sd=sd44,lun=\\.\PhysicalDrive43 sd=sd45,lun=\\.\PhysicalDrive44 sd=sd46,lun=\\.\PhysicalDrive45 sd=sd47,lun=\\.\PhysicalDrive46 sd=sd48,lun=\\.\PhysicalDrive47 sd=sd49,lun=\\.\PhysicalDrive48 sd=sd50,lun=\\.\PhysicalDrive49 sd=sd51,lun=\\.\PhysicalDrive50 sd=sd52,lun=\\.\PhysicalDrive51 sd=sd53,lun=\\.\PhysicalDrive52

sd=sd55,lun=\\.\PhysicalDrive54 sd=sd56,lun=\\.\PhysicalDrive55 sd=sd57,lun=\\.\PhysicalDrive56 sd=sd58,lun=\\.\PhysicalDrive57 sd=sd59,lun=\\.\PhysicalDrive58 sd=sd60,lun=\\.\PhysicalDrive59 sd=sd61,lun=\\.\PhysicalDrive60 sd=sd62,lun=\\.\PhysicalDrive61 sd=sd63,lun=\\.\PhysicalDrive62 sd=sd64,lun=\\.\PhysicalDrive63 sd=sd65,lun=\\.\PhysicalDrive64 sd=sd66,lun=\\.\PhysicalDrive65 sd=sd67,lun=\\.\PhysicalDrive66 sd=sd68,lun=\\.\PhysicalDrive67 sd=sd69,lun=\\.\PhysicalDrive68 sd=sd70,lun=\\.\PhysicalDrive69 sd=sd71,lun=\\.\PhysicalDrive70 sd=sd72,lun=\\.\PhysicalDrive71 sd=sd73,lun=\\.\PhysicalDrive72 sd=sd74,lun=\\.\PhysicalDrive73 sd=sd75,lun=\\.\PhysicalDrive74 sd=sd76,lun=\\.\PhysicalDrive75 sd=sd77,lun=\\.\PhysicalDrive76 sd=sd78,lun=\\.\PhysicalDrive77 sd=sd79,lun=\\.\PhysicalDrive78 sd=sd80,lun=\\.\PhysicalDrive79 sd=sd81,lun=\\.\PhysicalDrive80 sd=sd82,lun=\\.\PhysicalDrive81 sd=sd83,lun=\\.\PhysicalDrive82 sd=sd84,lun=\\.\PhysicalDrive83 sd=sd85,lun=\\.\PhysicalDrive84 sd=sd86,lun=\\.\PhysicalDrive85 sd=sd87,lun=\\.\PhysicalDrive86 sd=sd88,lun=\\.\PhysicalDrive87 sd=sd89,lun=\\.\PhysicalDrive88 sd=sd90,lun=\\.\PhysicalDrive89 sd=sd91,lun=\\.\PhysicalDrive90 sd=sd92,lun=\\.\PhysicalDrive91 sd=sd93,lun=\\.\PhysicalDrive92 sd=sd94,lun=\\.\PhysicalDrive93 sd=sd95,lun=\\.\PhysicalDrive94 sd=sd96,lun=\\.\PhysicalDrive95 sd=default,host=CB39,size=1878g sd=sd1,lun=\\.\PhysicalDrive0 sd=sd2,lun=\\.\PhysicalDrive1 sd=sd3,lun=\\.\PhysicalDrive2 sd=sd4,lun=\\.\PhysicalDrive3 sd=sd5,lun=\\.\PhysicalDrive4 sd=sd6,lun=\\.\PhysicalDrive5 sd=sd7,lun=\\.\PhysicalDrive6 sd=sd8,lun=\\.\PhysicalDrive7 sd=sd9,lun=\\.\PhysicalDrive8 sd=sd10,lun=\\.\PhysicalDrive9 sd=sd11,lun=\\.\PhysicalDrive10 sd=sd12,lun=\\.\PhysicalDrive11 sd=sd13,lun=\\.\PhysicalDrive12 sd=sd14,lun=\\.\PhysicalDrive13 sd=sd15,lun=\\.\PhysicalDrive14 sd=sd16,lun=\\.\PhysicalDrive15

sd=sd54,lun=\\.\PhysicalDrive53

Hitachi Unified Storage VM

sd=sd17,lun=\\.\PhysicalDrive16

SPC BENCHMARK 2™ V1.5 FULL DISCLOSURE REPORT Submitted for Review: JANUARY 21, 2014 Hitachi Data Systems Corporation Submission Identifier: B00069

sd=sd18,lun=\\.\PhysicalDrive17 sd=sd19,lun=\\.\PhysicalDrive18 sd=sd20,lun=\\.\PhysicalDrive19 sd=sd21,lun=\\.\PhysicalDrive20 sd=sd22,lun=\\.\PhysicalDrive21 sd=sd23,lun=\\.\PhysicalDrive22 sd=sd24,lun=\\.\PhysicalDrive23 sd=sd25,lun=\\.\PhysicalDrive24 sd=sd26,lun=\\.\PhysicalDrive25 sd=sd27,lun=\\.\PhysicalDrive26 sd=sd28,lun=\\.\PhysicalDrive27 sd=sd29,lun=\\.\PhysicalDrive28 sd=sd30,lun=\\.\PhysicalDrive29 sd=sd31,lun=\\.\PhysicalDrive30 sd=sd32,lun=\\.\PhysicalDrive31 sd=sd33,lun=\\.\PhysicalDrive32 sd=sd34,lun=\\.\PhysicalDrive33 sd=sd35,lun=\\.\PhysicalDrive34 sd=sd36,lun=\\.\PhysicalDrive35 sd=sd37,lun=\\.\PhysicalDrive36 sd=sd38,lun=\\.\PhysicalDrive37 sd=sd39,lun=\\.\PhysicalDrive38 sd=sd40,lun=\\.\PhysicalDrive39 sd=sd41,lun=\\.\PhysicalDrive40 sd=sd42,lun=\\.\PhysicalDrive41 sd=sd43,lun=\\.\PhysicalDrive42 sd=sd44,lun=\\.\PhysicalDrive43 sd=sd45,lun=\\.\PhysicalDrive44 sd=sd46,lun=\\.\PhysicalDrive45 sd=sd47,lun=\\.\PhysicalDrive46 sd=sd48,lun=\\.\PhysicalDrive47 sd=sd49,lun=\\.\PhysicalDrive48 sd=sd50,lun=\\.\PhysicalDrive49 sd=sd51,lun=\\.\PhysicalDrive50 sd=sd52,lun=\\.\PhysicalDrive51 sd=sd53,lun=\\.\PhysicalDrive52 sd=sd54,lun=\\.\PhysicalDrive53 sd=sd55,lun=\\.\PhysicalDrive54 sd=sd56,lun=\\.\PhysicalDrive55 sd=sd57,lun=\\.\PhysicalDrive56 sd=sd58,lun=\\.\PhysicalDrive57 sd=sd59,lun=\\.\PhysicalDrive58 sd=sd60,lun=\\.\PhysicalDrive59 sd=sd61,lun=\\.\PhysicalDrive60 sd=sd62,lun=\\.\PhysicalDrive61 sd=sd63,lun=\\.\PhysicalDrive62 sd=sd64,lun=\\.\PhysicalDrive63 sd=sd65,lun=\\.\PhysicalDrive64 sd=sd66,lun=\\.\PhysicalDrive65 sd=sd67,lun=\\.\PhysicalDrive66 sd=sd68,lun=\\.\PhysicalDrive67 sd=sd69,lun=\\.\PhysicalDrive68 sd=sd70,lun=\\.\PhysicalDrive69 sd=sd71,lun=\\.\PhysicalDrive70 sd=sd72,lun=\\.\PhysicalDrive71 sd=sd73,lun=\\.\PhysicalDrive72 sd=sd74,lun=\\.\PhysicalDrive73 sd=sd75,lun=\\.\PhysicalDrive74 sd=sd76,lun=\\.\PhysicalDrive75 sd=sd77,lun=\\.\PhysicalDrive76 sd=sd78,lun=\\.\PhysicalDrive77 sd=sd79,lun=\\.\PhysicalDrive78 sd=sd80,lun=\\.\PhysicalDrive79

sd=sd81,lun=\\.\PhysicalDrive80 sd=sd82,lun=\\.\PhysicalDrive81 sd=sd83,lun=\\.\PhysicalDrive82 sd=sd84,lun=\\.\PhysicalDrive83 sd=sd85,lun=\\.\PhysicalDrive84 sd=sd86,lun=\\.\PhysicalDrive85 sd=sd87,lun=\\.\PhysicalDrive86 sd=sd88,lun=\\.\PhysicalDrive87 sd=sd89,lun=\\.\PhysicalDrive88 sd=sd90,lun=\\.\PhysicalDrive89 sd=sd91,lun=\\.\PhysicalDrive90 sd=sd92,lun=\\.\PhysicalDrive91 sd=sd93,lun=\\.\PhysicalDrive92 sd=sd94,lun=\\.\PhysicalDrive93 sd=sd95,lun=\\.\PhysicalDrive94 sd=sd96,lun=\\.\PhysicalDrive95 sd=default,host=CB40,size=1878g sd=sd1,lun=\\.\PhysicalDrive0 sd=sd2,lun=\\.\PhysicalDrive1 sd=sd3,lun=\\.\PhysicalDrive2 sd=sd4,lun=\\.\PhysicalDrive3 sd=sd5,lun=\\.\PhysicalDrive4 sd=sd6,lun=\\.\PhysicalDrive5 sd=sd7,lun=\\.\PhysicalDrive6 sd=sd8,lun=\\.\PhysicalDrive7 sd=sd9,lun=\\.\PhysicalDrive8 sd=sd10,lun=\\.\PhysicalDrive9 sd=sd11,lun=\\.\PhysicalDrive10 sd=sd12,lun=\\.\PhysicalDrive11 sd=sd13,lun=\\.\PhysicalDrive12 sd=sd14,lun=\\.\PhysicalDrive13 sd=sd15,lun=\\.\PhysicalDrive14 sd=sd16,lun=\\.\PhysicalDrive15 sd=sd17,lun=\\.\PhysicalDrive16 sd=sd18,lun=\\.\PhysicalDrive17 sd=sd19,lun=\\.\PhysicalDrive18 sd=sd20,lun=\\.\PhysicalDrive19 sd=sd21,lun=\\.\PhysicalDrive20 sd=sd22,lun=\\.\PhysicalDrive21 sd=sd23,lun=\\.\PhysicalDrive22 sd=sd24,lun=\\.\PhysicalDrive23 sd=sd25,lun=\\.\PhysicalDrive24 sd=sd26,lun=\\.\PhysicalDrive25 sd=sd27,lun=\\.\PhysicalDrive26 sd=sd28,lun=\\.\PhysicalDrive27 sd=sd29,lun=\\.\PhysicalDrive28 sd=sd30,lun=\\.\PhysicalDrive29 sd=sd31,lun=\\.\PhysicalDrive30 sd=sd32,lun=\\.\PhysicalDrive31 sd=sd33,lun=\\.\PhysicalDrive32 sd=sd34,lun=\\.\PhysicalDrive33 sd=sd35,lun=\\.\PhysicalDrive34 sd=sd36,lun=\\.\PhysicalDrive35 sd=sd37,lun=\\.\PhysicalDrive36 sd=sd38,lun=\\.\PhysicalDrive37 sd=sd39,lun=\\.\PhysicalDrive38 sd=sd40,lun=\\.\PhysicalDrive39 sd=sd41,lun=\\.\PhysicalDrive40 sd=sd42,lun=\\.\PhysicalDrive41 sd=sd43,lun=\\.\PhysicalDrive42 sd=sd44,lun=\\.\PhysicalDrive43

sd=sd45,lun=\\.\PhysicalDrive44 sd=sd46,lun=\\.\PhysicalDrive45 sd=sd47,lun=\\.\PhysicalDrive46 sd=sd48,lun=\\.\PhysicalDrive47 sd=sd49,lun=\\.\PhysicalDrive48 sd=sd50,lun=\\.\PhysicalDrive49 sd=sd51,lun=\\.\PhysicalDrive50 sd=sd52,lun=\\.\PhysicalDrive51 sd=sd53,lun=\\.\PhysicalDrive52 sd=sd54,lun=\\.\PhysicalDrive53 sd=sd55,lun=\\.\PhysicalDrive54 sd=sd56,lun=\\.\PhysicalDrive55 sd=sd57,lun=\\.\PhysicalDrive56 sd=sd58,lun=\\.\PhysicalDrive57 sd=sd59,lun=\\.\PhysicalDrive58 sd=sd60,lun=\\.\PhysicalDrive59 sd=sd61,lun=\\.\PhysicalDrive60 sd=sd62,lun=\\.\PhysicalDrive61 sd=sd63,lun=\\.\PhysicalDrive62 sd=sd64,lun=\\.\PhysicalDrive63 sd=sd65,lun=\\.\PhysicalDrive64 sd=sd66,lun=\\.\PhysicalDrive65 sd=sd67,lun=\\.\PhysicalDrive66 sd=sd68,lun=\\.\PhysicalDrive67 sd=sd69,lun=\\.\PhysicalDrive68 sd=sd70,lun=\\.\PhysicalDrive69 sd=sd71,lun=\\.\PhysicalDrive70 sd=sd72,lun=\\.\PhysicalDrive71 sd=sd73,lun=\\.\PhysicalDrive72 sd=sd74,lun=\\.\PhysicalDrive73 sd=sd75,lun=\\.\PhysicalDrive74 sd=sd76,lun=\\.\PhysicalDrive75 sd=sd77,lun=\\.\PhysicalDrive76 sd=sd78,lun=\\.\PhysicalDrive77 sd=sd79,lun=\\.\PhysicalDrive78 sd=sd80,lun=\\.\PhysicalDrive79 sd=sd81,lun=\\.\PhysicalDrive80 sd=sd82,lun=\\.\PhysicalDrive81 sd=sd83,lun=\\.\PhysicalDrive82 sd=sd84,lun=\\.\PhysicalDrive83 sd=sd85,lun=\\.\PhysicalDrive84 sd=sd86,lun=\\.\PhysicalDrive85 sd=sd87,lun=\\.\PhysicalDrive86 sd=sd88,lun=\\.\PhysicalDrive87 sd=sd89,lun=\\.\PhysicalDrive88 sd=sd90,lun=\\.\PhysicalDrive89 sd=sd91,lun=\\.\PhysicalDrive90 sd=sd92,lun=\\.\PhysicalDrive91 sd=sd93,lun=\\.\PhysicalDrive92 sd=sd94,lun=\\.\PhysicalDrive93 sd=sd95,lun=\\.\PhysicalDrive94 sd=sd96,lun=\\.\PhysicalDrive95

```
sd=default,host=CB41,size=1878g 
sd=sd1,lun=\\.\PhysicalDrive0 
sd=sd2,lun=\\.\PhysicalDrive1 
sd=sd3,lun=\\.\PhysicalDrive2 
sd=sd4,lun=\\.\PhysicalDrive3 
sd=sd5,lun=\\.\PhysicalDrive4 
sd=sd6,lun=\\.\PhysicalDrive5 
sd=sd7,lun=\\.\PhysicalDrive6 
sd=sd8,lun=\\.\PhysicalDrive7
```
Hitachi Unified Storage VM

SPC BENCHMARK 2™ V1.5 FULL DISCLOSURE REPORT Submitted for Review: JANUARY 21, 2014 Hitachi Data Systems Corporation Submission Identifier: B00069

sd=sd9,lun=\\.\PhysicalDrive8 sd=sd10,lun=\\.\PhysicalDrive9 sd=sd11,lun=\\.\PhysicalDrive10 sd=sd12,lun=\\.\PhysicalDrive11 sd=sd13,lun=\\.\PhysicalDrive12 sd=sd14,lun=\\.\PhysicalDrive13 sd=sd15,lun=\\.\PhysicalDrive14 sd=sd16,lun=\\.\PhysicalDrive15 sd=sd17,lun=\\.\PhysicalDrive16 sd=sd18,lun=\\.\PhysicalDrive17 sd=sd19,lun=\\.\PhysicalDrive18 sd=sd20,lun=\\.\PhysicalDrive19 sd=sd21,lun=\\.\PhysicalDrive20 sd=sd22,lun=\\.\PhysicalDrive21 sd=sd23,lun=\\.\PhysicalDrive22 sd=sd24,lun=\\.\PhysicalDrive23 sd=sd25,lun=\\.\PhysicalDrive24 sd=sd26,lun=\\.\PhysicalDrive25 sd=sd27,lun=\\.\PhysicalDrive26 sd=sd28,lun=\\.\PhysicalDrive27 sd=sd29,lun=\\.\PhysicalDrive28 sd=sd30,lun=\\.\PhysicalDrive29 sd=sd31,lun=\\.\PhysicalDrive30 sd=sd32,lun=\\.\PhysicalDrive31 sd=sd33,lun=\\.\PhysicalDrive32 sd=sd34,lun=\\.\PhysicalDrive33 sd=sd35,lun=\\.\PhysicalDrive34 sd=sd36,lun=\\.\PhysicalDrive35 sd=sd37,lun=\\.\PhysicalDrive36 sd=sd38,lun=\\.\PhysicalDrive37 sd=sd39,lun=\\.\PhysicalDrive38 sd=sd40,lun=\\.\PhysicalDrive39 sd=sd41,lun=\\.\PhysicalDrive40 sd=sd42,lun=\\.\PhysicalDrive41 sd=sd43,lun=\\.\PhysicalDrive42 sd=sd44,lun=\\.\PhysicalDrive43 sd=sd45,lun=\\.\PhysicalDrive44 sd=sd46,lun=\\.\PhysicalDrive45 sd=sd47,lun=\\.\PhysicalDrive46 sd=sd48,lun=\\.\PhysicalDrive47 sd=sd49,lun=\\.\PhysicalDrive48 sd=sd50,lun=\\.\PhysicalDrive49 sd=sd51,lun=\\.\PhysicalDrive50 sd=sd52,lun=\\.\PhysicalDrive51 sd=sd53,lun=\\.\PhysicalDrive52 sd=sd54,lun=\\.\PhysicalDrive53 sd=sd55,lun=\\.\PhysicalDrive54 sd=sd56,lun=\\.\PhysicalDrive55 sd=sd57,lun=\\.\PhysicalDrive56 sd=sd58,lun=\\.\PhysicalDrive57 sd=sd59,lun=\\.\PhysicalDrive58 sd=sd60,lun=\\.\PhysicalDrive59 sd=sd61,lun=\\.\PhysicalDrive60 sd=sd62,lun=\\.\PhysicalDrive61 sd=sd63,lun=\\.\PhysicalDrive62 sd=sd64,lun=\\.\PhysicalDrive63 sd=sd65,lun=\\.\PhysicalDrive64 sd=sd66,lun=\\.\PhysicalDrive65 sd=sd67,lun=\\.\PhysicalDrive66 sd=sd68,lun=\\.\PhysicalDrive67 sd=sd69,lun=\\.\PhysicalDrive68 sd=sd70,lun=\\.\PhysicalDrive69 sd=sd71,lun=\\.\PhysicalDrive70

sd=sd72,lun=\\.\PhysicalDrive71 sd=sd73,lun=\\.\PhysicalDrive72 sd=sd74,lun=\\.\PhysicalDrive73 sd=sd75,lun=\\.\PhysicalDrive74 sd=sd76,lun=\\.\PhysicalDrive75 sd=sd77,lun=\\.\PhysicalDrive76 sd=sd78,lun=\\.\PhysicalDrive77 sd=sd79,lun=\\.\PhysicalDrive78 sd=sd80,lun=\\.\PhysicalDrive79 sd=sd81,lun=\\.\PhysicalDrive80 sd=sd82,lun=\\.\PhysicalDrive81 sd=sd83,lun=\\.\PhysicalDrive82 sd=sd84,lun=\\.\PhysicalDrive83 sd=sd85,lun=\\.\PhysicalDrive84 sd=sd86,lun=\\.\PhysicalDrive85 sd=sd87,lun=\\.\PhysicalDrive86 sd=sd88,lun=\\.\PhysicalDrive87 sd=sd89,lun=\\.\PhysicalDrive88 sd=sd90,lun=\\.\PhysicalDrive89 sd=sd91,lun=\\.\PhysicalDrive90 sd=sd92,lun=\\.\PhysicalDrive91 sd=sd93,lun=\\.\PhysicalDrive92 sd=sd94,lun=\\.\PhysicalDrive93 sd=sd95,lun=\\.\PhysicalDrive94 sd=sd96,lun=\\.\PhysicalDrive95 sd=default,host=CB34,size=1878g sd=sd1,lun=\\.\PhysicalDrive0 sd=sd2,lun=\\.\PhysicalDrive1 sd=sd3,lun=\\.\PhysicalDrive2 sd=sd4,lun=\\.\PhysicalDrive3 sd=sd5,lun=\\.\PhysicalDrive4 sd=sd6,lun=\\.\PhysicalDrive5 sd=sd7,lun=\\.\PhysicalDrive6 sd=sd8,lun=\\.\PhysicalDrive7 sd=sd9,lun=\\.\PhysicalDrive8 sd=sd10,lun=\\.\PhysicalDrive9 sd=sd11,lun=\\.\PhysicalDrive10 sd=sd12,lun=\\.\PhysicalDrive11 sd=sd13,lun=\\.\PhysicalDrive12 sd=sd14,lun=\\.\PhysicalDrive13 sd=sd15,lun=\\.\PhysicalDrive14 sd=sd16,lun=\\.\PhysicalDrive15 sd=sd17,lun=\\.\PhysicalDrive16 sd=sd18,lun=\\.\PhysicalDrive17 sd=sd19,lun=\\.\PhysicalDrive18 sd=sd20,lun=\\.\PhysicalDrive19 sd=sd21,lun=\\.\PhysicalDrive20 sd=sd22,lun=\\.\PhysicalDrive21 sd=sd23,lun=\\.\PhysicalDrive22 sd=sd24,lun=\\.\PhysicalDrive23 sd=sd25,lun=\\.\PhysicalDrive24 sd=sd26,lun=\\.\PhysicalDrive25 sd=sd27,lun=\\.\PhysicalDrive26 sd=sd28,lun=\\.\PhysicalDrive27 sd=sd29,lun=\\.\PhysicalDrive28 sd=sd30,lun=\\.\PhysicalDrive29 sd=sd31,lun=\\.\PhysicalDrive30 sd=sd32,lun=\\.\PhysicalDrive31 sd=sd33,lun=\\.\PhysicalDrive32 sd=sd34,lun=\\.\PhysicalDrive33

sd=sd35,lun=\\.\PhysicalDrive34

sd=sd36,lun=\\.\PhysicalDrive35 sd=sd37,lun=\\.\PhysicalDrive36 sd=sd38,lun=\\.\PhysicalDrive37 sd=sd39,lun=\\.\PhysicalDrive38 sd=sd40,lun=\\.\PhysicalDrive39 sd=sd41,lun=\\.\PhysicalDrive40 sd=sd42,lun=\\.\PhysicalDrive41 sd=sd43,lun=\\.\PhysicalDrive42 sd=sd44,lun=\\.\PhysicalDrive43 sd=sd45,lun=\\.\PhysicalDrive44 sd=sd46,lun=\\.\PhysicalDrive45 sd=sd47,lun=\\.\PhysicalDrive46 sd=sd48,lun=\\.\PhysicalDrive47 sd=sd49,lun=\\.\PhysicalDrive48 sd=sd50,lun=\\.\PhysicalDrive49 sd=sd51,lun=\\.\PhysicalDrive50 sd=sd52,lun=\\.\PhysicalDrive51 sd=sd53,lun=\\.\PhysicalDrive52 sd=sd54,lun=\\.\PhysicalDrive53 sd=sd55,lun=\\.\PhysicalDrive54 sd=sd56,lun=\\.\PhysicalDrive55 sd=sd57,lun=\\.\PhysicalDrive56 sd=sd58,lun=\\.\PhysicalDrive57 sd=sd59,lun=\\.\PhysicalDrive58 sd=sd60,lun=\\.\PhysicalDrive59 sd=sd61,lun=\\.\PhysicalDrive60 sd=sd62,lun=\\.\PhysicalDrive61 sd=sd63,lun=\\.\PhysicalDrive62 sd=sd64,lun=\\.\PhysicalDrive63 sd=sd65,lun=\\.\PhysicalDrive64 sd=sd66,lun=\\.\PhysicalDrive65 sd=sd67,lun=\\.\PhysicalDrive66 sd=sd68,lun=\\.\PhysicalDrive67 sd=sd69,lun=\\.\PhysicalDrive68 sd=sd70,lun=\\.\PhysicalDrive69 sd=sd71,lun=\\.\PhysicalDrive70 sd=sd72,lun=\\.\PhysicalDrive71 sd=sd73,lun=\\.\PhysicalDrive72 sd=sd74,lun=\\.\PhysicalDrive73 sd=sd75,lun=\\.\PhysicalDrive74 sd=sd76,lun=\\.\PhysicalDrive75 sd=sd77,lun=\\.\PhysicalDrive76 sd=sd78,lun=\\.\PhysicalDrive77 sd=sd79,lun=\\.\PhysicalDrive78 sd=sd80,lun=\\.\PhysicalDrive79 sd=sd81,lun=\\.\PhysicalDrive80 sd=sd82,lun=\\.\PhysicalDrive81 sd=sd83,lun=\\.\PhysicalDrive82 sd=sd84,lun=\\.\PhysicalDrive83 sd=sd85,lun=\\.\PhysicalDrive84 sd=sd86,lun=\\.\PhysicalDrive85 sd=sd87,lun=\\.\PhysicalDrive86 sd=sd88,lun=\\.\PhysicalDrive87 sd=sd89,lun=\\.\PhysicalDrive88 sd=sd90,lun=\\.\PhysicalDrive89 sd=sd91,lun=\\.\PhysicalDrive90 sd=sd92,lun=\\.\PhysicalDrive91 sd=sd93,lun=\\.\PhysicalDrive92 sd=sd94,lun=\\.\PhysicalDrive93 sd=sd95,lun=\\.\PhysicalDrive94 sd=sd96,lun=\\.\PhysicalDrive95

sd=default,host=CB36,size=1878g sd=sd1,lun=\\.\PhysicalDrive0 sd=sd2,lun=\\.\PhysicalDrive1 sd=sd3,lun=\\.\PhysicalDrive2 sd=sd4,lun=\\.\PhysicalDrive3 sd=sd5,lun=\\.\PhysicalDrive4 sd=sd6,lun=\\.\PhysicalDrive5 sd=sd7,lun=\\.\PhysicalDrive6 sd=sd8,lun=\\.\PhysicalDrive7 sd=sd9,lun=\\.\PhysicalDrive8 sd=sd10,lun=\\.\PhysicalDrive9 sd=sd11,lun=\\.\PhysicalDrive10 sd=sd12,lun=\\.\PhysicalDrive11 sd=sd13,lun=\\.\PhysicalDrive12 sd=sd14,lun=\\.\PhysicalDrive13 sd=sd15,lun=\\.\PhysicalDrive14 sd=sd16,lun=\\.\PhysicalDrive15 sd=sd17,lun=\\.\PhysicalDrive16 sd=sd18,lun=\\.\PhysicalDrive17 sd=sd19,lun=\\.\PhysicalDrive18 sd=sd20,lun=\\.\PhysicalDrive19 sd=sd21,lun=\\.\PhysicalDrive20 sd=sd22,lun=\\.\PhysicalDrive21 sd=sd23,lun=\\.\PhysicalDrive22 sd=sd24,lun=\\.\PhysicalDrive23 sd=sd25,lun=\\.\PhysicalDrive24 sd=sd26,lun=\\.\PhysicalDrive25 sd=sd27,lun=\\.\PhysicalDrive26 sd=sd28,lun=\\.\PhysicalDrive27 sd=sd29,lun=\\.\PhysicalDrive28 sd=sd30,lun=\\.\PhysicalDrive29 sd=sd31,lun=\\.\PhysicalDrive30 sd=sd32,lun=\\.\PhysicalDrive31 sd=sd33,lun=\\.\PhysicalDrive32 sd=sd34,lun=\\.\PhysicalDrive33 sd=sd35,lun=\\.\PhysicalDrive34 sd=sd36,lun=\\.\PhysicalDrive35 sd=sd37,lun=\\.\PhysicalDrive36 sd=sd38,lun=\\.\PhysicalDrive37 sd=sd39,lun=\\.\PhysicalDrive38 sd=sd40,lun=\\.\PhysicalDrive39 sd=sd41,lun=\\.\PhysicalDrive40 sd=sd42,lun=\\.\PhysicalDrive41 sd=sd43,lun=\\.\PhysicalDrive42 sd=sd44,lun=\\.\PhysicalDrive43 sd=sd45,lun=\\.\PhysicalDrive44 sd=sd46,lun=\\.\PhysicalDrive45 sd=sd47,lun=\\.\PhysicalDrive46 sd=sd48,lun=\\.\PhysicalDrive47 sd=sd49,lun=\\.\PhysicalDrive48 sd=sd50,lun=\\.\PhysicalDrive49 sd=sd51,lun=\\.\PhysicalDrive50 sd=sd52,lun=\\.\PhysicalDrive51 sd=sd53,lun=\\.\PhysicalDrive52 sd=sd54,lun=\\.\PhysicalDrive53 sd=sd55,lun=\\.\PhysicalDrive54 sd=sd56,lun=\\.\PhysicalDrive55 sd=sd57,lun=\\.\PhysicalDrive56 sd=sd58,lun=\\.\PhysicalDrive57 sd=sd59,lun=\\.\PhysicalDrive58 sd=sd60,lun=\\.\PhysicalDrive59 sd=sd61,lun=\\.\PhysicalDrive60 sd=sd62,lun=\\.\PhysicalDrive61

sd=sd63,lun=\\.\PhysicalDrive62 sd=sd64,lun=\\.\PhysicalDrive63 sd=sd65,lun=\\.\PhysicalDrive64 sd=sd66,lun=\\.\PhysicalDrive65 sd=sd67,lun=\\.\PhysicalDrive66 sd=sd68,lun=\\.\PhysicalDrive67 sd=sd69,lun=\\.\PhysicalDrive68 sd=sd70,lun=\\.\PhysicalDrive69 sd=sd71,lun=\\.\PhysicalDrive70 sd=sd72,lun=\\.\PhysicalDrive71 sd=sd73,lun=\\.\PhysicalDrive72 sd=sd74,lun=\\.\PhysicalDrive73 sd=sd75,lun=\\.\PhysicalDrive74 sd=sd76,lun=\\.\PhysicalDrive75 sd=sd77,lun=\\.\PhysicalDrive76 sd=sd78,lun=\\.\PhysicalDrive77 sd=sd79,lun=\\.\PhysicalDrive78 sd=sd80,lun=\\.\PhysicalDrive79 sd=sd81,lun=\\.\PhysicalDrive80 sd=sd82,lun=\\.\PhysicalDrive81 sd=sd83,lun=\\.\PhysicalDrive82 sd=sd84,lun=\\.\PhysicalDrive83 sd=sd85,lun=\\.\PhysicalDrive84 sd=sd86,lun=\\.\PhysicalDrive85 sd=sd87,lun=\\.\PhysicalDrive86 sd=sd88,lun=\\.\PhysicalDrive87 sd=sd89,lun=\\.\PhysicalDrive88 sd=sd90,lun=\\.\PhysicalDrive89 sd=sd91,lun=\\.\PhysicalDrive90 sd=sd92,lun=\\.\PhysicalDrive91 sd=sd93,lun=\\.\PhysicalDrive92 sd=sd94,lun=\\.\PhysicalDrive93 sd=sd95,lun=\\.\PhysicalDrive94 sd=sd96,lun=\\.\PhysicalDrive95

# **Large File Processing Test (LFP)**

**[Common Commands/Parameters – LFP, LDQ](#page-85-0) and VOD [Common Commands/Parameters – LFP, LDQ, VOD and](#page-86-0) Persistence**

```
maxlatestart=0 
reportinginterval=5 
segmentlength=512m 
rd=default,measurement=180,runout=45,rampdown=15,buffers=1 
rd=default,rdpct=0,xfersize=1024k 
rd=default,rampup=180,periods=90 
rd=TR1_SPC-2-FP2.0,streams=32 
rd=TR2_SPC-2-FP2.0,streams=16 
rd=TR3_SPC-2-FP2.0,streams=8 
rd=TR4_SPC-2-FP2.0,streams=4 
rd=TR5_SPC-2-FP2.0,streams=1 
rd=default,xfersize=256k 
rd=default,rampup=180,periods=90 
rd=TR6_SPC-2-FP2.0,streams=32 
rd=TR7_SPC-2-FP2.0,streams=16 
rd=TR8_SPC-2-FP2.0,streams=8 
rd=TR9_SPC-2-FP2.0,streams=4 
rd=TR10_SPC-2-FP2.0,streams=1
```
### APPENDIX D: Page 97 of 103 SPC-2 WORKLOAD GENERATOR STORAGE COMMANDS AND PARAMETERS

rd=default,rdpct=50,xfersize=1024k rd=default,rampup=180,periods=90 rd=TR11\_SPC-2-FP2.0,streams=200 rd=TR12\_SPC-2-FP2.0,streams=100 rd=TR13\_SPC-2-FP2.0,streams=50 rd=TR14\_SPC-2-FP2.0,streams=25 rd=TR15\_SPC-2-FP2.0,streams=1

rd=default,xfersize=256k rd=default,rampup=180,periods=90 rd=TR16\_SPC-2-FP2.0,streams=200 rd=TR17\_SPC-2-FP2.0,streams=100 rd=TR18\_SPC-2-FP2.0,streams=50 rd=TR19\_SPC-2-FP2.0,streams=25 rd=TR20\_SPC-2-FP2.0,streams=1

rd=default,rdpct=100,xfersize=1024k rd=default,rampup=180,periods=90 rd=TR21\_SPC-2-FP2.0,streams=200 rd=TR22\_SPC-2-FP2.0,streams=100 rd=TR23\_SPC-2-FP2.0,streams=50 rd=TR24\_SPC-2-FP2.0,streams=25 rd=TR25\_SPC-2-FP2.0,streams=1

rd=default,xfersize=256k rd=default,rampup=180,periods=90 rd=TR26\_SPC-2-FP2.0,streams=200 rd=TR27\_SPC-2-FP2.0,streams=100 rd=TR28\_SPC-2-FP2.0,streams=50 rd=TR29\_SPC-2-FP2.0,streams=25 rd=TR30\_SPC-2-FP2.0,streams=1

## **Large Database Query Test (LDQ)**

### **[Common Commands/Parameters – LFP, LDQ and VOD](#page-85-0)**

**[Common Commands/Parameters – LFP, LDQ, VOD and Persistence](#page-86-0)**

```
maxlatestart=0 
reportinginterval=5 
segmentlength=512m 
rd=default,rdpct=99,rampup=180,measurement=180,runout=45,rampdown=15,periods=90 
rd=default,xfersize=1024k,buffers=4 
rd=TR1_SPC-2-DQ,streams=120 
rd=TR2_SPC-2-DQ,streams=60 
rd=TR3_SPC-2-DQ,streams=30 
rd=TR4_SPC-2-DQ,streams=15 
rd=TR5_SPC-2-DQ,streams=1 
rd=default,xfersize=1024k,buffers=1 
rd=TR6_SPC-2-DQ,streams=120 
rd=TR7_SPC-2-DQ,streams=60 
rd=TR8_SPC-2-DQ,streams=30 
rd=TR9_SPC-2-DQ,streams=15 
rd=TR10_SPC-2-DQ,streams=1 
rd=default,xfersize=64k,buffers=4 
rd=TR11_SPC-2-DQ,streams=200 
rd=TR12_SPC-2-DQ,streams=100 
rd=TR13_SPC-2-DQ,streams=50 
rd=TR14_SPC-2-DQ,streams=25 
rd=TR15_SPC-2-DQ,streams=1
```

```
SPC BENCHMARK 2™ V1.5 FULL DISCLOSURE REPORT Submitted for Review: JANUARY 21, 2014
```
rd=default,xfersize=64k,buffers=1

```
APPENDIX D: Page 98 of 103
SPC-2 WORKLOAD GENERATOR STORAGE COMMANDS AND PARAMETERS
```

```
rd=TR16_SPC-2-DQ,streams=200 
rd=TR17_SPC-2-DQ,streams=100 
rd=TR18_SPC-2-DQ,streams=50 
rd=TR19_SPC-2-DQ,streams=25 
rd=TR20_SPC-2-DQ,streams=1
```
## **Video on Demand Delivery (VOD)**

```
host=localhost, 
java=("c:\java64\bin\java.exe","-Xmx4000m -Xms4000m -Xss128m"), 
spc2="c:\spc\sp{spc2"},
shell=spc2, 
jvms=10,
maxstreams=400, 
host=(172.17.17.39,CB39), 
spc2= "c:\spc\sp{spc2"},java=("c:\java64\bin\java.exe","-Xmx4000m -Xms4000m -Xss128m"), 
shell=spc2, 
jvms=10,
maxstreams=400, 
host=(172.17.17.40,CB40), 
spc2= "c:\spc\spc2",
java=("c:\java64\bin\java.exe","-Xmx4000m -Xms4000m -Xss128m"), 
shell=spc2, 
jvms=10,
maxstreams=400, 
host=(172.17.17.41,CB41), 
java=("c:\java64\bin\java.exe","-Xmx4000m -Xms4000m -Xss128m"), 
spc2= "c:\sp{spec\sp{c2"},shell=spc2, 
jvms=10,
maxstreams=400, 
host=(172.17.17.34,CB34), 
spc2= "c:\spc\spc2",
java=("c:\java64\bin\java.exe","-Xmx4000m -Xms4000m -Xss128m"), 
shell=spc2, 
jvms=10,
maxstreams=400, 
host=(172.17.17.36,CB36), 
java=("c:\java64\bin\java.exe","-Xmx4000m -Xms4000m -Xss128m"), 
spc2= "c:\sp{c\sp{c2"},shell=spc2, 
jvms=10,
maxstreams=400,
```
### **[Common Commands/Parameters – LFP, LDQ, VOD and Persistence](#page-86-0)**

```
maxlatestart=0 
videosegmentduration=1200 
maxlatevod=0 
reportinginterval=5 
reportinginterval=5 
rd=default,rampup=1200,measurement=7200,runout=45,rampdown=15,buffers=8
```
SPC BENCHMARK 2™ V1.5 FULL DISCLOSURE REPORT Submitted for Review: JANUARY 21, 2014 Hitachi Unified Storage VM

rd=TR1\_SPC-2-VOD,streams=15500

# **SPC-2 Persistence Test Run 1** *(write phase)*

### **[Common Commands/Parameters – LFP, LDQ and VOD](#page-85-0)**

### **[Common Commands/Parameters – LFP, LDQ, VOD and Persistence](#page-86-0)**

maxlatestart=0 reportinginterval=5 segmentlength=512m rd=default,rampup=180,periods=90,measurement=300,runout=0,rampdown=0,buffers=1

rd=default,rdpct=0,xfersize=1024k rd=TR1\_SPC-2-persist-w,streams=32

### **SPC-2 Persistence Test Run 2 (read phase)**

# **[Common Commands/Parameters – LFP, LDQ and VOD](#page-85-0) [Common Commands/Parameters – LFP, LDQ, VOD and Persistence](#page-86-0)**

```
maxlatestart=0 
reportinginterval=5 
segmentlength=512m 
maxpersistenceerrors=10 
rd=default,rampup=0,periods=0,measurement=300,runout=0,rampdown=0,buffers=1
```

```
rd=default,rdpct=100,xfersize=1024k 
rd=TR1_SPC-2-persist-r,streams=0
```
# **APPENDIX E: SPC-2 WORKLOAD GENERATOR EXECUTION COMMANDS AND PARAMETERS**

## **ASU Pre-Fill, Large File Processing Test, Large Database Query Test, Video on Demand Delivery Test, and SPC-2 Persistence Test Run 1**

The following 'master' script invoked **[Prefill-multihost\\_HUSVM\\_SPC2.bat](#page-99-0)** to execute the ASU pre-fill followed by invoking **[HUS-VM\\_SPC2\\_testing.bat](#page-100-0)** to execute the Large File Processing Test, Large Database Query Test, Video on Demand Delivery Test and SPC-2 Persistence SPC-2 Persistence Test Run 1.

The **psexec** utility is a lightweight telnet replacement that allows execution of processes on remote systems, complete with full interactivity for console applications, with having to manually install client software. The utility is available at [http://technet.microsoft.com/en](http://technet.microsoft.com/en-us/sysinternals/bb897553.aspx)[us/sysinternals/bb897553.aspx.](http://technet.microsoft.com/en-us/sysinternals/bb897553.aspx)

```
call Prefill-multihost_HUSVM_SPC2.bat
```

```
call HUS-VM_SPC2_testing.bat
```
## <span id="page-99-0"></span>**Prefill-multihost\_HUSVM\_SPC2.bat**

```
psexec -d \\172.17.17.34 C:\spc\spc2\vdbench_rsh.bat 
psexec -d \\172.17.17.36 C:\spc\spc2\vdbench_rsh.bat 
psexec -d \\172.17.17.39 C:\spc\spc2\vdbench_rsh.bat 
psexec -d \172.17.17.40 C:\spec\spc2\vdbench rsh.batpsexec -d \\172.17.17.41 C:\spc\spc2\vdbench_rsh.bat 
rem prefill 
call /vdbench503rc11/vdbench.bat -f /spc/spc2/prefill-mulithost.txt -o 
c:\spc\spc2\prefill_multihost_10032013-1 
rem 10 min pause time 
timeout /t 600 /nobreak 
psexec -d \\172.17.17.38 C:\spc\spc2\java_taskkill.bat 
psexec -d \\172.17.17.34 C:\spc\spc2\java_taskkill.bat 
psexec -d \\172.17.17.36 C:\spc\spc2\java_taskkill.bat 
psexec -d \172.17.17.39 C:\spec\sec\iota\tast\sin\iotapsexec -d \\172.17.17.40 C:\spc\spc2\java_taskkill.bat 
psexec -d \\172.17.17.41 C:\spc\spc2\java_taskkill.bat
```
### **vdbench\_rsh.bat**

C:\vdbench503rc11\vdbench rsh

### **java\_taskkill.bat**

taskkill /f /im java.exe taskkill /f /im javaw.exe

### <span id="page-100-0"></span>**HUS-VM\_SPC2\_testing.bat**

set LIBPATH=C:\spc\spc2 set CLASSPATH=C:\spc\spc2 cd C:\spc\spc2 psexec -d \\172.17.17.34 C:\spc\spc2\RemoteStart.bat psexec -d \\172.17.17.36 C:\spc\spc2\RemoteStart.bat psexec -d \\172.17.17.39 C:\spc\spc2\RemoteStart.bat psexec -d \\172.17.17.40 C:\spc\spc2\RemoteStart.bat psexec -d \\172.17.17.41 C:\spc\spc2\RemoteStart.bat mkdir HUS-VM\_SPC2\_results-10032013-1 rem init volumes call spc2.bat -f LFP\_SPC2\_test.txt -o c:\spc\spc2\HUS-VM\_SPC2\_results-10032013- 1\init1 -init rem vod test call spc2.bat -f VOD\_SPC2\_test\_15500.txt -o c:\spc\spc2\HUS-VM\_SPC2\_results-10032013-1\spc2\_vod rem lfp test call spc2.bat -f LFP\_SPC2\_test.txt -o c:\spc\spc2\HUS-VM\_SPC2\_results-10032013- 1\spc2\_lfp rem ldq test call spc2.bat -f LDQ\_SPC2\_test.txt -o c:\spc\spc2\HUS-VM\_SPC2\_results-10032013- 1\spc2\_ldq rem per1 call spc2.bat -f Per1\_SPC2\_test.txt -o c:\spc\spc2\HUS-VM\_SPC2\_results-10032013- 1\spc2\_per1 psexec -d \\172.17.17.34 C:\spc\spc2\RemoteStart-stop.bat psexec -d \\172.17.17.36 C:\spc\spc2\RemoteStart-stop.bat psexec -d \\172.17.17.39 C:\spc\spc2\RemoteStart-stop.bat psexec -d \\172.17.17.40 C:\spc\spc2\RemoteStart-stop.bat psexec -d \\172.17.17.41 C:\spc\spc2\RemoteStart-stop.bat

### **RemoteStart.bat**

call java -Xmx4000m -Xms4000m -Xss128m -cp /spc/spc2/ RemoteStart

### **RemoteStart-stop.bat**

taskkill /f /im java.exe

### **SPC-2 Persistence Test Run 2**

The following script was invoked to execute SPC-2 Persistence Test Run 2 after the required TSC power off/power on cycle.

```
set LIBPATH=C:\spc\spc2
set CLASSPATH=C:\spc\spc2
cd C:\spc\spc2 
psexec -d \\172.17.17.34 C:\spc\spc2\RemoteStart.bat 
psexec -d \\172.17.17.36 C:\spc\spc2\RemoteStart.bat 
psexec -d \\172.17.17.39 C:\spc\spc2\RemoteStart.bat 
psexec -d \\172.17.17.40 C:\spc\spc2\RemoteStart.bat 
psexec -d \\172.17.17.41 C:\spc\spc2\RemoteStart.bat 
rem per2 
call spc2.bat -f Per2_SPC2_test.txt -o c:\spc\spc2\HUS-VM_SPC2_results-10032013-
1\spc2_per2 
psexec -d \\172.17.17.34 C:\spc\spc2\RemoteStart-stop.bat 
psexec -d \\172.17.17.36 C:\spc\spc2\RemoteStart-stop.bat 
psexec -d \\172.17.17.39 C:\spc\spc2\RemoteStart-stop.bat 
psexec -d \\172.17.17.40 C:\spc\spc2\RemoteStart-stop.bat 
psexec -d \\172.17.17.41 C:\spc\spc2\RemoteStart-stop.bat
```
# **APPENDIX F: THIRD PARTY QUOTATIONS**

# **Emulex LightPulse LPe12002 FC HBAs and Cables**

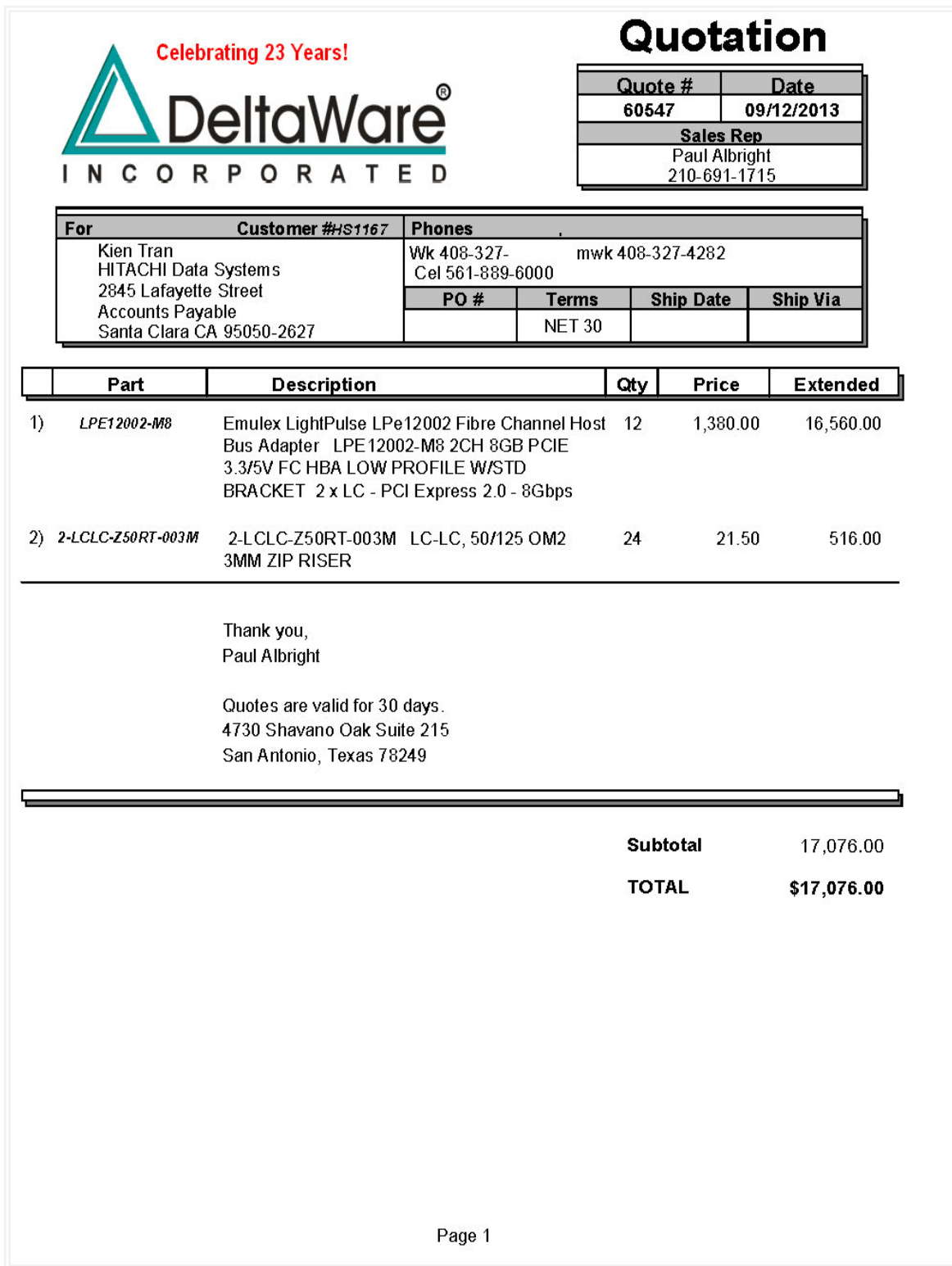

SPC BENCHMARK 2™ V1.5 FULL DISCLOSURE REPORT Submitted for Review: JANUARY 21, 2014 Hitachi Data Systems Corporation Submission Identifier: B00069